# СЛУЧАЙНЫЕ ВЕЛИЧИНЫ

Случайным называется событие, исход которого при определенном комплексе условий невозможно предсказать.

Случайная величина - это переменная, которая при заданных условиях

принимает различные значения

Дискретная случайная величина принимает только конечное (счётное) число значений:

$$
X(x_1, x_2, \ldots, x_n)
$$

Вероятность случайной величины - числовая характеристика частоты появления некоторого значения случайной величины при заданных условиях:

$$
P(X = x_i) = p_i = n_i / \sum_{i} n_i \sum_{j} p_j = 1.
$$

Функция  $F(x)$ , связывающая значения случайной величины с соответствующими им вероятностям, - закон распределения дискретной случайной величины.

Дискретные случайные величины Хи У считаются независимыми, если независимы при любых *і* и *ј* события  $X = x_i$  и  $Y = y_i$ .

# ФУНКЦИЯ СЛУЧАЙНОЙ ВЕЛИЧИНЫ

1. Закона распределения – а) таблица « $x_i$  + п<sub>;</sub>» или «« $x_i$  + р<sub>;</sub>»; б) функция распределения  $F(x) = P(X \le x)$ 

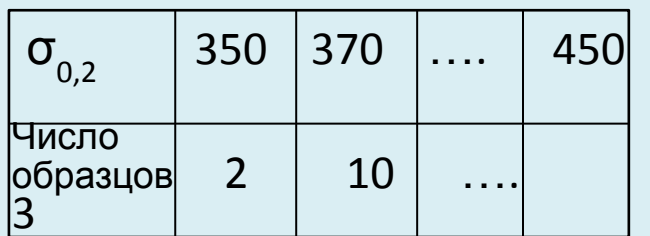

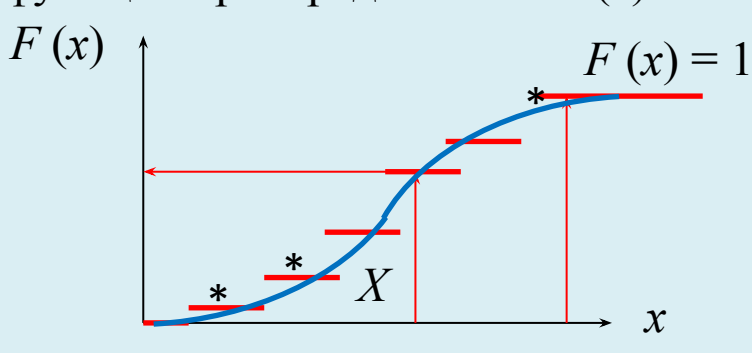

350 370 ...400 ...

 $150$ 

# ФУНКЦИЯ СЛУЧАЙНОЙ ВЕЛИЧИНЫ

# Функция распределения F(x) определяет вероятность того, что случайная величина

2. Дифференциальный закона **«Прунимает значение непбольшеми»:**  $F(x)=P(X.$  $\Phi(x) = F'(x)$ 

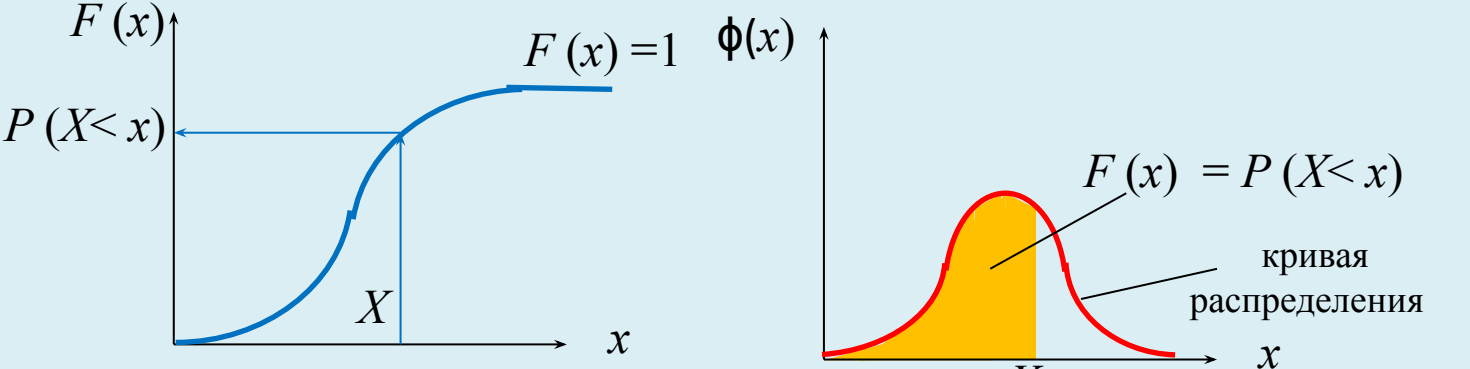

Квантиль выборкичисло  $x_{p}$ , ниже которого находится р-я часть выборки.

# $X \leq x_{n}$

Характеристики случайной величины

1. Математическое ожидание М (X) - это сумма произведений всех значений случайной величины на соответствующие им вероятности:

$$
M(X) = \sum x_i p_i = \sum x_i n_i / n = (1/n) \sum x_i n_i
$$

Пример Определить среднее значение предела текучести стали 40Х

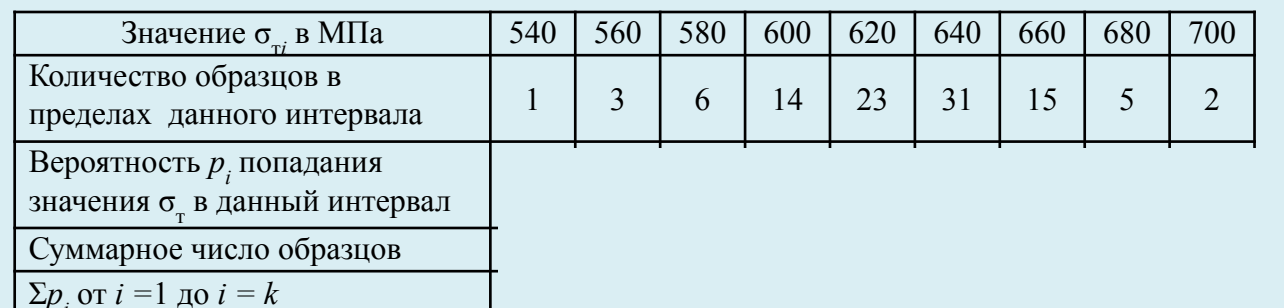

$$
M(\sigma_{0,2}) = \overline{\sigma_{0,2}} = 630 \text{ M} \text{ a}
$$

$$
M = x_{0,5}
$$

**Пример** Нарисовать график  $F(x)$  и  $\phi(x)$ 

| Значение $\sigma_{\tau i}$ в МПа                         | 540  | 560  | 580  | 600  | 620  | 640  | 660  | 680  | 700         |
|----------------------------------------------------------|------|------|------|------|------|------|------|------|-------------|
| Количество образцов в<br>пределах данного интервала      |      |      |      | 14   | 23   | 31   |      |      |             |
| Вероятность р, попадания<br>значения о в данный интервал | 0,01 | 0.03 | 0.06 | 0,14 | 0,23 | 0,31 | 0,15 | 0,05 | $\mid 0.02$ |
| Суммарное число образцов                                 |      |      | 10   | 24   | 47   | 78   | 93   | 98   | 100         |
| $\Sigma p_i$ or $i = 1$ go $i = k$                       | 0,01 | 0.04 | 0.10 | 0.24 | 0.47 | 0.78 | 0.93 | 0.98 | 1,00        |

 $F(x)$ 

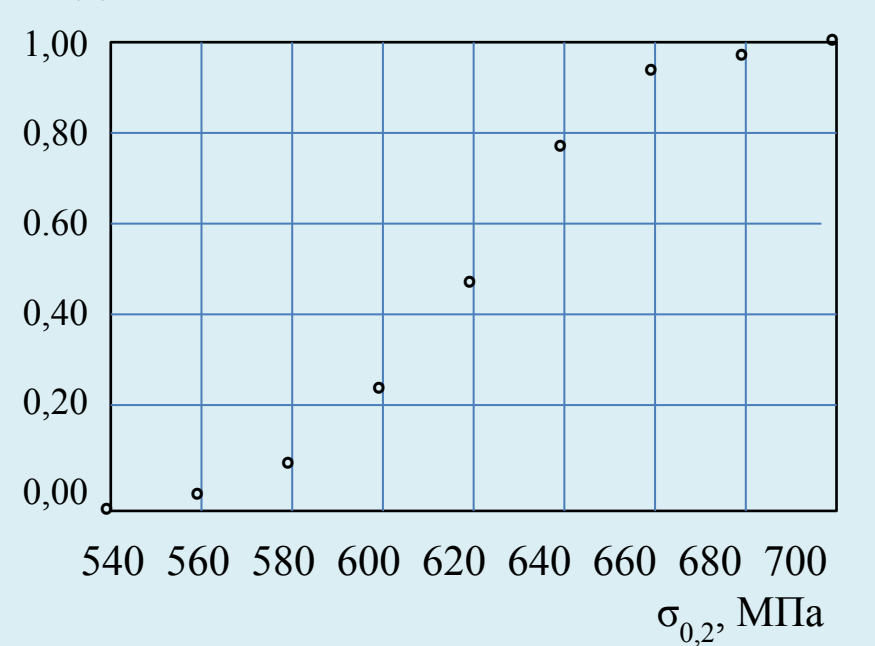

$$
\Phi(x) = \Delta F / \Delta x \times 10^{-3}
$$

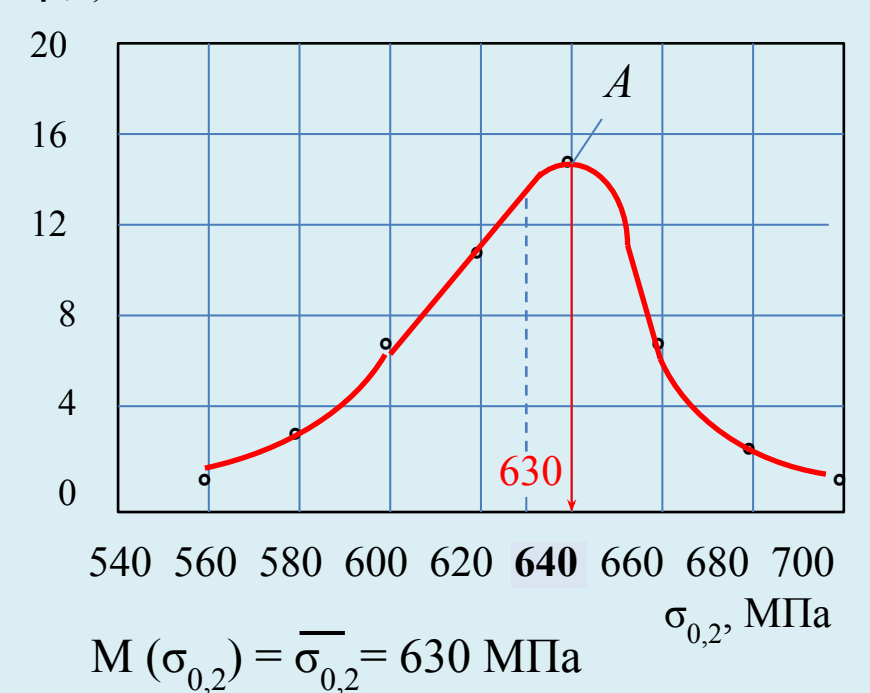

 $Moda$  – значение случайной величины X, соответствующее максимальному значению плотности вероятности. Здесь значение моды 640 МПа.

В данном случае плотность вероятности – несимметрична относительно  $M(X)$ 

### **Характеристики случайной величины**

- 1) *Математическое ожидание постоянной величины* М (*а*) = *а .*
- 2) *Математическое ожидание* М (*kX*) = *k*M (*X* ), т.е. постоянный множитель можно вынести за символ математического ожидания.
- 3) *Математическое ожидание суммы* конечного числа случайных величин равно сумме их математических ожиданий: М (*X + Y + Z*) = M (*X* ) + M (*Y*) + M (*Z*).
- 4) *Математическое ожидание произведения* конечного числа случайных величин равно произведению их математических ожиданий: М  $(X Y Z) = M (X) \cdot M (Y) \cdot M (Z)$ .
	- 2*. Дисперсия D(Х)* как мера рассеяния значений случайной величины

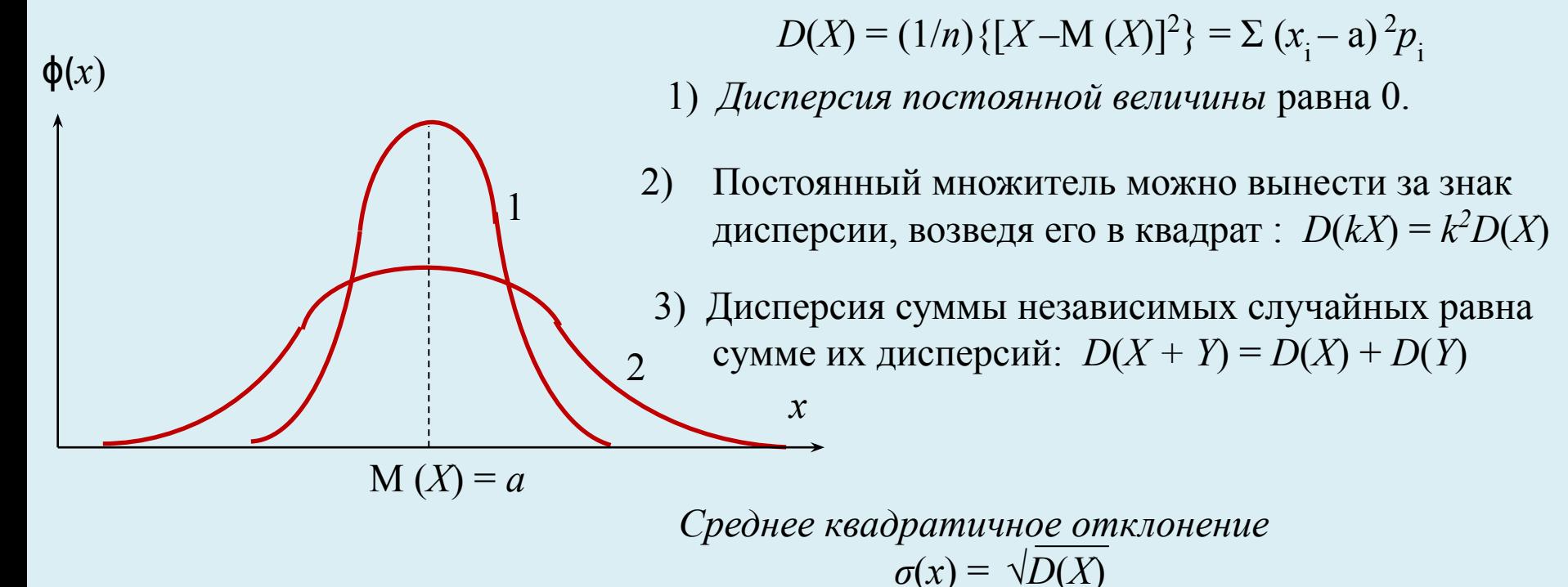

#### **Пример** Определить дисперсию предела текучести стали 40Х

$$
D(X) = (1/n)\{[X-M(X)]^2\} = \sum (x_i - a)^2 p_i
$$

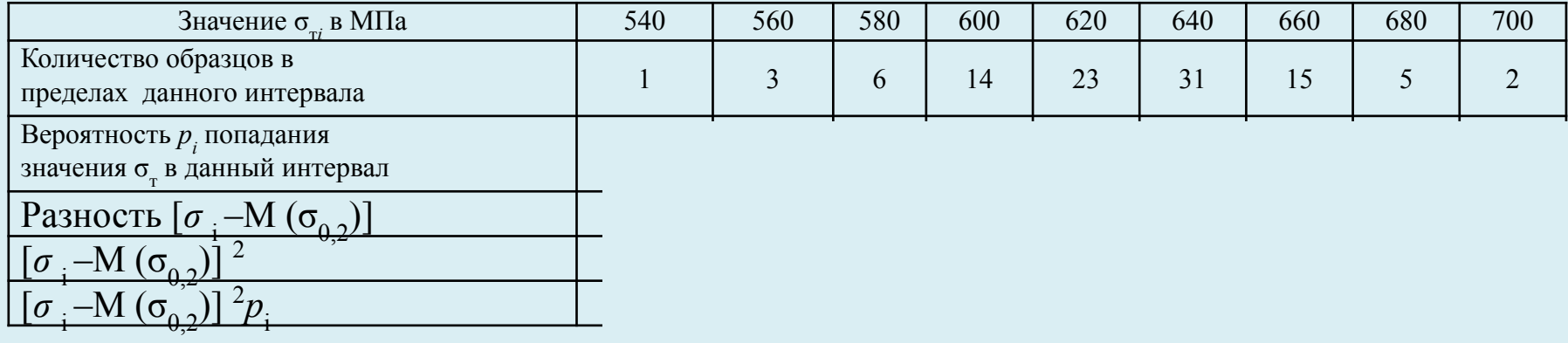

$$
M(\sigma_{0,2}) = \sigma_{0,2} = 630 \text{ M} \text{}
$$

*Выборочная дисперсия* 

$$
S_{_{\text{M6}}}^{2}(x) = [n/(n-1)] D (X) = 824
$$

$$
D(X) = 816
$$

*Среднее квадратичное отклонение* 

*S мв* (*х*) = **√***D*(*X*) [(*п* /*п* -1)] = 30,4 МПа

*Коэффициент вариации –* отношение средне квадратичного отклонения к среднему значению случайной величины:  $v = S_{Mg}(x) / M(X) = 30,4/630 = 0,048.$ 

# Критерий согласия Колмогорова – Смирнова

 $\lambda = D \cdot n^{1/2} \leq \lambda_{1-\alpha},$ 

где D - максимальная разность вероятностей между экспериментальной и теоретической функцией распределения;  $n -$ количество испытанных образцов;

 $\alpha$  – уровень значимости;  $\lambda_{1-\alpha}$  – критерий Колмогорова:

 $\lambda_{1-\alpha}$  ...... 0,33 0,37 0,44 0,57 0,64 0,83 1,07 1,22  $\alpha$  ......... 0,9999 0,999 0,99 0,9 0,8 0,5 0,2 0,1.

#### Последовательность оценки:

- результаты эксперимента представляют в виде последовательности  $x_k$  возрастающих значений (от наименьшего до наибольшего);

- каждому последующему значению этой последовательности приписывается увеличение вероятности отказа на величину  $\Delta q = 1/(n + 1)$ ;

для наименьшего значения при  $k = 1$  вероятность отказа  $q_1 = 1/(n + 1)$ , для *i*— ого образца  $q_i = i/(n + 1)$ ;

- вычисляют значения  $M_{x}$  и  $\sigma_{y}$ .

1. результаты эксперимента  $x_i(p_i)$  представляют графически на специальную «вероятностную» сетку, например соответствующую нормальному распределению; находят значение  $D$ , рассчитывают  $\lambda$  и принимают решение о соответствии экспериментального функции распределения теоретической функции.

2. определяют вероятность  $p_{i-1} = 1 - q_i$  дл каждого  $x_i$  согласно нормальному закону [ $\pi$ o (x<sub>i</sub> – M)/ $\sigma$ <sub>r</sub>], затем вычисляют разность  $(p_i - p_{i-1})$  и находят максимальное значение  $(p_i - p_{i-1})_{max} = D$ , рассчитывают  $\lambda$  и принимают решение о соответствии экспериментального функции

распределения теоретической функции.

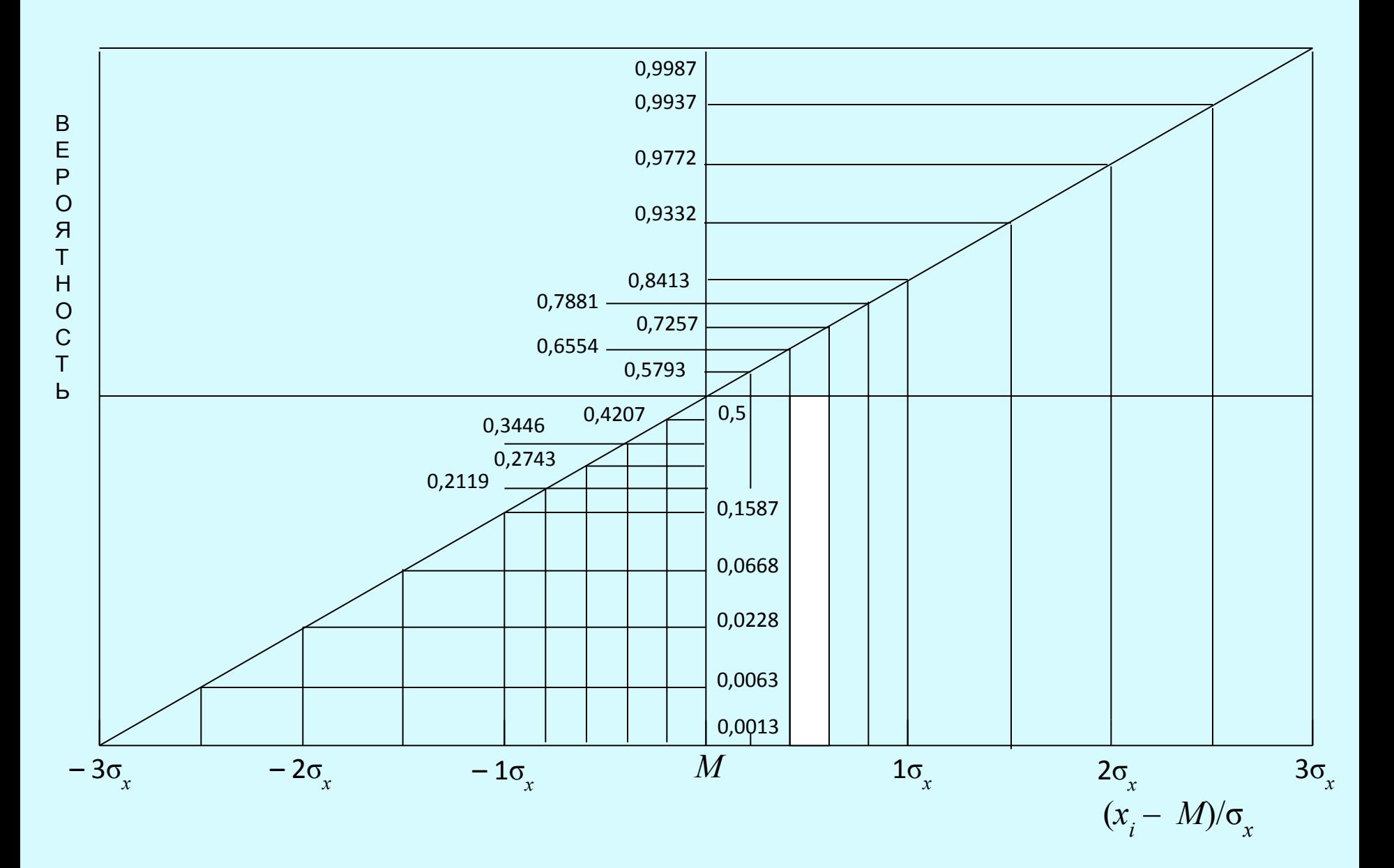

### Пример

При испытании серии из 24 деталей получены следующие значения долговечности в часах: 1456, 1376, 194, 955, 2066, 1704, 222, 1152, 1832, 362, 1938, 1562, 1179, 1746, 2088, 1258, 1169, 1685, 556, 1538, 1520, 1370, 1284, 1755. Требуется оценить соответствие распределения деталей нормальному закону.

#### Решени

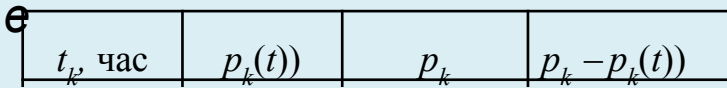

1 - в первом столбце представить значения долговечности по возрастанию от 194 до 2083 часов;

2 – во втором столбце записать вероятность каждого значения долговечности,

начиная от  $q_1 = 1/(n + 1) = 1/(24 + 1) = 0.04$ ;

3-определить математическое ожидание / часа,

 $4 - 6$  TOUT BEY BEY SURE TO BE DON'T PL KAIKLOFO  $t_{\nu}$  по нормальному закону распределения с параметрами *М* и S;

5-в четвёртом столбце записать разность  $p_{\nu} - p_{\nu}(t)$ ;

6 – максимальное значение этой разности  $D = 0.08727$ ; 3Have Hunde  $\lambda = D \cdot n^{1/2} = 0.4275$ ;

 $\lambda < \lambda_{1-\alpha} = 0.44$  при α= 0,99.  $\lambda_{1-\alpha}$  ... 0,33 0,37 0,44 0,57 0,64 0,83 1,07 1.22  $\alpha$  ... 0,9999 0,999 0,99 0,9 0,8  $0.5$  $0,2$  $0,1.$ 

#### КРИТЕРИИ СОГЛАСИЯ теоретического и экспериментального распределений

### Критерий согласия Пирсона ( $\chi$  - квадрат)

#### **Условия**

- теоретический закон и его параметры неизвестны;
- параметры теоретического закона определяют по данным
- эксперимента.<br>Пусть случайная величина Y, распределена по нормальному закону Liyerb dry laminon =  $\frac{Y-a}{\sigma}$  = **x** распределена по нормальному закону<br>Спущейная величина  $\frac{Y-a}{\sigma}$  = **x** распределена по нормальному закону

№44.230 распределение х<sup>2</sup> практически не отличается от нормального

закона.  
\n
$$
\chi^2 = U_1^2 + ... + U_n^2 = \sum_{1}^{N} \left( \frac{Y - a}{\sigma} \right)^2
$$
, где *N* – общее число испытанных образцов

 $\chi \leq \chi_{\alpha,k}$  - гипотеза распределения по нормальному закону отвергается  $k = N - 3$  число степеней свободы

 Статистические распределения принято оценивать по значениям их моментов. *Моменты для центрированных распределений ( найденных с исключением систематических составляющих) — центральные.* Центральный момент *k -го порядка для дискретной случайной величины*

$$
M_{k} = (1/n)\{[X-M (X)]^{k}\} = \sum (x_{i} - a)^{k} p_{i}
$$

*При*  $k = 2$   $M_k = D(X) = (1/n)\{[X-M(X)]^2\} = \sum (x_i - a)^2 p_i - \text{дистерсия.}$ 

 $M_{3}$ — асимметрия распределения; коэффициент асимметрии  $A = M_{3} / [\sigma(x)]^{3}$  *А* <0 – левосторонняя; *А* >0 – правосторонняя асимметрия

 $M_{4}$ — эксцесс распределения; коэффициент эксцесса  $E = M_{4}/[\sigma(x)]^{4} - 3$ ;  $E = 0$  для нормального закона распределения, а  $M_{\textit{q}} / [\sigma(x)]^4 = 3$ .

#### Закон распределения можно считать нормальным при

 $|A| \le A_{1-p} = 3 \sqrt{D(A)}, p = 0,05$   $|E| \le E_{1-p} = 5 \sqrt{D(E)}, p = 0,05$  $D(A) = 6(n-1) / \{(n+1)(n+3)\}$   $D(E) = 24 n(n-2)(n-3) / \{(n+1)^2 (n+3) (n+5)\}$ условии:

# **СРАВНЕНИЕ СЛУЧАЙНЫХ ВЕЛИЧИН**

#### **Влияние испытательных машин и толщины листа сплава ПТ3В на малоцикловую**

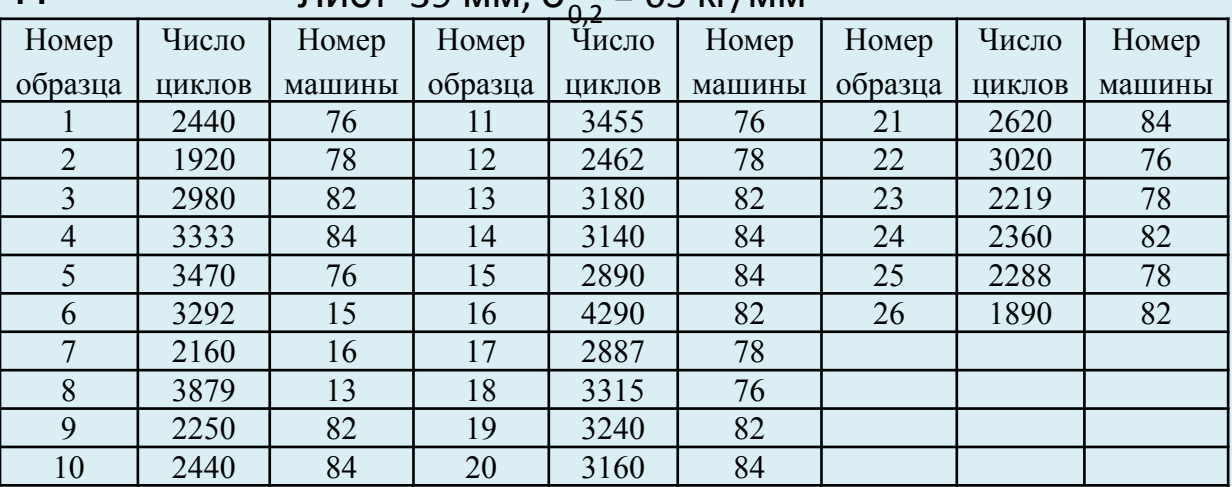

# **долговечность.** Лист 39 мм, σ0,2 = 65 кг/мм<sup>2</sup>

#### Лист 130 мм,  $\sigma = 64$  кг/мм<sup>2</sup>

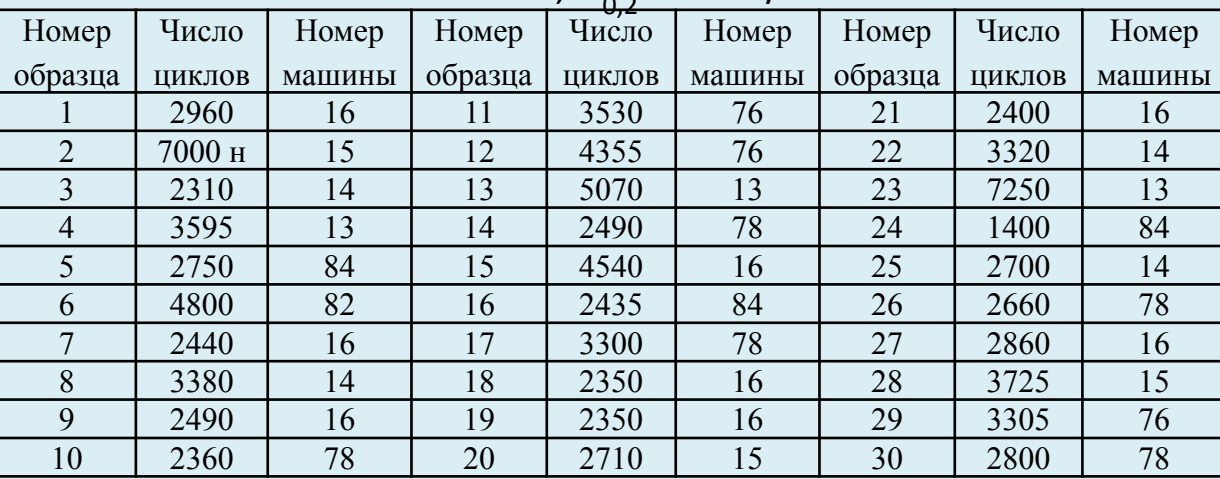

 Необходимое число образцов при точности δ и доверительной вероятности *р* в случае нормального закона распределения *π* ≥ (z<sub>1-α</sub>)<sup>2</sup> [σ (*x*) / δ]<sup>2</sup> Необходимое число образцов δ/*σ* (*х*) *р =* 0,9 *р =* 0,95 *р =* 0,99  $1 \t 5 \t(3) \t 7(4) \t 11(7)$  0,5 13(11) 19(16) 31(27) 0,1 273 (271) 387(384) 668  $z_{1-\alpha}^{\phantom{\dagger}}$  – квантиль нормального распределения (при *п* = ∞ ):  *р* 0,9 0,95 0,99  $z_{1-\alpha/2}$  1,652 1,967 2,585 Чёрным даны значения *п после* замены z<sub>1-α</sub> на  $t_{1-\alpha,n-1}$ 

(**On Pene Reflex)** 

Двусторонний доверительный

интервал

*Μ*  $\pm t$ <sub>1-α, n-1</sub> σ(*x*)/*π*<sup>1/2</sup>

#### **Проверка гипотез различия случайных величин**

**1.** *t - критерий* **(Стьюдента).** Проверка гипотезы равенства *М*(*Х*) и *М*(*Y*)

$$
t = \frac{M(X) - M(Y)}{\sqrt{(n_1 - 1)\sigma_X^2 + (n_2 - 1)\sigma_Y^2}} \sqrt{\frac{n_1 n_2 (n_1 + n_2 - 2)}{n_1 + n_2}}
$$

Гипотеза равенства  $M(X) = M(Y)$  не отвергается, если  $t \le t_{\alpha; k}$ , где  $k = n_1 + n_2 - 2$ (таб. 1.1.2.8)

**2.** *F - критерий* **(Фишера).** Проверка гипотезы равенства *D*(*Х*) и *D*(*Y*) *F* =  $\sigma^2$  (*X*) /  $\sigma^2$  (*Y*)

Гипотезы равенства дисперсий *D*(*Х*) = *D*(*Y*) не отвергается, если *F*< *F* α; *m* 1, m2, где  $($ таб. 1.1.2.10)  $-1$ ;  $m_1 = n_2 - 1$ .

**3.** *Критерий Уилкоксона***.** Проверка принадлежности двух выборок к одной и той же генеральной совокупности при неизвестном законе распределения

3.1. Значения  $x_1, \ldots, x_n$  и  $y_1, \ldots, y_m$  упорядочиваются вместе по возрастанию.

- 3.2. Определяется полное число инверсий *u* вида *у* j < *х i* в этой последовательности
- 3.3. а. Гипотеза отвергается, если  $|u \frac{1}{2}n_1 \cdot n_2| > u_\alpha$ , где  $u_\alpha$  по табл. 1.1.2.11.

3.3. б. Гипотеза отвергается, если  $|u - \frac{1}{2}n_1 \cdot n_2| > u_\alpha$ , где  $u_\alpha = z_\alpha [n_1 \cdot n_2 (n_1 + n_2 + 1)/12]^{1/2}$  $z_{\rm c}$  $_{\alpha}$  по табл. 1.1.2.6.2 из условия  $2\Phi(z_{\alpha}) = 1 - \alpha$ 

# **Оценка статистической значимости различия /сходства выборок значений чисел циклов до разрушения**

# Толщина 60 мм,  $\sigma_{0.2} = 65.9$

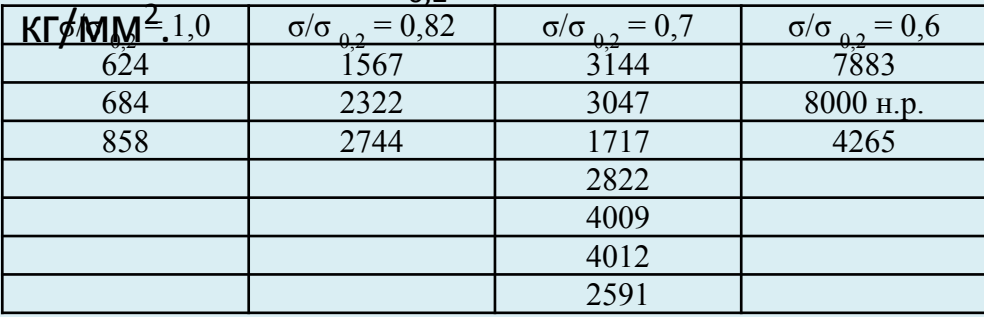

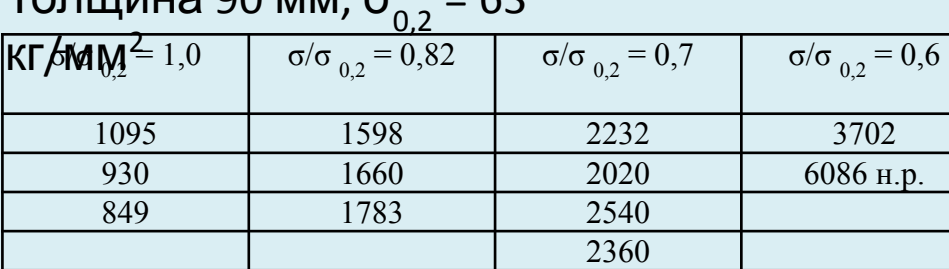

# Толщина 130 мм,  $\sigma_{0.2} = 64$

 $T_0$  $\overline{a}$   $\overline{b}$   $\overline{c}$   $\overline{c}$  = 63

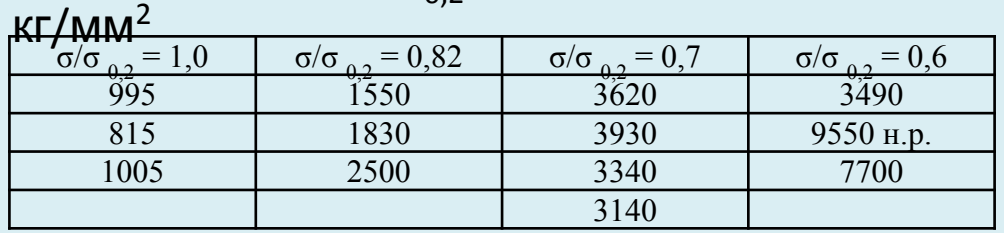

При испытании серии из 24 образцов получены следующие значения долговечности: 1456, 1376, 194, 955, 2066, 1704, 222, 1152, 1832, 362, 1938, 1562, 1179, 1746, 2088, 1258, 1169, 1685, 556, 1538, 1520, 1370, 1284, 1755.

 1.Оценить соответствие экспериментальной функции распределения нормальному закону.

 2. Отбросив «худшие» значения, оцените соответствие нового распределения нормальному закону.

 3. Сравните исходную выборку с новой, используя t– и F – критерии .

# КОРРЕЛЯЦИОННЫЙ АНАЛИЗ

Детерминированные и стохастические (статистические) связи.

Корреляционная связь имеет место, если на изменение случайной величины  $X$  другая случайная величина  $Y$  реагирует изменением своего условного математического ожидания (М).

<u>Условным</u> математическим ожиданием  $M_r(Y)$  случайной величины Y называется М этой величины, вычисленное при фиксированном значении другой случайной величины Х.

Для дискретного распределения  $\overline{Y}_r = M_r(Y) = \sum Y_i p(Y_i/X)$ , где  $p(Y_i|X)$  – условная вероятность значения  $Y = Y_i$  при условии  $X = x$ .

Для непрерывного распределения  $\overline{Y}_x = M_x(Y) = \int Y p_{xy} dy$ ,

где р<sub>х/у</sub> - плотность условного распределения вероятности величины  $Y$ при  $X = x$ .

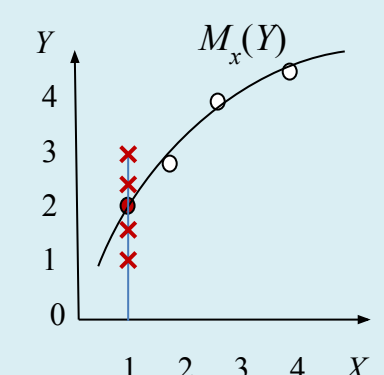

Уравнение  $M_r(Y) = f(X) - y$ равнение регрессии, или корреляционное уравнение

# **Корреляционная связь случайных величин**

Если есть связь между величинами *Х* и *Y*, то какова форма этой связи?

Экспериментальные данные представляют в виде корреляционной таблицы *Корреляционная таблица* –

а) по горизонтали записывают значения *Х*,

б) по вертикали записывают значения *Y*,

в) в клетке с индексами  $(i, j)$  указывают <u>частоту</u> появления пары  $(X_i Y_j)$ .

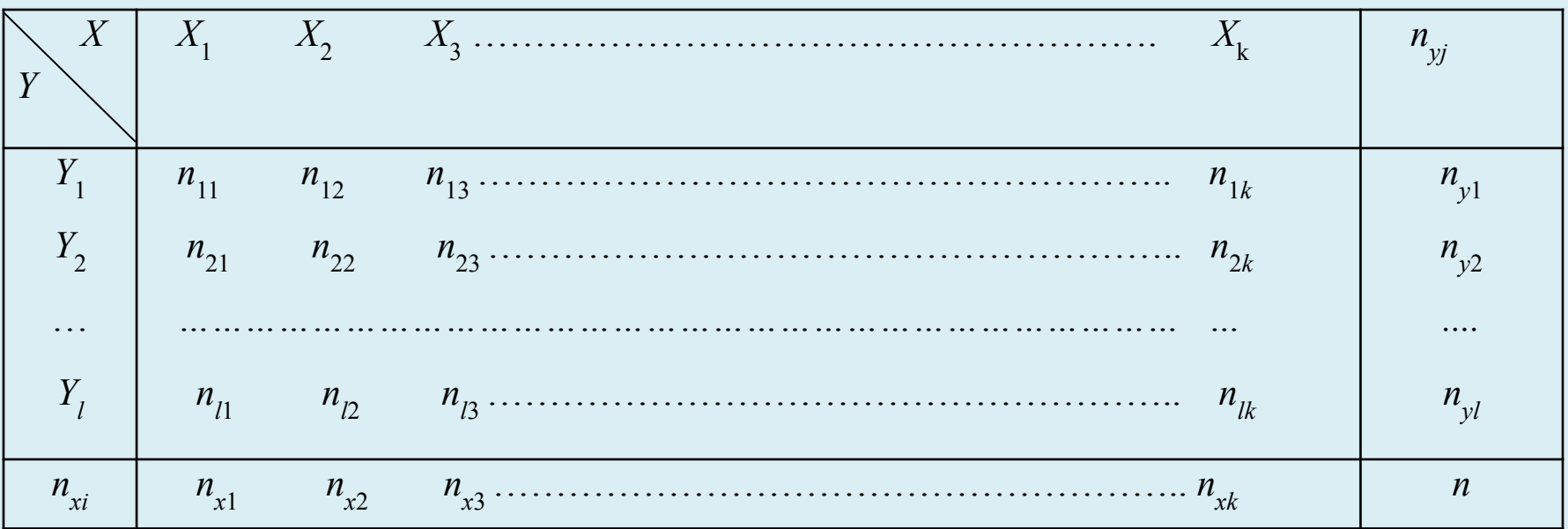

$$
Bepm.: n_{i1} + n_{i2} + ... + n_{i1} = \sum_{j=1}^{l} n_{ij} = n_{xi}; \, \text{2opus}: \, n_{j1} + n_{j2} + ... + n_{jk} = \sum_{i=1}^{k} n_{ij} = n_{yj}
$$

Общее число наблюдений

$$
n = \sum_{i=1}^{k} \sum_{j=1}^{l} n_{ij} = \sum_{i=1}^{k} n_{xi} = \sum_{j=1}^{l} n_{ij}
$$

Общая средняя арифметическая случайной величины:

$$
\overline{X} = \sum X_i n_{xi}/n; \quad \overline{Y} = \sum Y_j n_{yj}/n.
$$

Каждому значению  $X_i$  переменной  $X$  соответствует групповая средняя  $Y_i$ .

Пример

$$
x = X_1
$$
  $\overline{Y}_1 = (1 \cdot 1 + 2 \cdot 2 + 1 \cdot 3 + 0) / (1 + 2 + 1) = 2;$ 

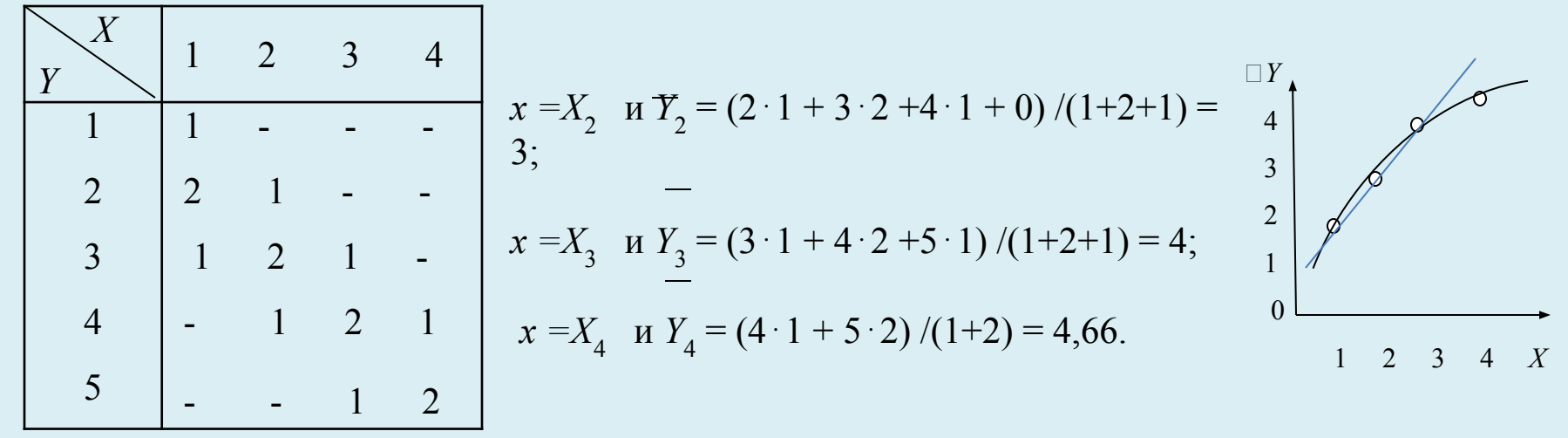

# ПОРЯДОК ВЫЧИСЛЕНИЯ СТАТИСТИЧЕСКИХ ПАРАМЕТРОВ

1. Вычисление генеральных средних

$$
\Box X = \frac{X_1 n_{x1} + X_2 n_{x2} + \dots + X_k n_{xk}}{n_{x1} + n_{x2} + \dots + n_{xk}} \frac{\Sigma X_i n_{x1}}{n}
$$
  

$$
\overline{Y} = \frac{Y_1 n_{y1} + Y_2 n_{y2} + \dots + Y_l n_{ylk}}{n_{y1} + n_{y2} + \dots + n_{yl}} = \frac{\Sigma Y_j n_{yj}}{n}
$$

2. Вычисление ковариации величин  $X$ и  $Y$  (вычисление

корреляционного момента)

$$
K_{xy} = \frac{\sum \sum n_{ij} (X_i - \overline{X}) (Y_j - \overline{Y})}{n} = \overline{XY} - \overline{X} \square Y;
$$

Если X и Y независимы, то  $K_{xy} = 0$ . Однако равенство  $K_{xy} = 0$  не означает, что величины X и Y независимы; в этом случае между ними может быть другая, нелинейная связь.

Значение корреляционного момента зависит от дисперсии случайной величины. Так, если между  $X$  и  $Y$  детерминированная связь,

то  $K_{xy}$  будет пропорционален дисперсии X.

# 3. Вычисление коэффициента корреляции

Для исключения влияния дисперсии применяется коэффициент корреляции

$$
r_{xy} = \mathbf{K}_{xy} / (\sigma_x \sigma_y)
$$
  

$$
r_{xy} = \mathbf{K}_{xy} / (\sigma_x \sigma_y) = \frac{\overline{XY} - \overline{X} \square Y;}{\sqrt{\overline{(X^2} - \overline{X}^2) \overline{(Y^2} - \overline{Y}^2)}}
$$

4. Вычисление среднеквадратичного отклонения частного среднего

от генерального среднего

$$
\sigma_{Y(x)} = \sqrt{\frac{\sum n_{xi} (\square Y_{xi} - Y)^2}{n}}
$$

5. Вычисление корреляционного отношения  $\eta = \sigma_{\parallel Y(x)} / \sigma_{Y(x)}$ - это отношение межгруппового среднего квадратичного отклонения переменной У к общему среднему квадратичному отклонению этой переменной.

1. Если  $r_{xy} = 1$ , то связь X и Y детерминированная:  $Y = aX$ <br>
2. В нем ближе  $r_{xy}$  к 1 (по модулю), тем ближе связь к<br>
3 р ближе ду X и Y нет прямолинейной корреляционной с<br>
3 я боли n = 0, то между X и Y нет вообще ника **Б. Едим**  $\eta \approx 1$ , то между X и Y имеет место детерминированная **6BE** быт п ≈  $|r_{xy}|$ , то связь между *X* и *Y* близка к линейной.<br>Верно и обратное: если связь между *X* и *Y* линейная, то n ≈ 7. Если  $|r_{xy}|(n-1)^{1/2}$  ≥ 3, то связь между случайными величинами Х и Y достаточно вероятна.

#### Приме 1. статистические средние  $\Box X = (1 \cdot 4 + 2 \cdot 4 + 3 \cdot 4 + 4 \cdot 3)/15 = 36/15 =$  $X$  $2 \quad 3$  $\mathbf{1}$  $\overline{4}$  $n_{v}$ 2,4  $\overline{Y}$ 2. cp $\frac{1}{2}$ πμίε κιτά πρόει 3 · 4 + 4 · 4 + 5 · 3) /15  $\mathbf{1}$  $\mathbf{1}$  $\overline{X}^{2}=3.8\overline{3}$  · 4 + 2<sup>2</sup> · 4 + 3<sup>2</sup> · 4 + 4<sup>2</sup> · 3) /15 = 6.93  $\overline{2}$  $\overline{2}$  $\frac{1}{2}$  - $\overline{3}$  $Y^2 = (1^2 \cdot 1 + 2^2 \cdot 3 + 3^2 \cdot 4 + 4^2 \cdot 4 + 5^2 \cdot 3)/15 = 12,53$ 1  $\overline{3}$  $2 \quad 1$  $\overline{4}$ 3. ковариация  $XY = (X_1 Y_1 n_{11} + X_1 Y_2 n_{12} + ...)1/n =$  $1 \quad 2$  $\overline{4}$  $\overline{1}$  $\overline{4}$  $= (1 \cdot 1 \cdot 1 + 1 \cdot 2 \cdot 2 + 1 \cdot 3 \cdot 1 + 2 \cdot 2 \cdot 1 + 2 \cdot 3 \cdot 2 +$  $+2.4.1+3.3.1+3.4.2+3.5.1+4.4.1+4.5.2$ )1/15 5  $\frac{2}{3}$  $\frac{-1}{4}$  $\overline{3}$  $\overline{15}$ 49 кореляционный момент  $\overline{\mathcal{A}}$  $\overline{4}$  $\boldsymbol{n}$  $K_m = \overline{XY} - \overline{X} \square Y = 9,06 - 2,4 \cdot 3,33 =$  $1.146$

5. среднеквадратичные отклонения

$$
\sigma_x = \sqrt{\overline{X^2} - (\overline{X})^2} = (6.93 - 2.4^2)^{1/2} = 1.08; \qquad \sigma_y = \sqrt{\overline{Y^2} - (\overline{Y})^2} = (12.53 - 3.33^2)^{1/2} = 1.2
$$

6. коэффициент корреляции  $r_{xy} = K_{xy}/(\sigma_x \sigma_y) = 1,146/(1,08 \cdot 1,2) = 0,888$ 7. вычисление средних  $Y_i$ : 8. среднеквадратичное отклонение  $X_1 = 1$   $\overline{Y}_1 = (1 \cdot 1 + 2 \cdot 2 + 3 \cdot 1)/4 = 8/4 = 2;$ локального среднего от генерального  $X_2 = 2$   $\overline{Y}_2 = (1 \cdot 0 + 2 \cdot 1 + 3 \cdot 2 + 4 \cdot 1)/4 = 12/4 =$  среднего  $3^2$  $\sigma_{\overline{Y(x)}} = \sqrt{\sum_{x} n_{xi} (\overline{Y}_{xi} - \overline{Y})^2} = 0.99$  $X_2 = 3$   $Y_3 = (3 \cdot 1 + 4 \cdot 2 + 5 \cdot 1)/4 = 16/4 = 4;$ 

 $y^2 = 4$   $y^2 = (4.1 + 5.2)/4 = 14/3 = 4.66$ <br>9. корреляционное отношение  $\eta = \frac{14}{3} = \frac{4.66}{\sigma_{\gamma(x)}}$  / $\sigma_{\gamma} = 0.99/1.20 = 0.826$ .

Вывод. Между X и Y линейная связь, это достоверно:  $|r_{\nu} | \sqrt{(n-1)} = 0.888 \cdot 3.741 = 3.32 > 3$ .

# УРАВНЕНИЕ РЕГРЕССИИ Линейное уравнение. Метод наименьших квадратов

Пусть согласно корреляционному анализу случайные величины связаны линейно:  $Y=a X+b$ 

Требуется подобрать параметры уравнения регрессии *а* и *b*, чтобы суммарная квадратичная ошибка была наименьшей. Это метод наименьших квадратов.

Назовём «неувязкой» отклонение  $Y$  от $\Box Y$ , определяемого уравнением регрессии:

 $\varepsilon_i = \Box Y_i - Y_i$ Составим квадратичную форму из этих «неувязок» по всем возможным  $X$ 

$$
S(a, b) = \sum_{i}^{N} [(aX_i + b) - Y_i]^2
$$

Минимизируем её по *a* и *b*:  $\partial S / \partial a = 0$ ,  $\partial S / \partial b = 0$ 

Решив систему двух уравнений, получим

$$
a = \mathbf{K}_{xy}/\sigma_x^2 = r_{xy}\sigma_y/\sigma_x, \ b = \Box Y - \Box X r_{xy}\sigma_y/\sigma_x.
$$

Уравнение регрессии

$$
y = \Box Y + (X - \Box X) r_{xy} \sigma_y / \sigma_x.
$$

Это уравнение прямой через точки  $\Box X$  и  $\Box Y$  под углом к оси абсцисс, тангенс которого равен  $r_{xv} \sigma_v / \sigma_x$ .

# Определение параметров прямой линии регрессии по сгруппированным данных многократных наблюдений

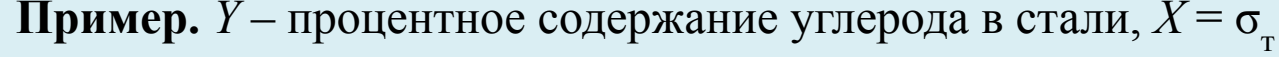

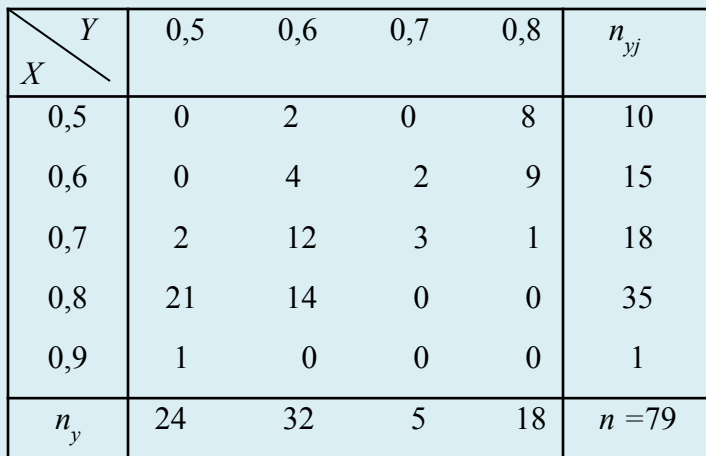

1.Генеральные средние:  
\n
$$
\Box X = (0,5 \cdot 10 + 0,6 \cdot 15 + 0,7 \cdot 18 + 0,8 \cdot 35 + 0,9 \cdot 1)/
$$
\n79 = 0,703;  
\n
$$
\Box Y = (0,5 \cdot 24 + 0,6 \cdot 32 + 0,7 \cdot 5 + 0,8 \cdot 18) / 79 = 0,
$$
\n25.02.10 + 0,6<sup>2</sup> · 15 + 0,7<sup>2</sup> · 18 +  
\n+ 0,8<sup>2</sup> · 35 + 0,9<sup>2</sup> · 1)/ 79 = 0,505;  
\n
$$
\overline{Y^2} = (0,5^2 \cdot 24 + 0,6^2 \cdot 32 + 0,7^2 \cdot 5,0,8^2 \cdot 18) / 79 =
$$

 $\sqrt{\sigma}_{\rm _{_{\rm R}}}\,$ 

 $\overline{XY}$  = (0.5 · 0.6 · 2 + 0.5 · 0.8 · 8 + 0.6 · 0.8 · 9.4 + 0.6 · 0.7 · 2 + 0.6 · 0.8 · 9 + 0.7 · 0.5 · 2 + 0.7 ·  $0,6 \cdot 12 + +0,7 \cdot 0,7 \cdot 3 + 0,7 \cdot 0,8 \cdot 1 + 0,8 \cdot 0,5 \cdot 21 + 0,8 \cdot 0,6 \cdot 14 + 0,9 \cdot 0,5 \cdot 1)$  /79 = 9. Определение дисперсии и корреляционного момента:

 $\sigma_x^2 = \frac{\overline{X}^2}{\overline{Y}^2 - (\overline{X})^2} = 0.505 - 0.703^2 = 0.012$ ;  $\sigma_x = 0.11$ ; 4. Коэффициент корреляции<br>  $\sigma_y^2 = \frac{\overline{Y}^2 - (\overline{Y})^2}{\overline{Y}^2 - (\overline{Y})^2} = 0.398 - 0.622^2 = 0.011$ ;  $\sigma_y = 0.105$ ;  $r_{xy} = K_y/(\sigma_x \sigma_y) = -0.01/(0.11 \cdot 0.10$ 

5. Значение  $|r_{xv}| \sqrt{(n-1)} = 0.867 \sqrt{79} - 1 = 7.66 > 3$ , связь весьма вероятна

6. Уравнение регрессии  $X-\Box X = (Y-\Box Y) r_{xy} \sigma_x / \sigma_y$ ;  $X - 0.703 = -(Y - 0.622) \cdot 0.908$ .

# Определение параметров нелинейной связи между величинами

 $\overline{Y} = a_0 + a_1 x + a_2 x^2 + \ldots + a_k x^k$  – параболы различного порядка  $\overline{Y} = a / x + b - \text{гипербола}$ 

 $\overline{Y}$ = b ·  $a^x$  – показательная

Уравнения параболической регрессии У на X (парабола 2-го порядка)  $Y = a_0 + a_1 x + a_2 x^2$ Квадратичная форма «неувязок» по всем значениям  $X$   $S = \sum_{i=1}^{n} [(a_0 + a_1X_i + a_2X_i^2 - Y_i]^2$ Минимуму функции  $S(a_0, a_1, a_2)$  соответствуют три уравнения  $\partial S/\partial a_{0} = 0$ ;  $\partial S/\partial a_{1} = 0$ ;  $\partial S/\partial a_{2} = 0$ 

$$
a_0 \sum_{i=1}^k n_{xi} + a_1 \sum_{i=1}^k n_{xi} X_i + a_2 \sum_{i=1}^k n_{xi} X_i^2 = \sum_{i=1}^k n_{xi} \overline{Y_i}
$$
  
\n
$$
a_0 \sum n_{xi} X_i + a_1 \sum n_{xi} X_i^2 + a_2 \sum n_{xi} X_i^3 = \sum n_{xi} X_i \overline{Y_i}
$$
  
\n
$$
a_0 \sum n_{xi} X_i^2 + a_1 \sum n_{xi} X_i^3 + a_2 \sum n_{xi} X_i^4 = \sum n_{xi} X_i^2 \overline{Y_i}
$$
  
\n**Thpunep.**  $X - \text{tnyónна opoulehия B CM}$   
\n $Y - \text{ypoxaŭhoctb B } y \text{ c rekrapa.}$ 

1. Вычисление  $Y_i$ :  $Y_1 = (10 \cdot 4 + 12 \cdot 1)/5 = 10, 4$ 

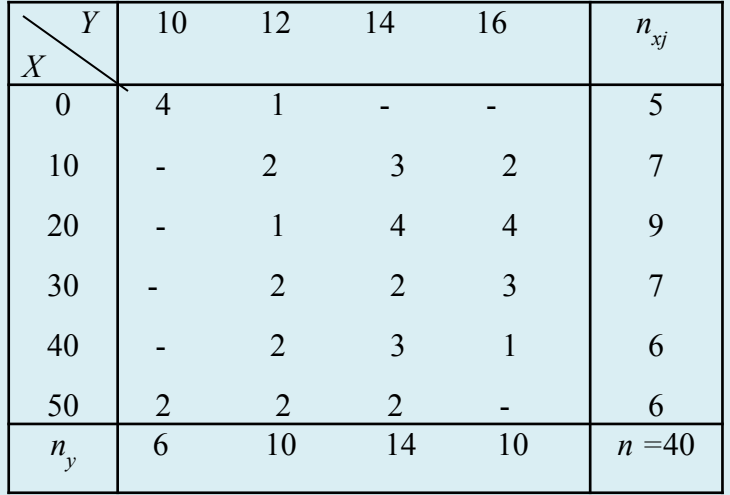

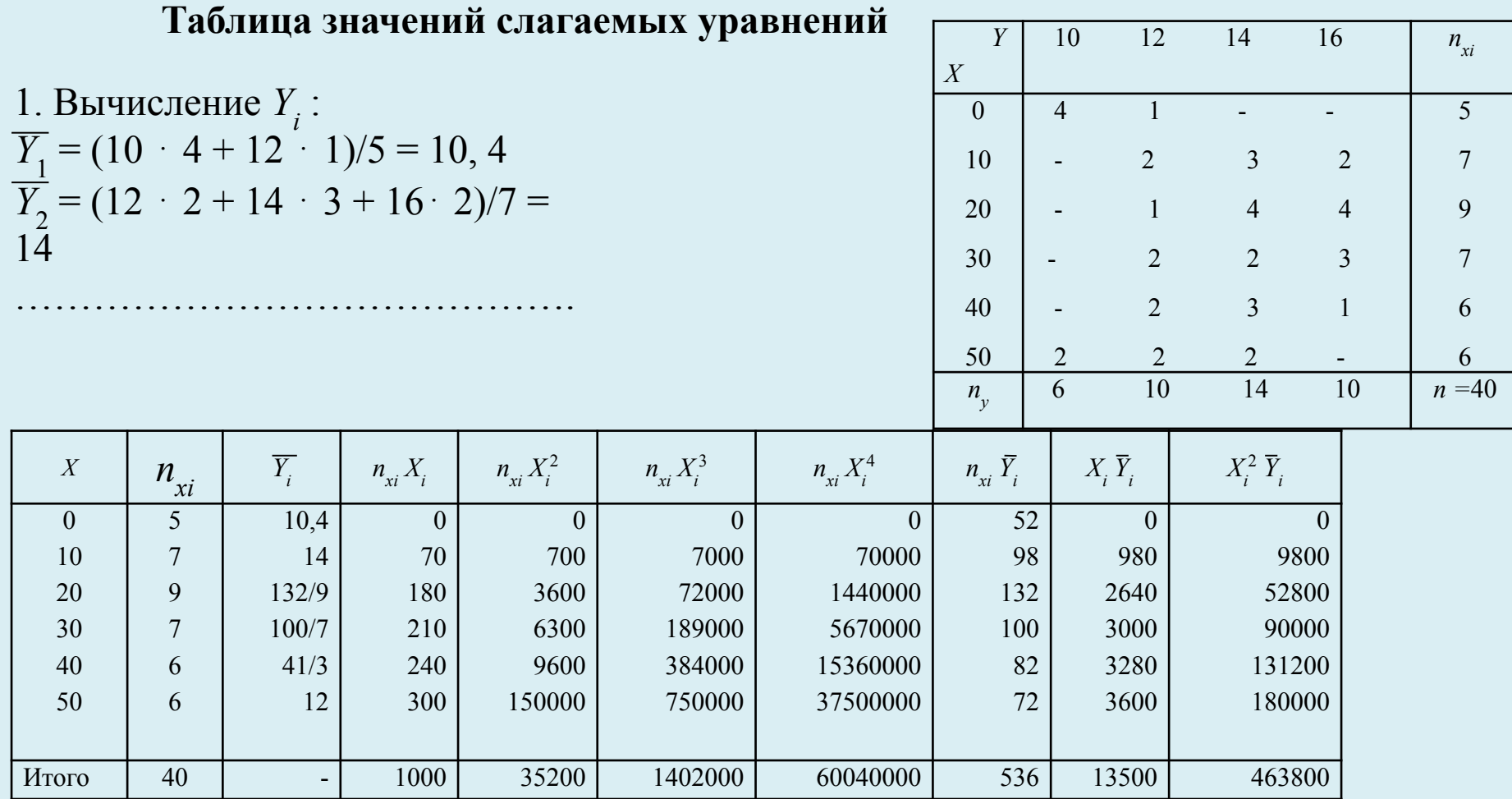

40  $a_0$  + 1000  $a_1$  + 35200  $a_2$  = 536;  $1000 a_0 + 35200 a_1 + 1402000 a_2 = 13500;$  $35200a<sub>0</sub> + 1402000a<sub>1</sub> + 60040000a<sub>2</sub> = 463800$ 

$$
a_0 + 25 a_1 + 800 a_2 = 13,4;
$$
  
\n
$$
a_0 + 35,2 a_1 + 1492 a_2 = 13,5;
$$
  
\n
$$
a_0 + 39,83 a_1 + 1705,68 a_2 = 13,18
$$

**Pesyntmam**:  $a_0 = 10,9575$ ;  $a_1 = 0,2913$ ;  $a_2 \approx -0,0055$ . Уравнение  $Y_x = 10,9575 + 0,2913x - 0,0055x^2$ 

# Уравнение гиперболической регрессии  $Y$ на  $X$

В уравнение  $Y = a / x + b$  введём новую переменную  $z = 1 / x$ .

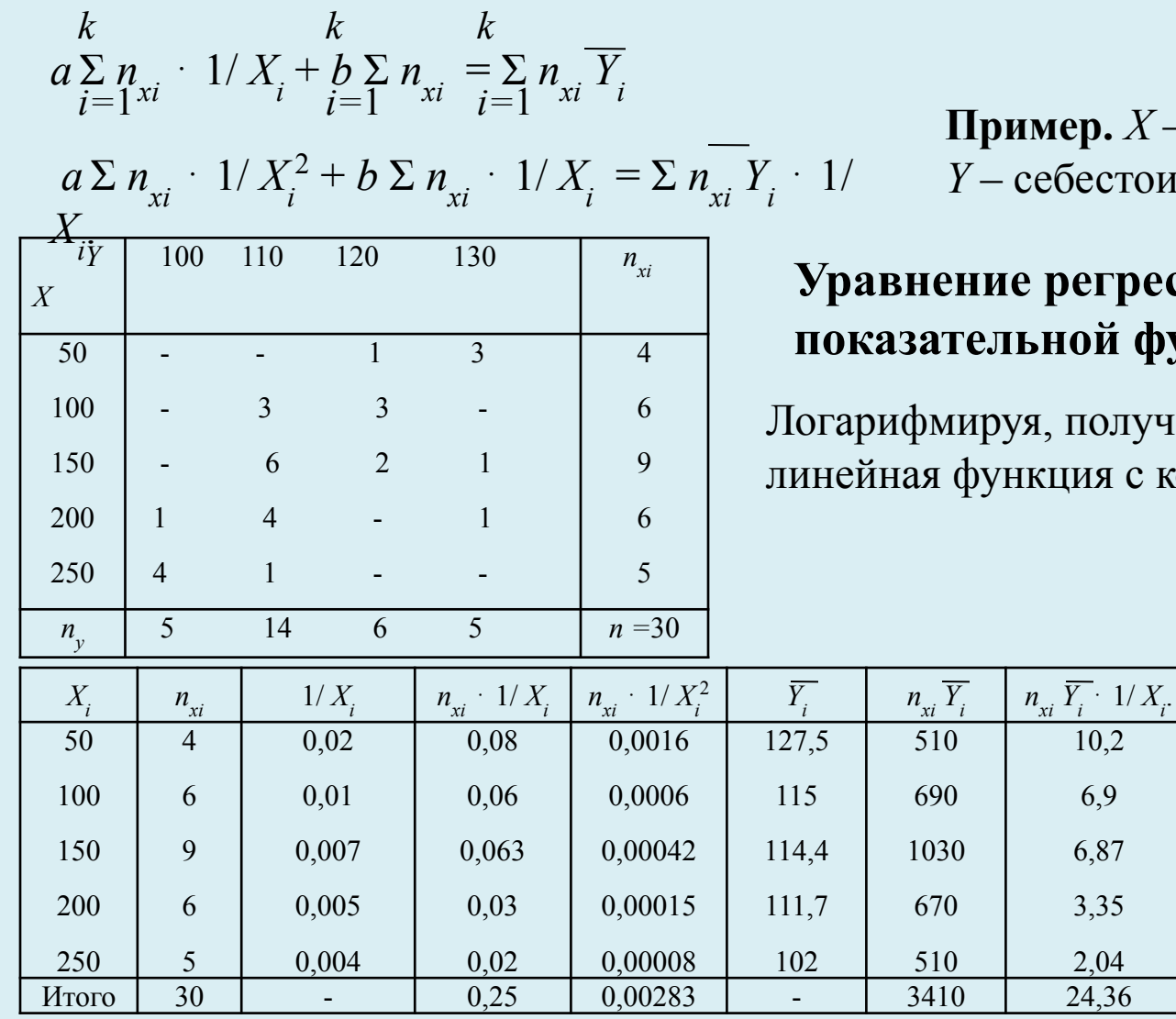

- объём продукции; мость единицы изделий.

# ссии  $Y$ на  $X$  в виде ункции  $Y=b+a^x$

IIIM  $\lg \overline{Y} = x \cdot \lg a + \lg b \infty$ эффициентами lga и lgb

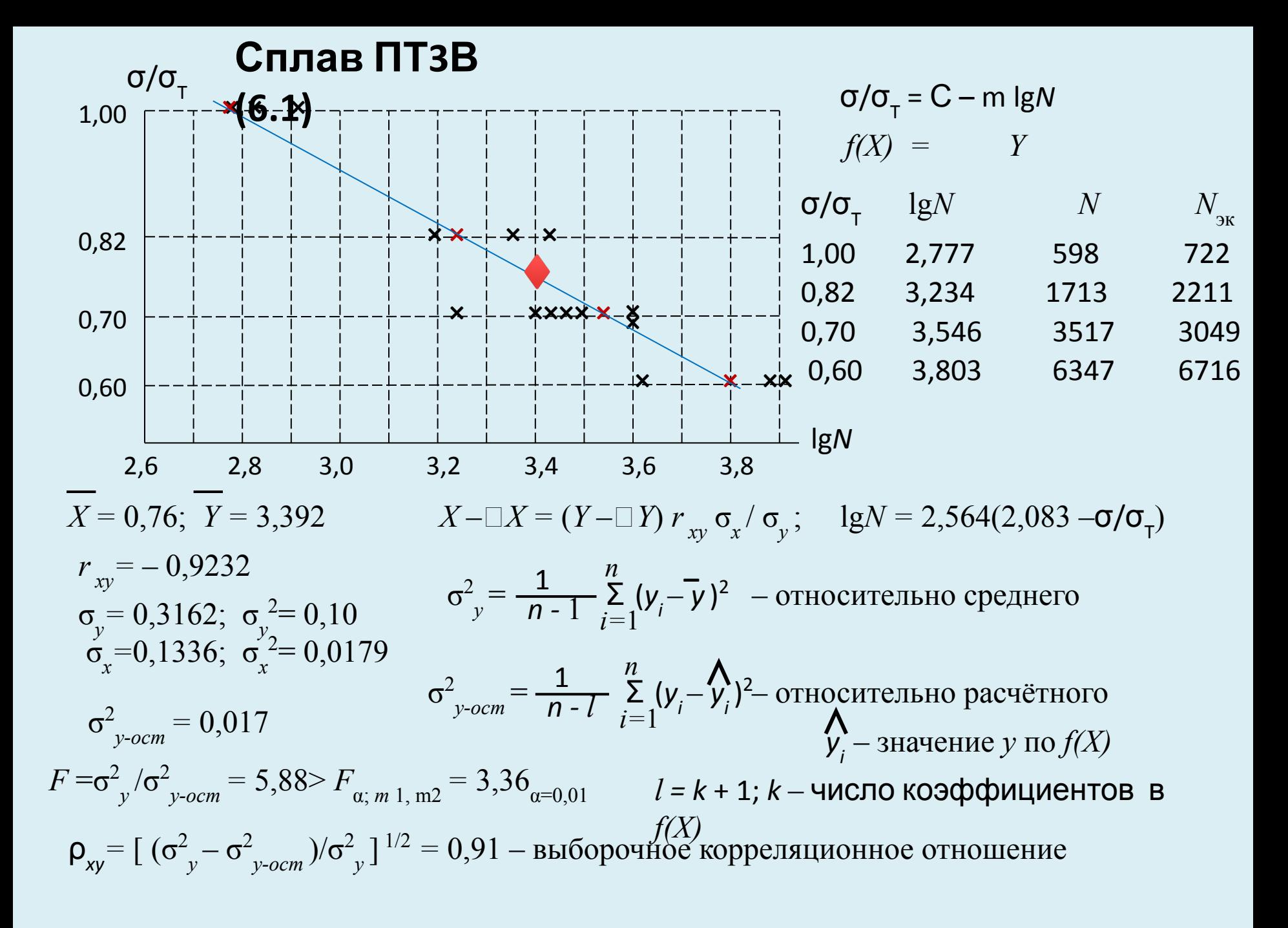

# **РЕКОМЕНДУЕМАЯ ЛИТЕРАТУРА ПО ПЛАНИРОВАНИЮ**

**ЭКСПЕРИМЕНТА** 1. **Лунёв В.А.** Технический эксперимент. Изд-во Политехн. ун-та, 1985

2. **Востров В.Н., Кункин С.Н.. Кузнецов П.А**. Эксперимент- Планирование. СПБ.: Изд-во Политехн. ун-та, 2014.

3. **Налимов В.В., Голикова Т.И.** Логические основания планирования эксперимента. М.: Металлургия, 1981. 152 с.

4. **Кассандрова О.Н., Лебедев В.В.** Обработка результатов наблюдений. М.:Изд-во «Наука», 1970. 104 с.

5. **Новик Ф.С.** Математические методы планирования эксперимента. Учеб. пособие. М.: Издво МИСиС, 1979. 73 с.

6. **Пустыльник Е.И.** Статистические методы анализа и обработки наблюдений. М.:Наука, 1968. 285 с.

7. **Спирин Н.А. , Лавров В.В.** Методы планирования и обработки результатов инженерного эксперимента. Изд-во УГЕУ-УПИ, 2004. 257 с.

8. **Астахова Л.Г.** Математическая теория планирования эксперимента. Учеб. пособие. Владикавказ : Изд-во Северо-Кавказского горно-металлургического института. 2013. 96 с.

Теория и методы инженерного эксперимента: Курс лекций**/Н.Г.Бойко, Т.А. Устименко.** Донецк, ДонНТУ, 2009г. 158с.

Методы планирования и математической обработки результатов инженерного эксперимента: Конспект лекций**/Н.А. Спирин, В.В. Лавров**. Екатеринбург: УГТУ-УПИ, 2004г. 257 с.

При пассивном эксперименте существуют только факторы в виде входных контролируемых, но неуправляемых переменных, и экспериментатор находится в положении пассивного наблюдателя.

Задача планирования в этом случае сводится к оптимальной организации сбора информации (выбор количества и частоты измерений, выбор метода обработки результатов измерений). Социологические, явления природы, исследования в астрономии.

Наиболее часто целью пассивного эксперимента является построение математической модели объекта:

-в виде детерминированных функций для хорошо организованного объекта,

- в виде статистической модели для плохо организованного или диффузного объекта.

В однофакторном пассивном эксперименте выполняют и пар измерений в дискретные моменты времени единственного входного параметра х и соответствующих значений выходного параметра у. Аналитическая зависимость математического ожидания у от значения х называется регрессионной.

Критерии выбора аппроксимирующей функции: простота, удобство пользования, обеспечение требуемой точности аппроксимации, адекватность. (См. выше)

Многофакторный пассивный эксперимент дает *п* значений выходного параметра у объекта, соответствующих измерениям *k* совокупностей значений выходных параметров:

$$
x_{11}, x_{12},..., x_{1k}; y_1
$$
  
\n
$$
x_{21}, x_{22},..., x_{2k}; y_2
$$
  
\n
$$
x_{n1}, x_{n2},..., x_{nk}; y_n
$$
  
\n
$$
x_{n1}, x_{n2},..., x_{nk}; y_n
$$
  
\n
$$
x_{pi}, x_{n2},..., x_{nk}; y_n
$$
  
\n
$$
y_n
$$
  
\n
$$
y_n
$$
  
\n
$$
y_n
$$
  
\n
$$
y_n
$$
  
\n
$$
y_n
$$
  
\n
$$
y_n
$$
  
\n
$$
y_n
$$
  
\n
$$
y_n
$$
  
\n
$$
y_n
$$
  
\n
$$
y_n
$$
  
\n
$$
y_n
$$
  
\n
$$
y_n
$$
  
\n
$$
y_n
$$
  
\n
$$
y_n
$$
  
\n
$$
y_n
$$
  
\n
$$
y_n
$$
  
\n
$$
y_n
$$
  
\n
$$
y_n
$$
  
\n
$$
y_n
$$
  
\n
$$
y_n
$$
  
\n
$$
y_n
$$
  
\n
$$
y_n
$$
  
\n
$$
y_n
$$
  
\n
$$
y_n
$$
  
\n
$$
y_n
$$

#### **Модель «Экзаменационная оценка – характеристики студента» дисциплины Высшая математика**

*Y* = 0,143 ПА+ 0,08 ПЯ – 0,078 ДЕ +0,082 СО +0,056 СП – 0,037 НП + 0,034 НА - 0,038 ОБ + 0,045УВ – – 0,129 СЛ -0,03 ШК + + 0,01 РА –0,178 ИП - 0,101 В

#### *R = 0,979*

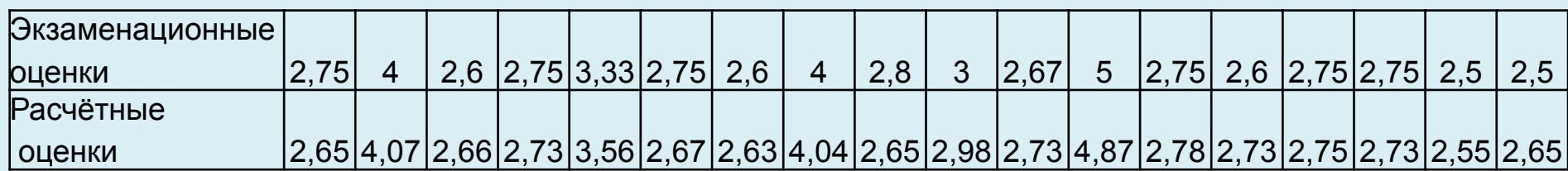

# **Модель «Экзаменационная оценка – характеристики студента» дисциплины Теория машин и механизмов**

*R = 0,989*

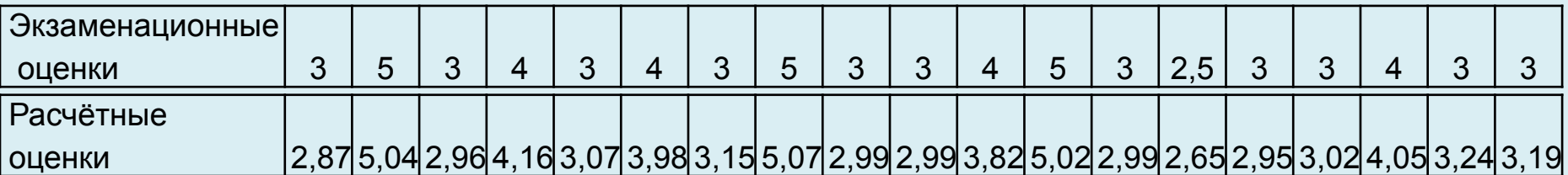

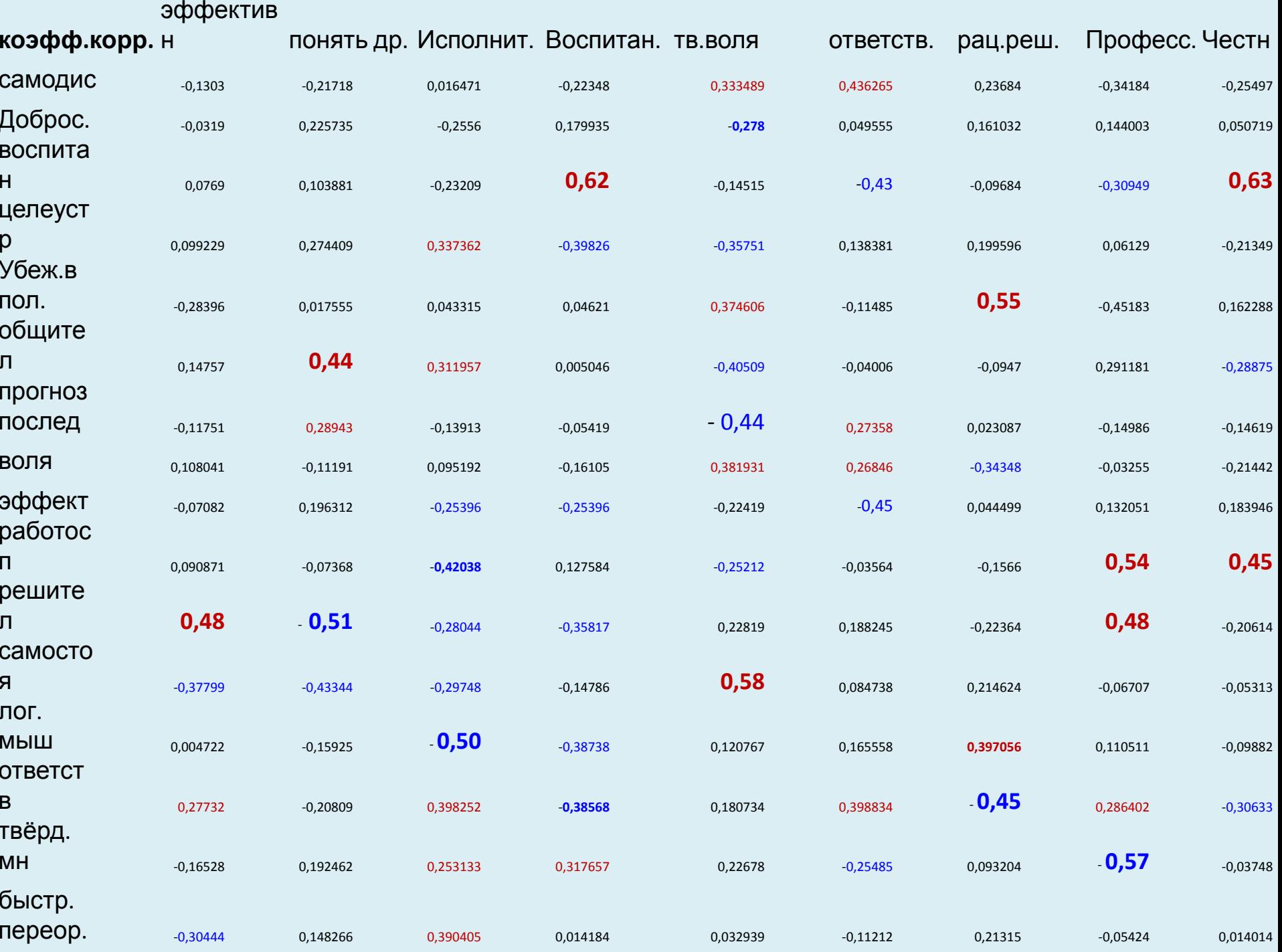

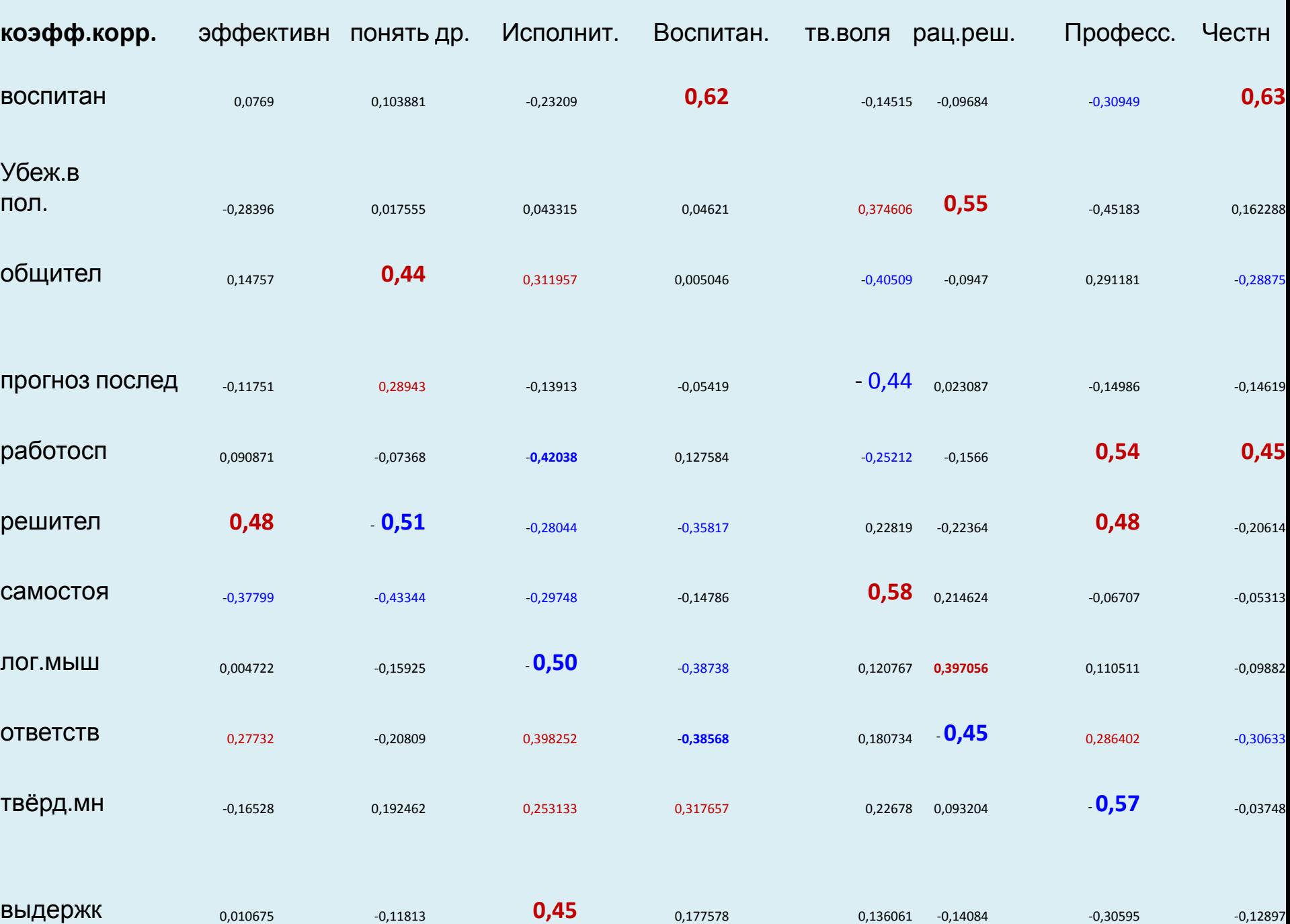

#### ПЛАНИРОВАНИЯ ЭКСПЕРИМЕНТА

При решении задач оценки влияния технологических или эксплуатационных условий приходится учитывать большое число предполагаемых значимых факторов. Кроме того, каждый фактор в эксперименте может принимать одно и более значений, называемых уровнями.

Число возможных состояний  $N$  равно числу уровней  $p$ , возведённому в степень  $k$ , т. е.  $N = p^k$ , где  $k$  - число факторов.

При  $k = 10$  и  $p = 3$  число состояний  $3^{10} = 59049$ .

Задача постановки такого эксперимента практически невыполнима.

#### Планирование эксперимента

- это процедура выбора числа опытов и условий их проведения, необходимых для решения поставленной задачи с требуемой точностью:

- стремление к минимизации общего числа опытов;
- одновременное варьирование всеми переменными по специальным правилам;
- использование специального математического аппарата, формализующего действия экспериментатора;
- выбор <u>чёткой стратегии</u>, позволяющей принимать обоснованные решения;
- минимизация ошибки (неопределённости) эксперимента

(англ. статистик Рональду Фишеру в конце 1920-ых)

#### Пример взвешивания трёх объектов

Традиционная схема взвешивания

Планирование эксперимента при взвешивании

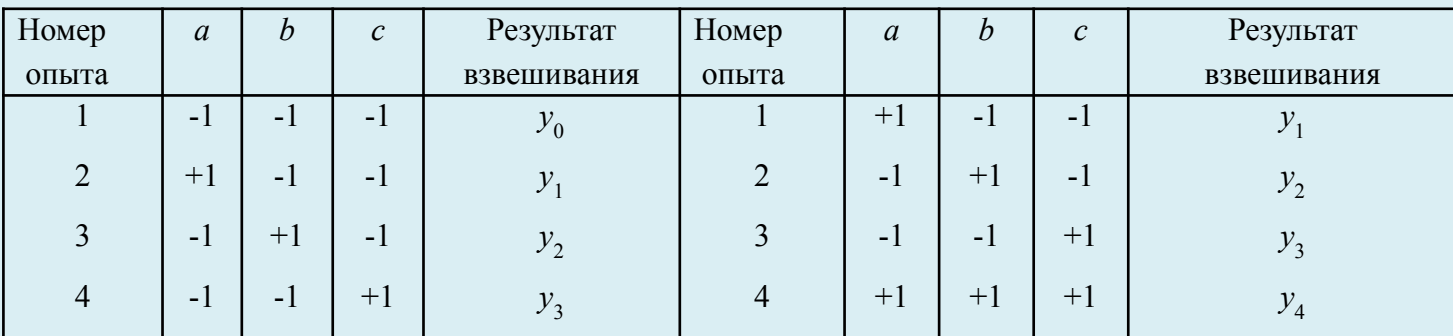

Примечание.

1. «-1» означает отсутствие груза на весах, «+1» - наличие груза на весах.

2. *а*, *b*, *c* – взвешиваемые грузы.

1. Вес груза *а* при ТрСВ равен  $A = y_1 - y_0$ ; дисперсия результата  $\sigma^2\{A\} = \sigma^2\{y_1 - y_0\} = 2\sigma^2\{y\}$ .

2. Вес каждого груза по схеме ПЭ определяется по формулам:

 $A = \frac{1}{2}(y_1 - y_2 - y_3 + y_4);$   $B = \frac{1}{2}(-y_1 + y_2 - y_3 + y_4);$   $C = \frac{1}{2}(-y_1 - y_2 + y_3 + y_4).$ 

Дисперсия взвешивания  $\sigma^2$ { A } =  $\sigma^2$ {½ (y<sub>1</sub> - y<sub>2</sub> - y<sub>3</sub> + y<sub>4</sub>) } = 4 $\sigma^2$ { y}/4 =  $\sigma^2$ { y}, т.е. в 2 раза меньше!!!

#### Задачи, решаемые при ПЭ:

- поиск оптимальных решений,
- построение интерполяционных функций,
- выбор существенных факторов,
- выбор наиболее приемлемых гипотез.

#### Основные требования к эксперименту:

- воспроизводимость результатов;
- управляемость эксперимента.

# **ОСНОВЫ ТЕОРИИ ПЛАНИРОВАНИЯ ЭКСПЕРИМЕНТА**

# **Применение ТПЭ основано на ряде допущений**:

1. Результаты, полученные путем усреднения повторных опытов в каждой точке плана, представляют собой независимые, нормально распределенные случайные величины.

2. Ошибка определения значения функции отклика обусловлена в основном влиянием на результат неучтенных или случайных факторов, а не погрешности измерений.

3. Дисперсии среднего значения функции отклика в различных точках равны друг другу (выборочные оценки дисперсии однородны).

 Экспериментатор, применяющий методы планирования эксперимента, должен уметь формулировать свою задачу в терминах «**черного ящика**»: 1. Входы «черного ящика» называются **факторами**. Каждый фактор может принимать некоторое определенное число различных значений, называемых **уровнями**. 2.Сочетание определенных уровней всех факторов определяет возможное состояние «черного ящика» и условия одного из возможных опытов.

3. Причиной нарушения воспроизводимости эксперимента являются неуправляемые факторы.

4. Если требование воспроизводимости результатов активного эксперимента не выполняется, приходится обращаться к активно–пассивному эксперименту.

#### Этапы планирования эксперимента:

- постановка задачи (определение цели эксперимента, выяснение исходной ситуации, оценка допустимых затрат времени и средств, установление типа задачи);

- сбор априорной информации (изучение литературы, опрос специалистов и т.п.);

- выбор способа решения и стратегии его реализации (установление типа модели, выявление возможных влияющих факторов, выявление выходных параметров, выбор целевых функций, создание необходимых нестандартных технических средств, формулировка статистических задач, выбор или разработка алгоритмов программ обработки экспериментальных данных).

Основными концепциями современного подхода к организации эксперимента являются рандомизация, многофакторность и автоматизация.

- Концепция рандомизации. План эксперимента составляется таким образом, чтобы сделать случайными в пространстве и во времени систематически действующие мешающие факторы; тогда эти факторы рассматриваются как случайные величины.
- Принцип многофакторности. При изучении объектов с несколькими факторами опыты ставят так, чтобы варьировать все управляемые факторы в отличие от традиционного подхода, при котором влияние каждого фактора изучается отдельно.

Все ранее указанные задачи ТПЭ так или иначе связаны с определением функции

отклика - уравнения, связывающего искомую величину и управляемые факторы,

Функция отклика задаётся экспериментатором в форме математической модели.

Математическая модель – это уравнение, связывающее параметры (факторы) задачи и искомую функцию.

Уравнение (отклик) в общем случае имеет вид  $Y = \phi(X_1, X_2, ..., X_k)$ ,

где ф — функция отклика,  $X_k$  — параметры (фактор) задачи;  $Y$  – параметр оптимизации, выходной параметр:  $k$  - число факторов.

ТРЕБОВАНИЯ к искомой функции Y (отклик на действие факторов):

- определена <u>количественно</u>; количеством может быть *ранг, квалитет, класс*;

- обладает однозначностью в статистическом смысле, т.е. заданному набору значений факторов должно соответствовать определённое значение параметра оптимизации (с точностью до ошибки эксперимента);

– обладает <u>полнотой</u>, т.е. достаточно полно характеризует облик технологического параметра (большой универсальностью обладают обобщённые параметры оптимизации, которые строятся как функции нескольких частных параметров оптимизации).

#### Нужно стремиться к уменьшению числа параметров.

Между парой параметров  $X_1$  и  $X_2$  вычислить коэффициент корреляции по результатам N опытов:

$$
r_{12} = \frac{\Sigma (X_1 - X_1)(X_2 - X_2)}{\sqrt{\Sigma (X_1 - X_1)^2 \Sigma (X_2 - X_2)^2}}
$$

1. Если экспериментально найденное значение  $r_{12} < r_{12}^{wp}$ , то статистическая связь  $Y_1$  и  $Y_2$ маловероятна

Число степеней свободы  $f_1 = N - 2$  $r_{12-\text{KP}}$ Число степеней свободы  $f_1 = N - 2$  $r_{12-\text{KP}}$ 1 0,997 10 0,576 2 0,950 15 0,482 3 0,878 20 0,423 5 0,754 50 0,217

**Критическое значение коэффициента парной корреляции при α = 0,05**

2. Если  $r_{12}$ ≈ 1 (≈детерминированная связь), то один из параметров можно изъять из рассмотрения.

#### **Требования к факторы:**

- *управляемые*;

*-операционные* (указана последовательность операций, обеспечивающих получение данного уровня фактора).

### **Требования к совокупности факторов:**

- *совместимость;*
- *независимость.*
# ВЫБОР МОДЕЛИ

Если параметр оптимизации можно описать полиномом, то для двух параметров возможны следующие модели:

- полином 0-го порядка  $Y = b_0$
- полином 1-го порядка  $Y = b_0^y + b_1 X_1 + b_2 X_2 + b_1 X_1 X_2$ ;  $(Y = \beta_0 + \beta_1 X_1 + \beta_2 X_2 + \beta_1 X_1 X_2 -$  теор. модель) - полином 2-го порядка  $Y = b_0 + b_1 \hat{X}_1 + b_2 \hat{X}_2 + b_1 \hat{X}_1 + b_2 \hat{X}_2 + b_1 \hat{X}_1^2 + b_2 \hat{X}_2^2$

Минимизировать число опытов - предпочтительнее выбор полинома наименьшей степени, а в дальнейшем для хорошего предсказывания направления улучшения параметра оптимизации использовать полиномы более высокого порядка, позволяющие более точно указать направление градиента.

# ПОЛНЫЙ ФАКТОРНЫЙ ЭКСПЕРИМЕНТ

- 1. Определить область значений факторов (область планирования эксперимента).
- 2. Выбирать основной (нулевой) уровень каждого фактора.
- 3. Назначить интервал варьирования каждого фактора (число, прибавление которого к основному уровню даёт верхний, а вычитание - нижний уровни значения фактора).

# Пример

Натуральные значения  $x$ ... ... .... 1 2 3 4 5

Кодированные значения  $X$  ... ...  $-1$   $-0.5$  0  $+0.5$   $+1$ . (Здесь основной уровень  $x_0 = 3$ , интервал варьирования  $I = 2$ )

4. Нормировать уровни факторов безразмерными значениями, принимающими на границах интервала варьирования значения  $\pm 1$ .

Для линейной математической модели достаточно варьировать факторы на двух уровнях. Если число факторов равно k, то требуемое число опытов  $N = 2<sup>k</sup>$ .

В полном факторном эксперименте реализуются все возможные сочетания уровней факторов.

Минимальное число уровней факторов должно быть на единицу больше порядка уравнения.

**Матрица планирования эксперимента 2***<sup>k</sup>*  **при** *k* **= 2**

|                |        |                            | $\overline{\phantom{a}}$ |
|----------------|--------|----------------------------|--------------------------|
| Номер<br>опыта |        | $\lambda$ $\lambda$ $\sim$ |                          |
|                |        |                            |                          |
|                |        |                            |                          |
|                |        |                            |                          |
|                | $+1$   |                            |                          |
|                |        |                            |                          |
|                | $\sim$ | $+1$                       |                          |
|                |        |                            |                          |
|                |        |                            |                          |
|                |        |                            |                          |

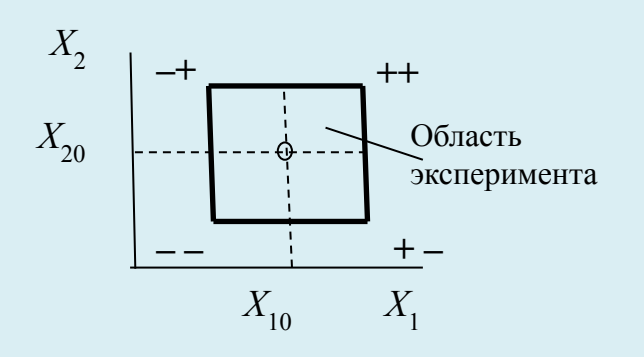

**Матрица планирования эксперимента 2***<sup>k</sup>*  **при** *k* **= 3**

| Номер<br>опыта | X    | $X_{\gamma}$ | $X_{2}$  | $\mathbf{V}$      |                              |
|----------------|------|--------------|----------|-------------------|------------------------------|
|                | $-1$ | $-1$         | $+1$     | $\mathbf{V}$      | $\boldsymbol{X}$             |
|                | $-1$ | $+1$         | $-1$     |                   | $+ - +$<br>$+--$             |
|                | $+1$ | $-1$         | $-1$     |                   | Область                      |
| 4              | $+1$ | $+1$         | $+1$     |                   | эксперимента<br>$++-$<br>++₩ |
|                | $-1$ | $-1$         | $-1$     |                   | $\Lambda_{\gamma}$           |
| 6              | $-1$ | $+1$         | $+1$     | $\mathbf{V}$<br>6 |                              |
|                | $+1$ | $-1$         | $+1$     |                   | $-++$                        |
| $\Omega$<br>Ω  | $+1$ | $+1$         | $\sim$ 1 |                   | $\Lambda$                    |

**Свойства полного факторного эксперимента**

 *N*

- 1.  $\sum_{u=1}^{n} X_{iu} = 0$  условие ортогональности к столбцу из единиц;  *N*
- $2 \sum_{u=1} X_{iu} X_{ju} = 0$  условие парной ортогональности столбцов;  *N*
- 3.  $\sum_{u=1}^{n} X_{iu}^{2} = N -$  условие нормировки.

# ОПРЕДЕЛЕНИЕ КОЭФФИЦИЕНТОВ УРАВНЕНИЯ РЕГРЕССИИ  $Y = b_0 + b_1 X_1 + ... + b_k X_k$

 $Y_i$ , вычисленное в *i* – строке плана, умножим на столбец  $X_{ii}$ ; (+1 и -1) сложим эти произведения по всем строкам плана и получим:  $\sum X_{ii} Y_i = \sum b_0 X_{ii} + b_1 \sum X_{1i} X_{ii} + \ldots + b_k \sum X_{ki} X_{ii}.$ 

Согласно свойствам ПФЭ  $\Sigma X_{ji} X_{ji} = 0$ ,  $\Sigma X_{ji} = 0$  и  $\Sigma X_{ji}^2 = N$ , имеем  $b_i = (1/N) \Sigma X_{ji} Y_i$ .

Для нахождения  $b_0$  достаточно сложить по всем строкам плана значения  $Y_i$ :

$$
\Sigma Y_i = b_0 N + b_1 \Sigma X_{1i} + ... + b_k \Sigma X_{ki}
$$
. Учитывая  $\Sigma X_{ji} = 0$ , получим  $b_0 = (1/N) \Sigma Y_i$ .

Зависимости  $b_i = (1/N) \sum X_{ji} Y_i$  для вычисления коэффициентов согласуются с методом наименьших квадратов и соответствует уравнению регрессии в регрессионном анализе.

Для линейного отклика неувязка в узловых точках  $\varepsilon = (a_0 + a_1 X_1 + a_2 X_2 - Y_1)$ . Согласно методу наименьших квадратов  $S(a_0, a_1, a_2) = \sum_{n=1}^{\infty} (a_0 + a_1 X_1 + a_2 X_2 - Y_1)^2$  → min.

Задача сводится к решению системы уравнений:

$$
a_0 N + a_1 \Sigma X_{1i} + a_2 \Sigma X_{2i} = \Sigma Y_i
$$
  
\n
$$
a_0 \Sigma X_{1i} + a_1 \Sigma X_{1i}^2 + a_2 \Sigma X_{2i} X_{1i} = \Sigma Y_i X_{1i}
$$
  
\n
$$
a_0 \Sigma X_{2i} + a_1 \Sigma X_{1i} X_{2i} + a_2 \Sigma X_{2i}^2 = \Sigma Y_i X_{2i}
$$

Учитывая, что  $\Sigma X_{ii} = 0$  и  $\Sigma X_{ii}^2 = N$ , получим:  $a_0 = (1/N) \Sigma Y_i$ ;  $a_1 = (1/N) \Sigma Y_i X_{1i}$ ;  $a_2 = (1/N) \Sigma Y_i X_{2i}$ .

Из корреляционного анализа следует, что уравнение линейной регрессии  $Y = a_0 + a_1 X \rightarrow Y - \Box Y = r_{xy}(X - \Box X) \sigma_y$  $\sigma_{\rm r}$ .

Следовательно, 
$$
a_1 = r_{xy} \sigma_y / \sigma_x = (XY - XY) / (X^2 - X^2)
$$
.

В силу свойств векторов-столбцов таблицы плана  $(X=0, \Sigma X_i = 0, X^2 = N)$   $a_1 = (1/N) \Sigma Y_i X_{1i}$ 

Далее 
$$
a_0 = Y - (r_{xy}σ_y/σ_x)X
$$
, т.е.  $a_0 = Y = (1/N) Σ Y_i$ .

# Число экспериментов должно быть не менее числа искомых коэффициентов

#### Пример.

Нужно оценить коэффициенты регрессии линейного уравнения  $Y = a_0 + a_1 X_1 + a_2 X_2 + a_3 X_3$ 

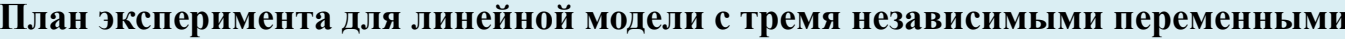

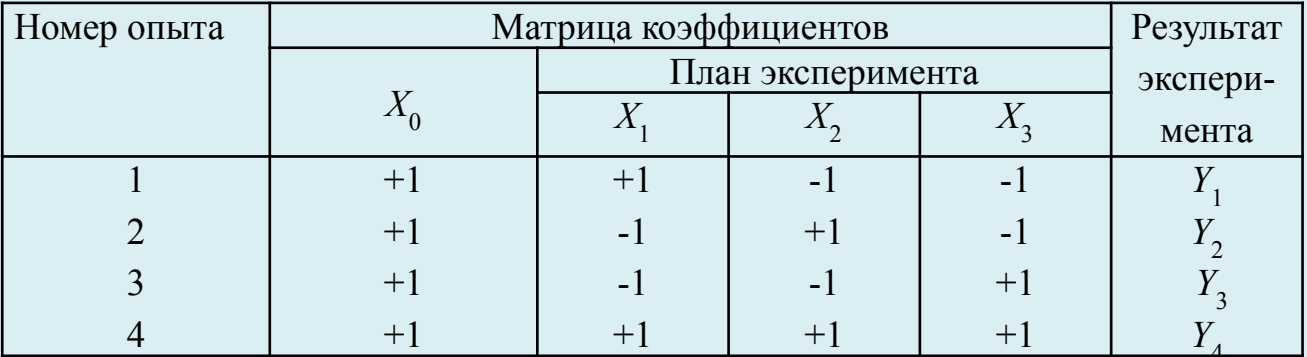

Это **насыщенный план**: число опытов = числу оцениваемых параметров (оцениваемые  $a_0$ ,  $a_1$ ,  $a_2$ ,  $a_3$ ).

Свойства насыщенного плана: 1.  $\sum_{u=1} X_{iu} = 0$  – условие ортогональности к столбцу из единиц;  $\boldsymbol{N}$ 2.  $\sum_{u=1} X_{iu} X_{ju} = 0$  – условие попарной ортогональности столбцов;  $\bm{N}$  $3. \sum_{u=1}^{n} X_{iu}^{2} = N -$  условие нормировки. Все коэффициенты регрессии независимы друг от друга и определяются формулами:  $\begin{array}{cc} a_i = (1/N) \sum X_{iu} Y_u & (i = 0, \\ 1, 2, \ldots n) & u = 1 \end{array}$ 

с дисперсией  $\sigma^2\{a_i\} = \sigma^2\{y\}/N$ .

В случае эксперимента с 3 независимыми переменными каждый коэффициент определяется по двум точкам и в этом случае дисперсия  $\sigma^2\{\gamma\}/2$ .

В случае 15 коэффициентов регрессии выигрыш в дисперсии 8-кратный.

Число опытов N для оценки коэффициентов линейной модели  $Y = a_0 + \sum_{i=1}^{n} a_i X_i$ равно числу коэффициентов,<br>
т.е.  $N = k + 1$ .  $\prod$ 

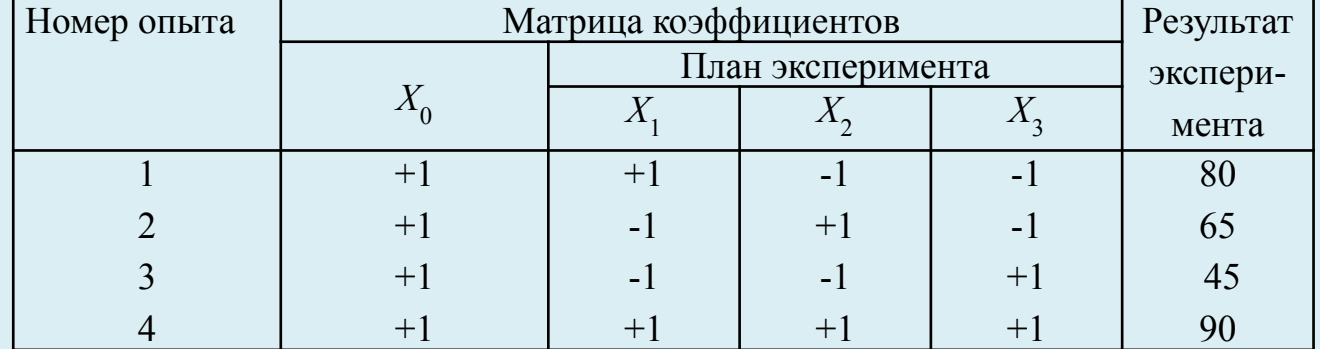

#### План эксперимента для линейной модели с тремя независимыми переменными

 $a_0 = (80+65+45+90)/4 = 70,0;$   $a_1 = (+80-65-45+90)/4 = 15;$  $a_2 = (-80 + 65 - 45 + 90)/4 = 7.5$ ;  $a_3 = (-80 - 65 + 45 + 90)/4 = -2.5$ .

**Модельное уравнение**  $Y = 70 + 15X_1 + 7.5X_2 - 2.5X_3$ .

Для получения уравнения в значениях действительных параметров в модельное уравнение вместо кодированного параметра  $X_1$  вставить  $(x_1 - x_{01})/I_1$ , где  $x_0$  – основной уровень  $x_1$ , а  $I$  – интервал варьирования  $x_1$ . Остальные также.

*Yparameter* 
$$
Y = 70 + 15(x_1 - x_{01})/I_1 + 7,5 (x_2 - x_{02})/I_2 - 2,5(x_3 - x_{03})/I_3
$$
.

Насыщенный план не позволяет оценить дисперсию и значимость коэффициентов полученного уравнения.

## ПРЕДСТАВЛЕНИЕ О ХОРОШЕМ ЭКСПЕРИМЕНТЕ

1. Насыщенный план обладает свойством *ротатабельности*: дисперсия оценки модели не зависит от угла, проведённого из центра эксперимента. Величина  $1/\sigma^2\{y\}$  одинакова для всех эквидистантных точек.

2. Насыщенный план обладает свойством ортогональности: план обеспечивает независимость оценки коэффициентов регрессии, а также доверительных границ для оценок коэффициентов регрессии.

Неортогональность плана приводит к взаимной зависимости коэффициентов регрессии, соответственно, один и тот же процесс будет представлен различными параметрами в модели.

3. При проведении эксперимента опыты, заданные матрицей планирования, желательно *рандомизировать*, т.е. обеспечить случайный порядок их проведения, например с помощью таблиц случайных чисел.

Рандомизация нивелирует систематические воздействия неконтролируемых факторов.

4. Задание вида модели должно предшествовать эксперименту.

Обычно стремятся на первом этапе использовать линейную модель. Имеется несколько способов проверки пригодности линейной математической модели, т.е. её адекватности.

Часто имеют место взаимодействие между факторами/.

Полный факторный эксперимент позволяет количественно оценить эффект взаимодействия факторов

# План эксперимента для линейной модели  $Y = a_0 + a_1 X_1 + a_2 X_2 + a_1 X_1 X_2$

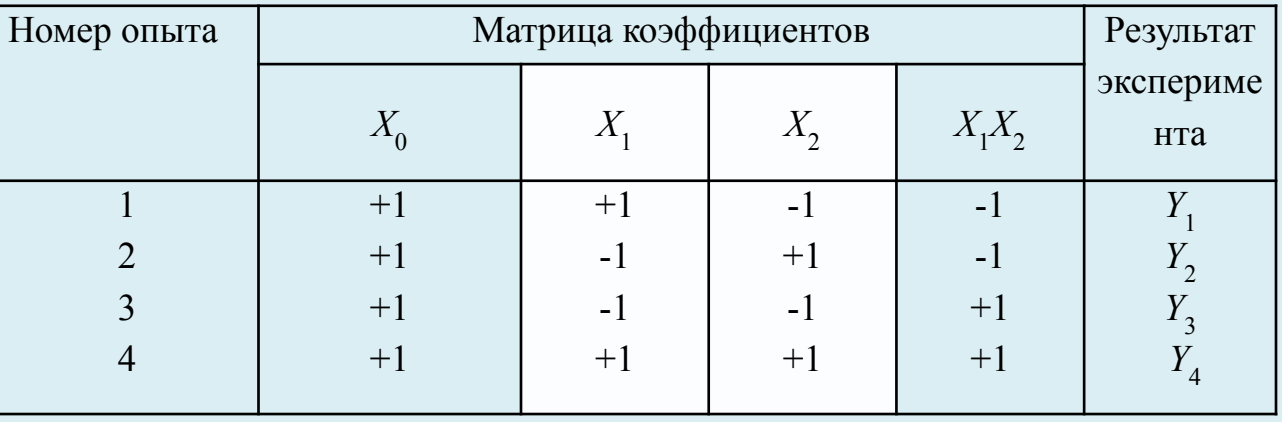

Для вычисления коэффициента  $a_{12}$ нужно умножить  $Y_i$  на  $X_{1i} X_{2i}$  и сложить по всем строкам матрицы ОПЫТОВ:

$$
\Sigma X_{1i} X_{2i} Y_i = a_0 \Sigma X_{0i} X_{1i} X_{2i} + a_1 \Sigma X_{1i}^2 X_{2i} + a_2 \Sigma X_{1i} X_{2i}^2 + a_1 \Sigma X_i
$$
  

$$
a_{12} = (1/N) \Sigma X_{1i} X_{2i} Y_i
$$

#### Пример

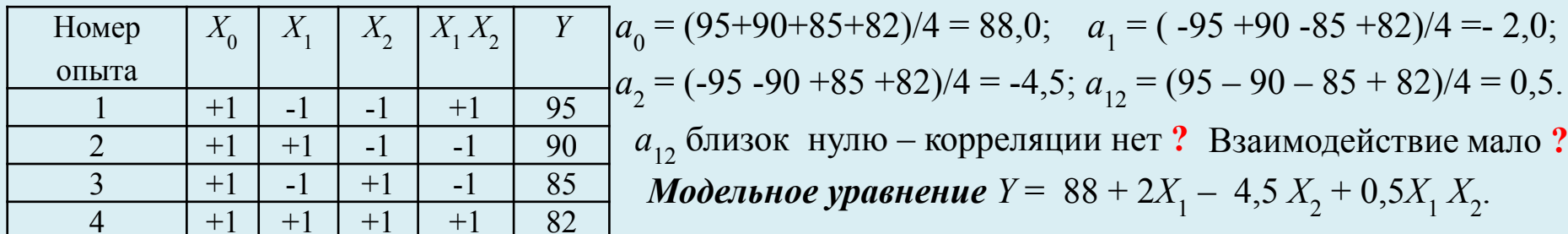

Для получения уравнения в значениях действительных параметров в модельное уравнение вместо кодированного параметра  $X_1$  вставить  $(x_1 - x_0)/I$ , где  $x_0$  – основной уровень  $x_1$ , а  $I$  – интервал варьирования  $x_1$ . Остальные также. План полного факторного эксперимента типа 2<sup>3</sup> с учётом возможных взаимодействий

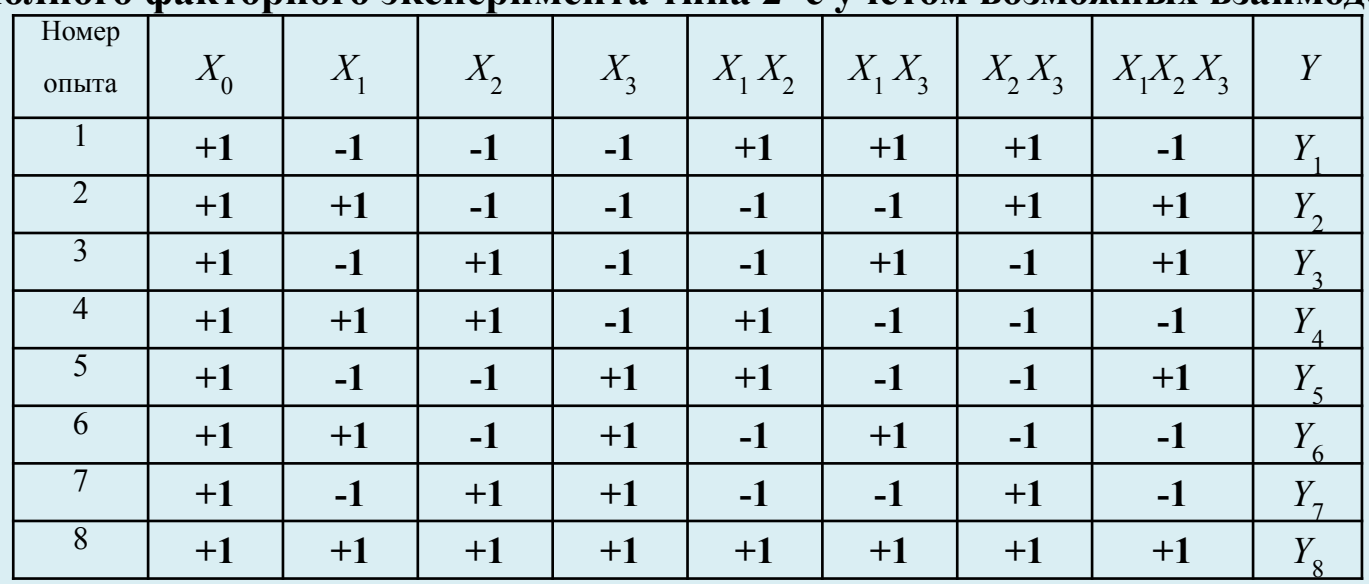

Коэффициенты уравнения регрессии независимы друг от друга в случае ортогональности столбцов. Это справедливо только для модели с линейными эффектами.

#### **Технологические примеры применения теории планирования эксперимента**

**Пример 1.** Физический эксперимент «Технология продукта»

На выход продукта *А* влияют температура *t*, давление *р*, продолжительность процесса τ. Определить выход *Y* продукта *А* как функцию параметров *t*, *р* и τ.

#### *Диапазон изменения параметров:*

**3.** Составим таблицу входных параметров

 $t - 250$  …350°С;  $p - 3.0$  … 5.0 атм;  $\tau - 90$  … 150 сек. Число параллельных опытов  $\gamma = 2$ .

#### **РЕШЕНИЕ**

- **1.** Выбираем основной (нулевой) уровень параметров:  $t_0 = 300^{\circ}\text{C}$ ;  $p = 4$  атм;  $\tau = 120$  с.
- **2.** Задаём интервал варьирования:  $\Delta t = 50^{\circ}$ С;  $\Delta p = 1$  атм;  $\Delta \tau = 30$  с.

Верхний уровень параметров:  $t_0 + \Delta t$ ;  $p + \Delta p$ ; τ +  $\Delta$ τ. Нижний уровень параметров:  $t_0 - \Delta t$ ;  $p - \Delta p$ ;  $\tau - \Delta \tau$ .

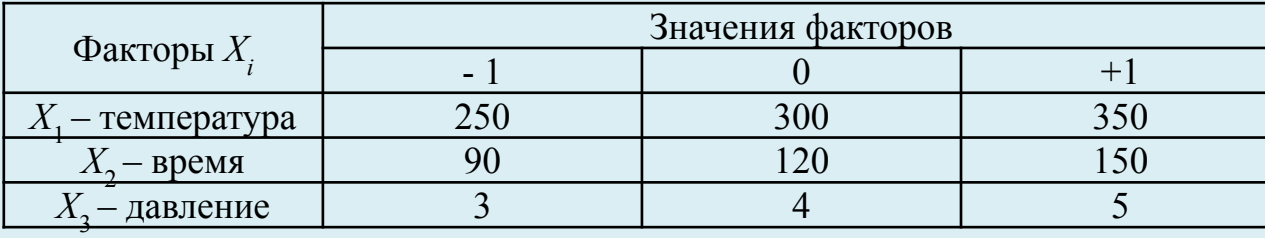

#### **4**. Запишем матрицу полного факторного эксперимента 23

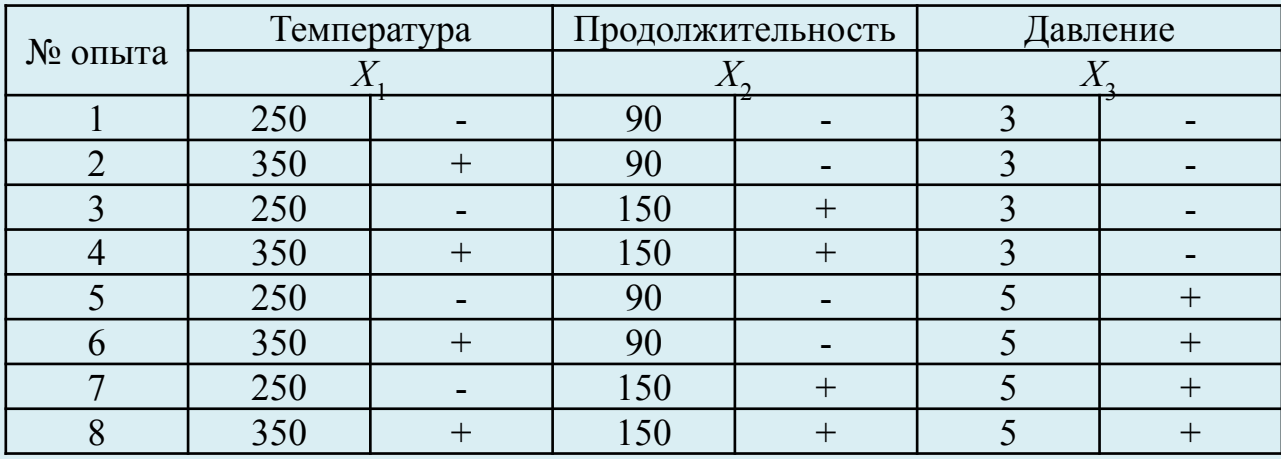

Значения некоторых коэффициентов могут быть признаны незначимыми и отброшены. В новой модели будет меньшее число членов  $k_{\text{M}}$  по сравнению с исходной.

Новая модель проверяется на адекватность сравнением расчётных значений  $Y_{u-{\rm pacq}}$  по новой модели и экспериментального значения  $Y_{u-3\text{kcm}}$  Адекватности проверяется по  $F$  – критерию:

$$
F_{\text{pacu.}} = S^2_{\text{mean}} / S_y^2 \le F_{\alpha; f1; f2}
$$

где  $F_{\alpha;\,f_1;\,f_2}$  – значение критерия распределения Фишера;  $f_2$  – число степеней свободы новой модели,  $f_2 = N - k_{\rm M}$ ;

$$
S_{\text{mean}}^2 = \left[ \sum (Y_{u\text{-} \text{pace}} - Y_{u\text{-} \text{-} \text{norm}})^2 \right] / (N - k_{\text{m}}),
$$

где и - номер строки таблицы плана;

 $Y_{u-$  расчётное (по модели) значение  $Y$  по значениям переменных  $u$  -ой строки;  $Y_{u-3k \text{cm}}$  – экспериментальное значение  $Y u$  –ой строки.

# *Пример*. Эксперимент по плану ПФЭ 2<sup>3</sup>, каждый опыт повторялся по три раза.

Факторы, влияющие на прочность склейки у (кг/2,5 см<sup>2</sup>):

 $x_1$  – количество наносимого клея (г/см<sup>2</sup>), ;  $x_1_{\text{min}}$  = 0,02;  $x_1_{\text{max}}$  = 0,06;

 $x_2$  – время активации клеевой пленки (сек), ;  $x_{2\text{ min}}$  = 60;  $x_{2\text{ max}}$  = 300;

 $x_3$  – давление прессования при склеивании (кгс/см<sup>2</sup>);  $x_{3 min} = 2$ ;  $x_{3 max} = 8$ .

Требуется построить уравнение регрессии

(проверить полученную модель на адекватность и произвести ее интерпретацию

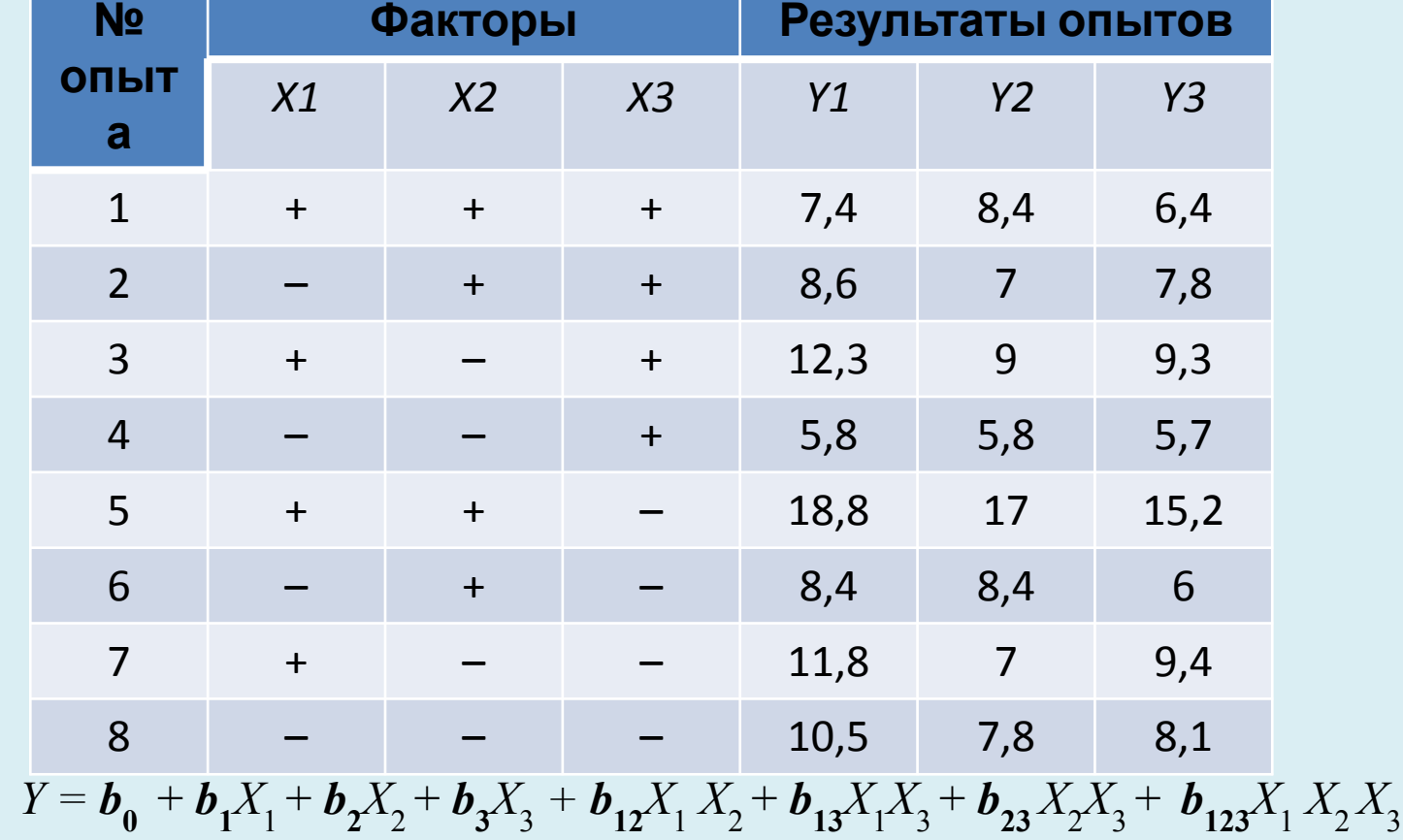

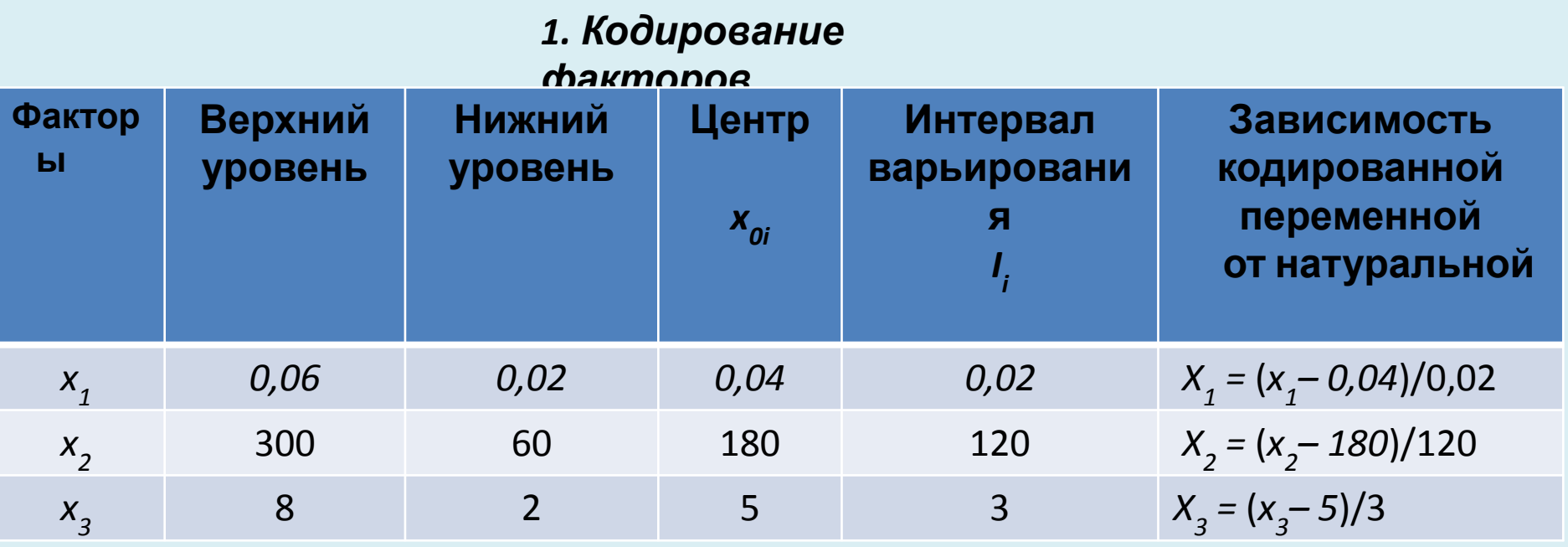

2. Определение средних выборочных значений у

$$
\overline{y1} = 1/3 (7.4 + 8.4 + 6.4) = 7.4
$$

- $\sqrt{5} = 17$  $\overline{y2}$  = 7,8
- $\sqrt{6}$  = 7,6  $\overline{y3} = 10,2$
- $\overline{y7} = 9.4$  $\overline{y4} = 5,77$

$$
\overline{y8} = 8,8
$$

# 3. Матрица планирования для обработки

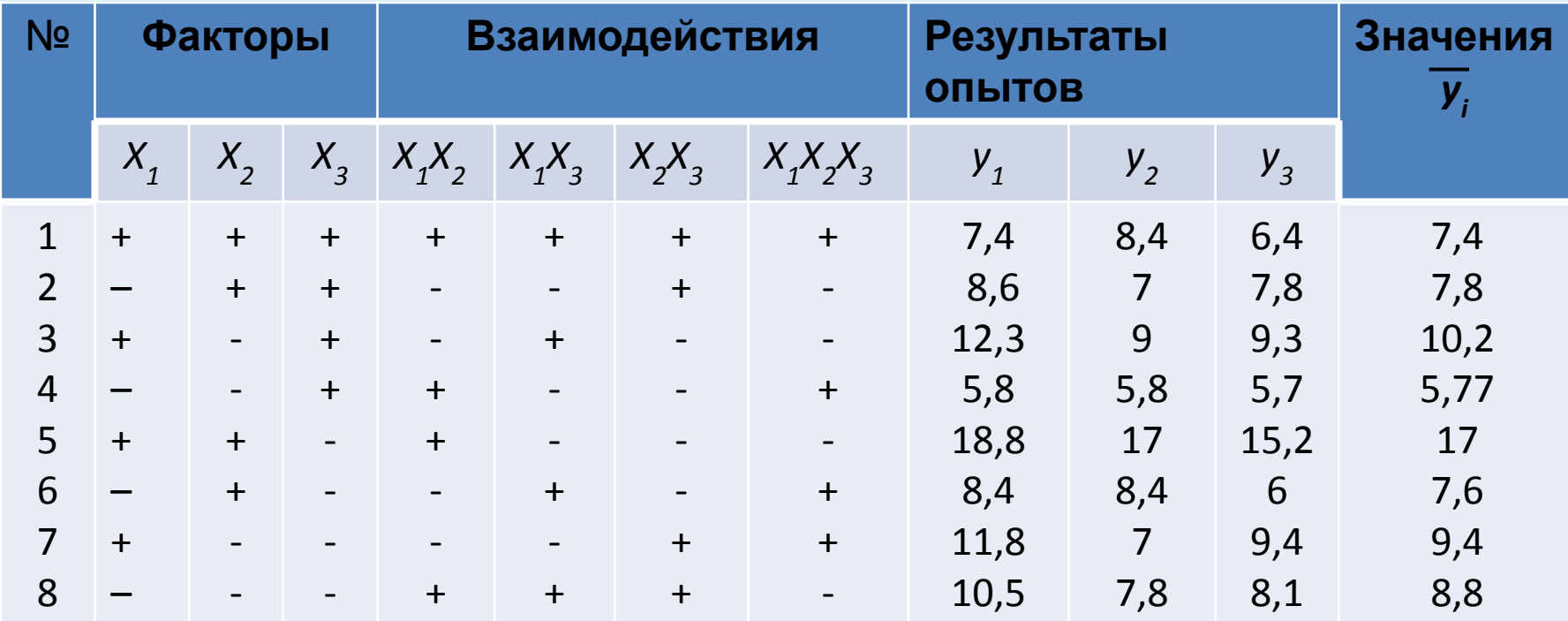

#### 4. Определение коэффициентов уравнения

 $b_{0} = 1/8$   $\sum y_{i} = 1/8$  ( $7/4$ )  $7/4$ )  $\sum y_{i} = 1/8$  ( $7/4$ )  $\sum y_{i} = 1/8$  ( $7/4$ )  $\sum y_{i} = 1/8$  ( $7/4$ )  $\sum y_{i} = 1/8$  ( $7/4$ )  $\sum y_{i} = 1/8$  ( $7/4$ )  $\sum y_{i} = 1/8$  ( $7/4$ )  $\sum y_{i} = 1/8$  ( $7/4$ )  $\sum y_{i} = 1/8$  ( $7/4$ )  $\sum y$  $b_1 = 1/8$   $\sum (X_i \cdot \overline{y}_i) = 1/8 (7.4 - 7.8 + 10.2 - 5.77 + 17 - 7.6 + 9.4 - 8.8) = 1.75$ ;  $b_2 = 1/8$   $\sum (X_2 \cdot \overline{y}_1) = 1/8 (7.4 + 7.8 - 10.2 - 5.77 + 17 + 7.6 - 9.4 - 8.8) = 0.70$   $\mu$  T.A.;  $b_{0}$  = 9,25;  $b_{1}$  = 1,75;  $b_{2}$  = 0,70;  $b_{3}$  = - 1,45;  $b_{1,2}$  = 0,5;  $b_{1,3}$  = - 0,75;  $b_{2,3}$  = - 0,90;  $b_{1,3}$  = - 1,70.  $Y = b_0 + b_1 X_1 + b_2 X_2 + b_3 X_3 + b_{12} X_1 X_2 + b_{13} X_1 X_3 + b_{23} X_2 X_3 + b_{12} X_1 X_2 X_3$  $Y = b_0 + b_1(x_1 - 0.04)/0.02 + b_2(x_2 - 180)/120 + b_3(x_3 - 5)/3 + b_{12}[(x_1 - 0.04)/0.02][(x_2 - 180)/120] +$  $+ b_{12}X_1X_2 + b_{22}X_2X_3 + b_{122}X_1X_2X_3$ 

### Коэффициенты уравнения регрессии

 $b_0$   $b_1$   $b_2$   $b_3$   $b_{1,2}$   $b_{1,3}$   $b_{2,3}$   $b_{1,2,3}$ <br>9,25 1,75 0,7 -1,45 0,5 - 0,75 - 0,9  $-1,7$ 

5. Определение выборочных дисперсий и дисперсию

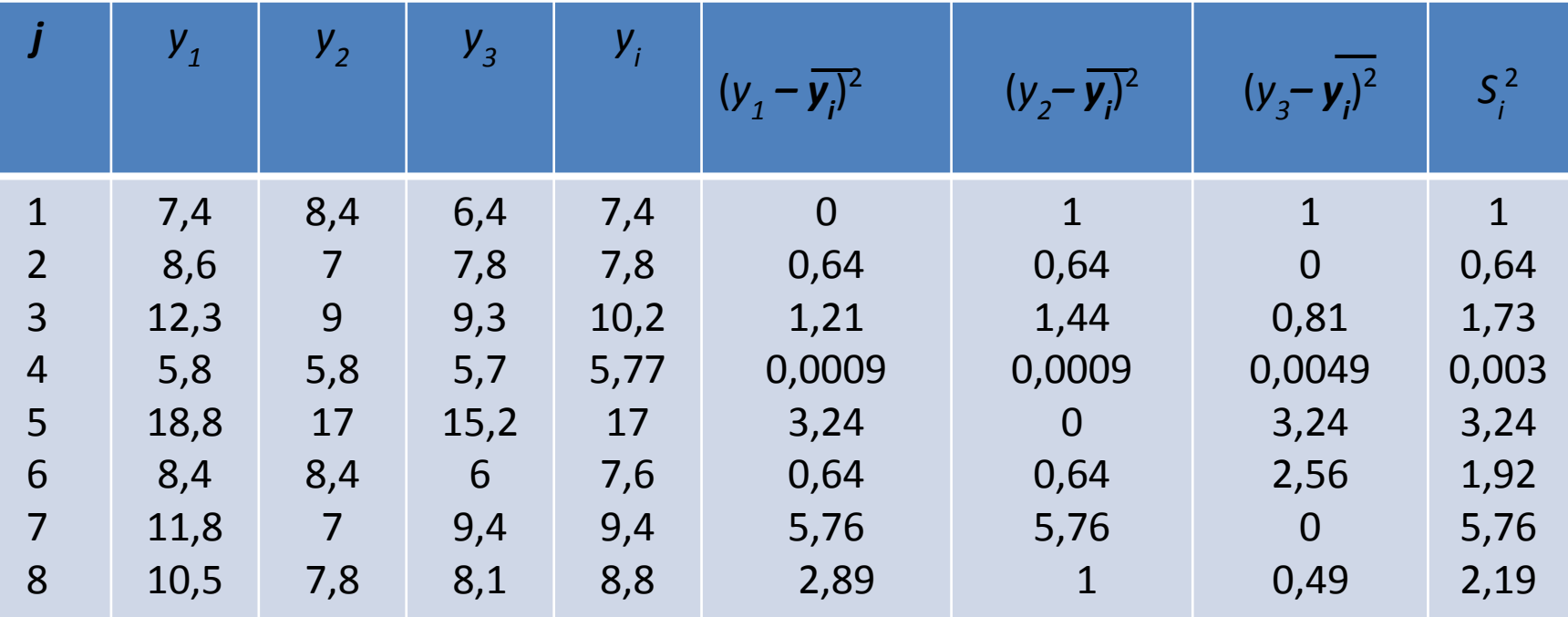

## Дисперсия воспризводимости

 $S^2_{(v)} = (1/n) \sum S_i^2 = 1/8 (1 + 0.64 + 1.73 + 0.003 + 3.24 + 1.92 + 5.76 + 2.19) = 2.06$ Среднее квадратичное отклонение  $S_{\text{Kosob}} = \sqrt{S^2_{\text{UV}}/(MN)} = \sqrt{2.000 \text{ m/s}}$ ици е Н $\sqrt{2.000 \text{ m/s}}$ , у – число опытов в каждом эксперименте, N – число экспериментов; дисперсия  $\equiv 1/\gamma^{1/2}$ По критерию Стьюдента при числе степеней свободы  $(y - 1)$  N = 2 · 8 = 16 и α = 0,05

 $t_{\kappa p}$  = 2,12 и  $t_{\kappa p}$  S  $_{\kappa o$  = 2,12 · 0,293 = 0,52. Коэффициенты  $b_{*}$  <  $t_{\kappa p}$  S  $_{\kappa o$  = 0,52 незначимы

# 6. Проверка уравнения на адекватность

 $Y = b_0 + b_1 X_1 + b_1 X_2 + b_2 X_3 + b_1 X_1 X_3 + b_2 X_2 X_3 + b_1 X_3 X_1 X_2$ 

По критерию Фишера при  $F_{\text{pacy}} < F_{\text{ra6n}}$  уравнение считается адекватным.

 $F_{\text{pacy}} = S_{\text{ocr}}^2 / S_{\text{yy}}^2$  где остаточная дисперсия  $S_{\text{ocr}}^2 = [\gamma / (N - r)] \sum_{i} (\overline{y_i} - \gamma_i)^2$ , где  $y_i - 3H$ ачени у,, вычисленное по уравнению регрессии

r – число значимых коэффициентов уравнения

регрессии  $y = 9.25 + 1.75X_1 + 0.7X_2 - 1.45X_3 - 0.75X_1X_3 - 0.9X_2X_3 - 1.7X_1X_2X_3$ , 30ecb r = 7  $\overline{y}_1 = 9.25 + 1.75 + 0.7 - 1.45 - 0.75 - 0.9 - 1.7 = 6.9$ , 30ecb sce X c  $\frac{(+)}{y}$  = 9,25 - 1,75 + 0,7 - 1,45 + 0,75 - 0,9 + 1,7 = 8.3, 3decb sce X (-1, +1,+1, -1, -1, +1, -1)  $\overline{y}_3 = 10, 7; \overline{y}_4 = 5, 3; \overline{y}_5 = 16, 3; \overline{y}_6 = 8, 1; \overline{y}_7 = 9, 85; \overline{y}_8 = 8, 3$ 

 $S_{\text{OCT}}^2 = [\gamma / (N - r)] \sum (\overline{y}_i - \overline{y}_i)^2 = [3 / (8 - 7)] [(6.9 - 7.4)^2 + (8.3 - 7.8)^2 + \dots] = 5.77$ 

$$
F_{\text{pacy}} = 5,77/2,06 = 2,8
$$

 $F_{\text{ra6n}}$  = 4,49 при  $\alpha$  = 0,05;  $k_1 = (n - r)$ = 8 – 7 = 1;  $k_2 = (y - 1)$   $n = 16$ 

Так как  $F_{\text{pacy}} < F_{\text{ra6n}}$ , регрессионное уравнение считается адекватным

# ДРОБНЫЙ ФАКТОРНЫЙ

ЭКСПЕРИМЕНТ (ДФЭ)<br>Для полного двухуровневого факторного эксперимента (ПФЭ) согласно модели первой степени объекта  $N = 2^k$ :

 $k = 2 ... N = 2<sup>2</sup> = 4$ ; число всех коэффициентов  $\sum_{n=1}^{N}$  = 1 + 2 + 1 = N;<br>  $k = 3 ... N = 2<sup>3</sup>$  = 8; число всех коэффициентов 1 + 3 + 3 + 1 = 8;

$$
k = 4
$$
 ...  $N = 24 = 16$ ;  $k = 5$  ...  $N = 25 = 32$ ;  $k = 6$  ...  $N = 26 = 64$ ; ...

*При k = 2* число коэффициентов взаимодействия факторов равно  $1:$ 

 $k\bar{\epsilon}$ <sub>G</sub> KBO = 4;  $k\bar{\epsilon}$ 4; KBO = 9;  $k\bar{\epsilon}$ 5 KBO = 26; KBO = 26; KBO = KBO = KBO = KBO = KBO = KBO = KBO = KBO = KBO = KBO = KBO = KBO = KBO = KBO = KBO = KBO = KBO = KBO = KBO = KBO = KBO = KBO = KBO = KBO = KBO = МОЖНО

существенно сократить число экспериментов.

*Например, при k = 3* вместо ПФЭ 2<sup>3</sup> (N = 2<sup>3</sup> = 8) можно взять ДФЭ 2<sup>3-1</sup> (N = 4) Схема определение коэффициентов остаётся прежней. НО ... при этом утрачипандина и тезисимость экспериментальных значений коэффициентов

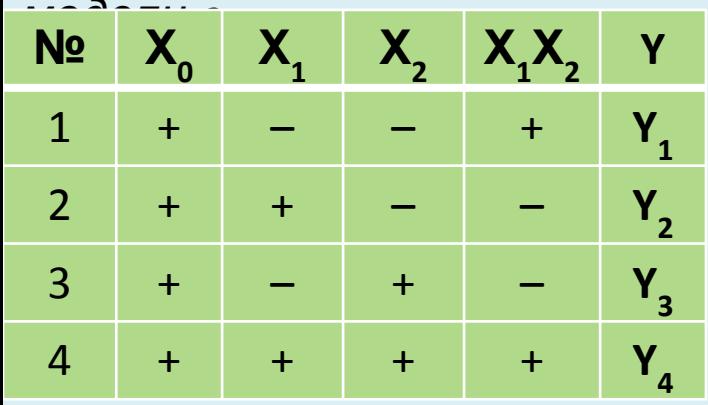

Здесь все коэффициенты определены однозначно:

1) все столбцы взаимно ортогональны;

2) 
$$
3\text{Hak}(X_1X_2) = (3\text{Hak}X_1) \cdot (3\text{Hak}X_1);
$$

$$
3) \text{ Число КВФ} = N = 4
$$

Матрицы **ДФЭ 23-1** называются полурепликами матрицы **ПФЭ 2<sup>3</sup>** фактор

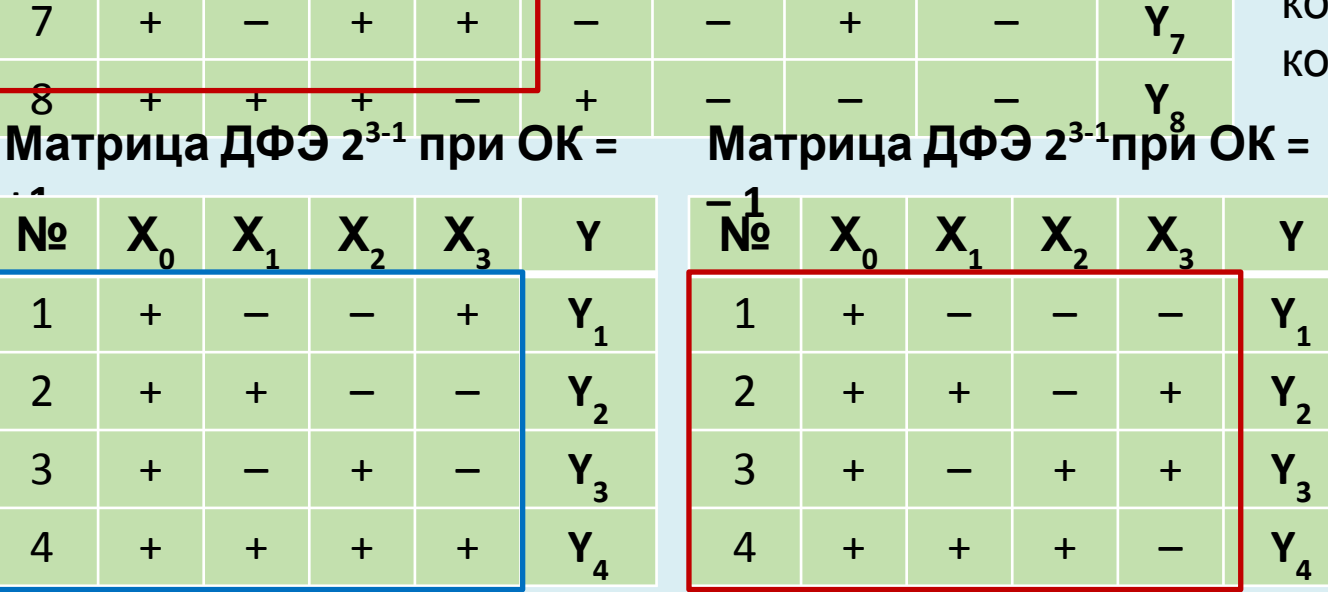

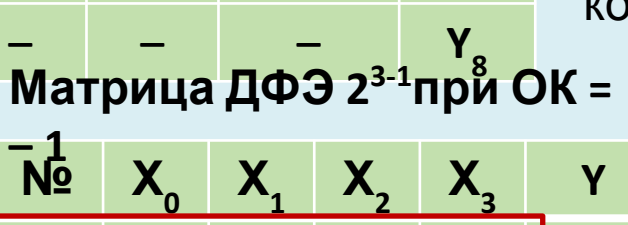

 $1 +$  – – – **Y**<sub>1</sub>

2 + + - +  $Y_2$ 

 $3 + - + + \frac{1}{3}$ 

**Y**

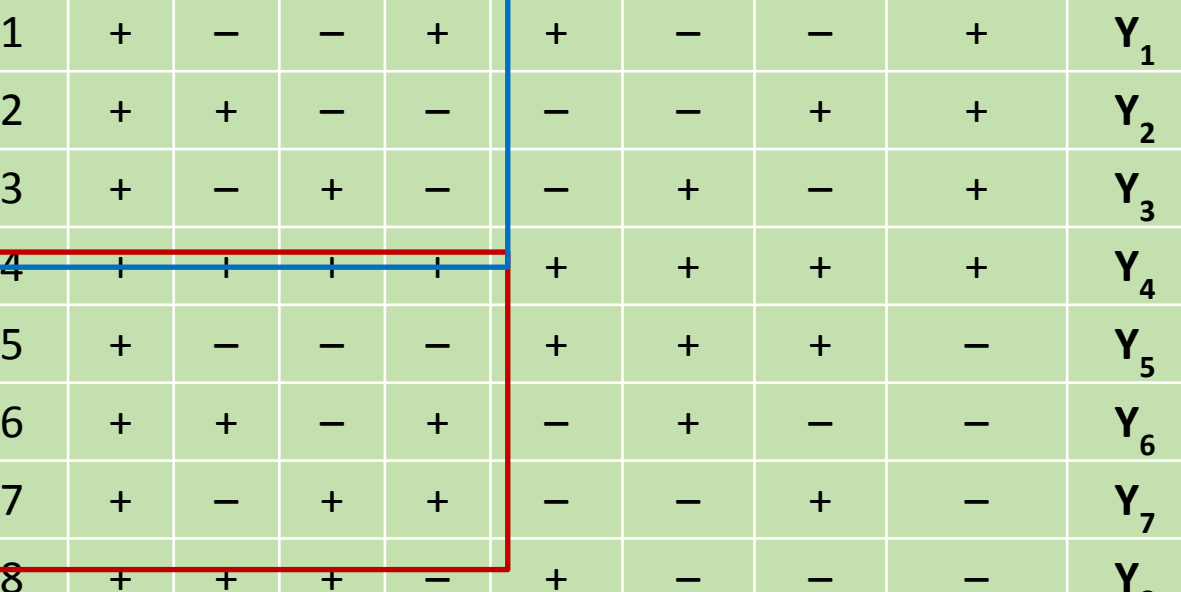

**3**

**3**

**Матрица ПФЭ**

**2**

**Nº**  $X_0$   $X_1$   $X_2$   $X_3$   $X_1X_1$   $X_1X_2X_3$   $X_1X_2X_3$ 

**2 3**

Оценки коэффициентов будут смешанными:  $B_1 \rightarrow \beta_1 + \beta_{23}$  $B_2 \rightarrow \beta_2 + \beta_{13}$  $B_3 \rightarrow \beta_3 + \beta_{13}$ Здесь вместо  $X_1X_2$ матрицы **ПФЭ 2***<sup>2</sup>* введён третий Х $_3^3$ 

По результатам опытов вычисляются все коэффициенты кроме коэффициента при ОК

называются *определяющими контрастами*

матриц, равные +1 или – 1,

# При Х<sub>1</sub>Х<sub>2</sub>Х<sub>3</sub>= +1 Х<sub>3</sub>= Х<sub>1</sub>Х<sub>2</sub> Х X<br>Произведения столбцов При  $X_1X_2X_3 = -1$   $X_3 = -1$ **2 3-1**

**Матрица ПФЭ 2<sup>3</sup> →ДФЭ**

# ДРОБНЫЙ ФАКТОРНЫЙ

В случаях использования только пинейные приближения функции отклика, количество опытов МОЖНО сократить, используя для планирования так называемые регулярные дробные реплики ПФЭ, содержащие подходящее число опытов и сохраняющие основные свойства матрицы планирования.

Построение регулярной дробной реплики или проведение дробного факторного эксперимента (ДФЭ) типа 2<sup>k-р</sup> предусматривает отбор из множества *к* факторов

# k - р основных факторов, для которых строится план ПФЭ.

Этот п**Манрипалняетия a t**ricoro epoxymomopsreco comed of yom остальным

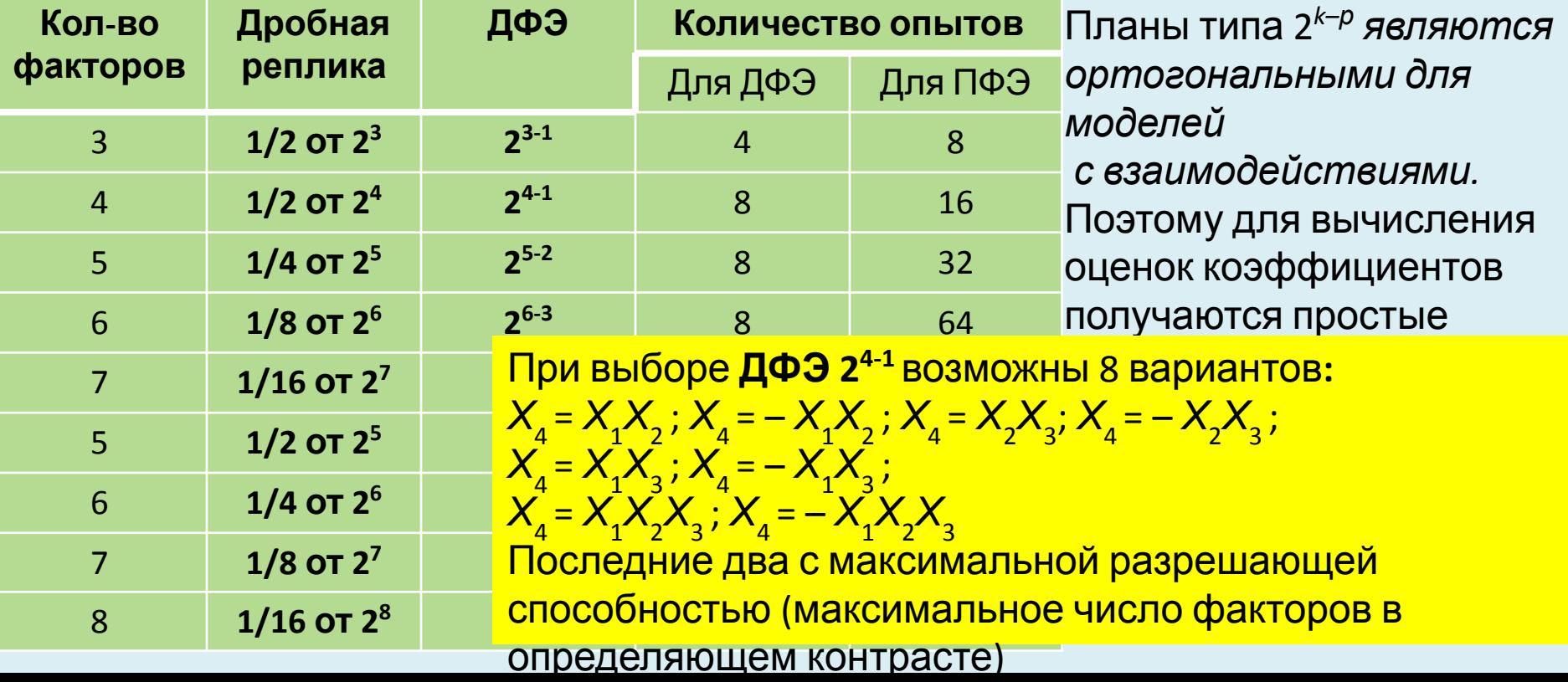

#### **Виды планов в зависимости от оптимизации дисперсии**

1. *D-оптимальный* план: минимизируется объём эллипсоида рассеяния ошибок параметров уравнения регрессии; детерминант матрицы (**X<sup>т</sup>X**) будет максимальным, а детерминант ковариационной матрицы (**X<sup>т</sup>X**)<sup>-1</sup> – минимальным. 2. *Е- оптимальный* план: минимизируется максимальную ось эллипсоида рассеивания; ковариационная матрица с минимальным значением максимального характеристического числа.

3. *А- оптимальный* план: минимизируется среднюю дисперсию оценок коэффициентов регрессии, эллипсоид рассеяния с наименьшей суммой квадратов длин осей; ковариационные матрицы имеют наименьшие значения следа.

Нет плана, который отвечал бы хотя бы нескольким важнейшим критериям. Нужно компромиссное решение.

#### **Оптимальные насыщенные планы первого порядка**

#### **при условии минимизации наибольшей дисперсии оценок коэффициентов модели:**

1) насыщенные планы **дробного факторного эксперимента.** так называемые планы Плакетта-Бермана;

 2) симплекс планы первого порядка. (симплекс – выпуклая оболочка из *п* точек *т –* мерного пространства 1.Число опытов  $N$  в планах первой группы кратно 4. при  $n \leq m+1$ )

2. Каждый фактор варьируется на двух уровнях  $+1$  (+)  $u - 1$  (-).

3.Насыщенные дробные реплики при числе факторов

 $k = 3$  (2<sup>3-1</sup>, *N* = 4);  $k = 7$  (2<sup>7-4</sup>, *N* = 8);  $k = 15$  (2<sup>15-11</sup>, *N* = 16) и т.д.

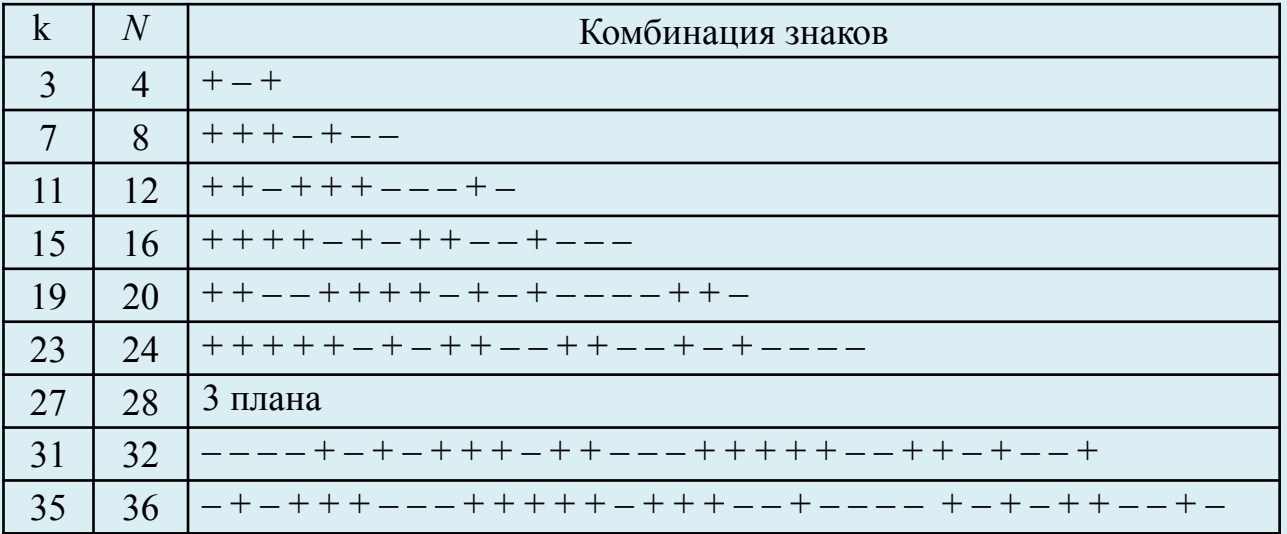

#### Правило составления плана

1) вторую и последующие строки плана получают сдвигом всех элементов предыдущей строки на одну позицию вправо (или влево);

2) последний элемент предыдущей строки переносится на первое место в новой строке (или наоборот, если сдвиг элементов выполнялся влево).

3) к полученной таблице размером  $k \times k$  добавляют строку минусов;

4) при выполнении обработки результатов эксперимента вводят (слева от  $X_1$ ) ещё один столбец фиктивной переменной  $X_0$ , состоящий только из плюсов; получается квадратная таблица размерности  $(k+1)$ .

| Номер           |                 |                |                |        |                |       |                  |       |                |         |                |              |
|-----------------|-----------------|----------------|----------------|--------|----------------|-------|------------------|-------|----------------|---------|----------------|--------------|
| образца         | $X_{\rm 0}$     | $X_{1}$        | $X_2$          | $X_3$  | $X_{\!4}$      | $X_5$ | $X_{6}$          | $X_7$ | $X_8$          | $X_{9}$ | $X_{\rm 10}$   | $X_{\rm 11}$ |
| $\bf{I}$        | $\ddagger$      | $\overline{+}$ | $\overline{+}$ |        | $\overline{+}$ | $+$   | $\overline{+}$   |       |                |         | $\overline{+}$ |              |
| $\overline{2}$  | $+$             | ÷              | $+$            |        | -              | $+$   |                  |       | $\blacksquare$ | -       | ۰              | $+$          |
| $\overline{3}$  | $+$             |                | ۰              | $^{+}$ | $+$            |       | $\boldsymbol{+}$ | $+$   | $+$            |         |                |              |
| $\overline{4}$  | $\ddagger$      |                | $+$            |        | $+$            | $+$   | -                | $+$   | $+$            | $+$     |                |              |
| 5               | $\ddagger$      |                |                |        |                |       |                  |       |                |         |                |              |
| 6               | $\ddagger$      |                |                |        |                |       |                  |       |                |         |                |              |
| $7\phantom{.0}$ | $\ddagger$      |                |                |        |                |       |                  |       |                |         |                |              |
| 8               | $\mathbf +$     |                |                |        |                |       |                  |       |                |         |                |              |
| 9               | $\ddagger$      |                |                |        |                |       |                  |       |                |         |                |              |
| 10              | $\ddagger$      |                |                |        |                |       |                  |       |                |         |                |              |
| 11              | $+$             |                |                |        |                |       |                  |       |                |         |                |              |
|                 | $+$             |                |                |        |                |       |                  |       |                |         |                |              |
| 12              | $\ddagger$<br>п |                |                |        |                |       |                  |       |                |         |                |              |

План Плакетта – Бермана для  $k = 11$ 

## **ОЦЕНКА РЕЗУЛЬТАТОВ ЭКСПЕРИМЕНТОВ И ДОСТОВЕРНОСТИ ВЫБРАННОГО ОТКЛИКА ДФЭ при γ > 1**

#### **1. Дисперсия ошибок воспроизводимости опытных данных**

 Под *ошибкой* воспроизводимости понимается ошибка опыта, т.е. насколько точно воспроизводится результат опыта при повторном его проведении в идентичных условиях.

Вычисление дисперсии ошибок производится по формуле

$$
S^2 = S_E^{2} / (f_2 \cdot \gamma),
$$

где *S* **2** – дисперсия воспроизводимости выходного параметра;

- $S_{E_2}^2$  суммарная построчная дисперсия  $(S_{E_2}^2 = \sum S_i^2);$
- $\overline{S}_i^2$  дисперсия *i* той строки плана;

**γ** – число параллельных опытов;

$$
f_2
$$
– число степеней свободы,  $f_2 = N(\gamma - 1)$ .

*Проверка* воспроизводимости опытов производится по соответствию критерию Кохрена:

$$
G = S_n^2 \frac{1}{n \max} / S_E^2 \le G_{\alpha} \text{ при } (\gamma - 1) \text{ и } N,
$$
  
где S<sub>n max</sub> – максимальная величина построчений дисперсии;  

$$
G_{\alpha}^2
$$
– критические значение критерия Кохрена.

 $\bf{3}$ н**ачения**  $\bm{G}_a$  в зависимости от числа степеней свободы (γ − 1) и числа опытов  $N$  при  $\alpha$  = 0,05

| $\gamma - 1$<br>N |      | $\overline{2}$ |      | $\overline{4}$ |      | 10   | 20   |
|-------------------|------|----------------|------|----------------|------|------|------|
| $\overline{2}$    | 0,99 | 0,97           | 0,94 | 0,90           | 0,87 | 0,78 | 0,50 |
| 3                 | 0,96 | 0,87           | 0,79 | 0,75           | 0,70 | 0,60 | 0,33 |
| 5                 | 0,85 | 0,68           | 0,59 | 0,54           | 0,50 | 0,41 | 0,20 |
| 10                | 0,60 | 0,44           | 0,37 | 0,33           | 0,30 | 0,23 | 0,10 |
| 20                | 0,39 | 0,27           | 0,22 | 0,19           | 0,17 | 0,13 | 0,05 |

### **2.Значимость коэффициентов уравнения регрессии**

По критерию **Стьюдента**  $|a_i; a_{ij}| \ge t_{\kappa p} \sqrt{S_i^2}$ , где  $S_i^2 = S^2/N$ ;  $t_{\rm kp}$  — параметр Стьюдента при $f_{\rm 2}$ = *N* (γ– 1) и принятом значении α.

| Число степеней                  | Вероятность промаха α |      |      |  |  |  |  |
|---------------------------------|-----------------------|------|------|--|--|--|--|
| свободы $f_{2} = N(\gamma - 1)$ | 0,01                  | 0,05 | 0,10 |  |  |  |  |
|                                 | 63,66                 | 12,7 | 6,31 |  |  |  |  |
| 2                               | 9,93                  | 4.30 | 2,92 |  |  |  |  |
| 3                               | 5,84                  | 3,18 | 2,35 |  |  |  |  |
| 4                               | 4,60                  | 2,78 | 2,13 |  |  |  |  |
| 5                               | 2,76                  | 2,57 | 2,02 |  |  |  |  |
| 6                               | 3,71                  | 2,45 | 1,94 |  |  |  |  |
|                                 | 3,50                  | 2,37 | 1,86 |  |  |  |  |
| 8                               | 3,36                  | 2,31 | 1,83 |  |  |  |  |
| 9                               | 3,25                  | 2,26 | 1,81 |  |  |  |  |
| 10                              | 3,17                  | 2,23 | 1,80 |  |  |  |  |

**Значение** *t* **кр при α = 0,01; 0,05; 0,10**

#### **3. Проверка уравнения регрессии на адекватность**

По критерию **Фишера** сравнивают отношение дисперсии адекватности к дисперсии . воспроизводимости:

$$
F = (S_D^2/f_1): (S_E^2/f_2) \le F_{\text{rep}},
$$
  
 
$$
F = (S_D^2/f_1): (S_E^2/f_2) \le F_{\text{rep}},
$$
  
 
$$
S_D^2 = \gamma S_R^2, S_R^2 = \Sigma (Y_n - \square Y_n)^2 = \Sigma S_{Rn}^2.
$$

 $\bm{S}_{\bm{R}\bm{n}}$  – дисперсия отклонения опытного среднего значения *Y* от расчётного по уравнению регрессии  $\overline{Y};$ *SR* **<sup>2</sup>**– суммарная дисперсия этого отклонения,

 $f_1 = N - q$ ,  $f_2 = N(\gamma - 1)$ ,  $q$  – число коэффициентов в уравнении регрессии

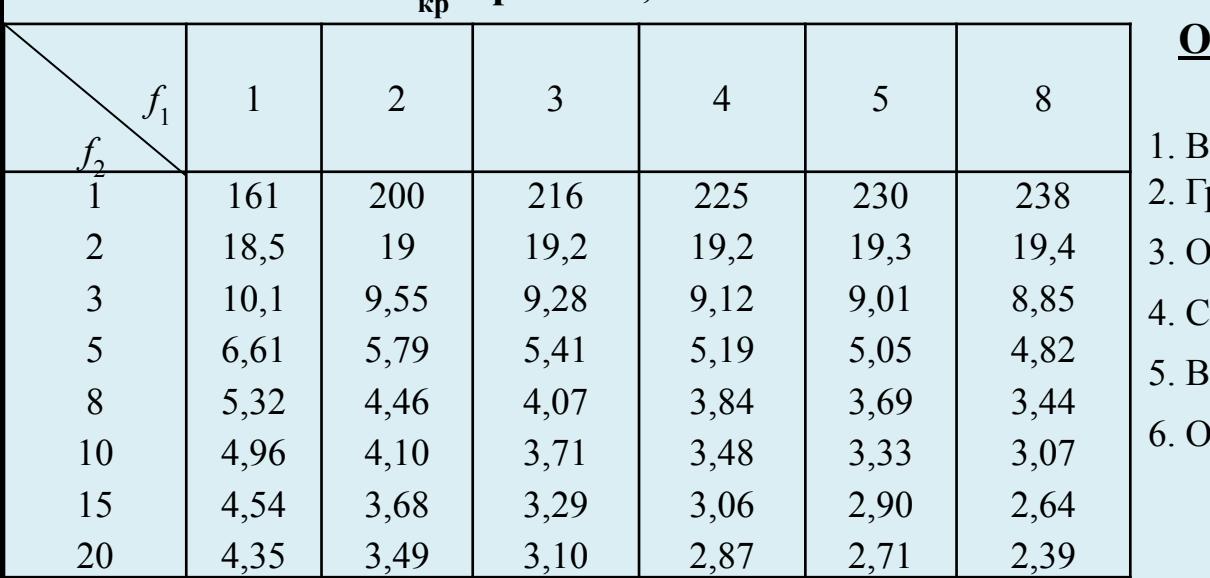

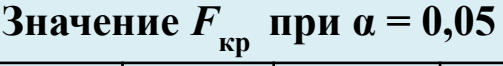

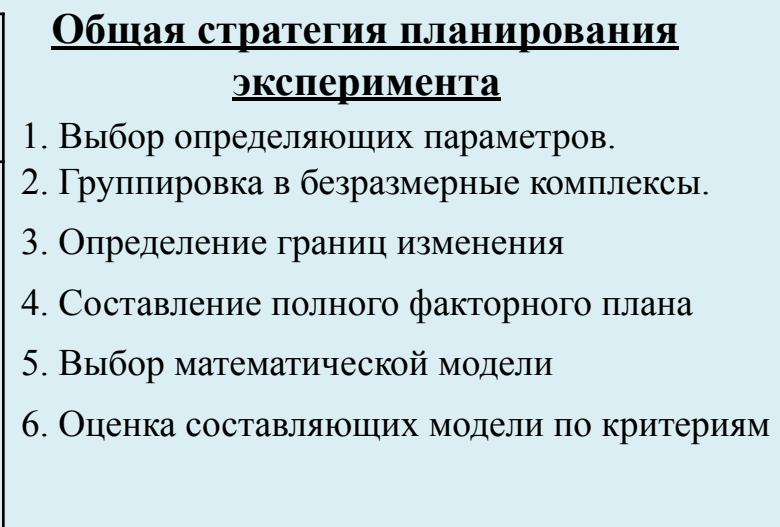

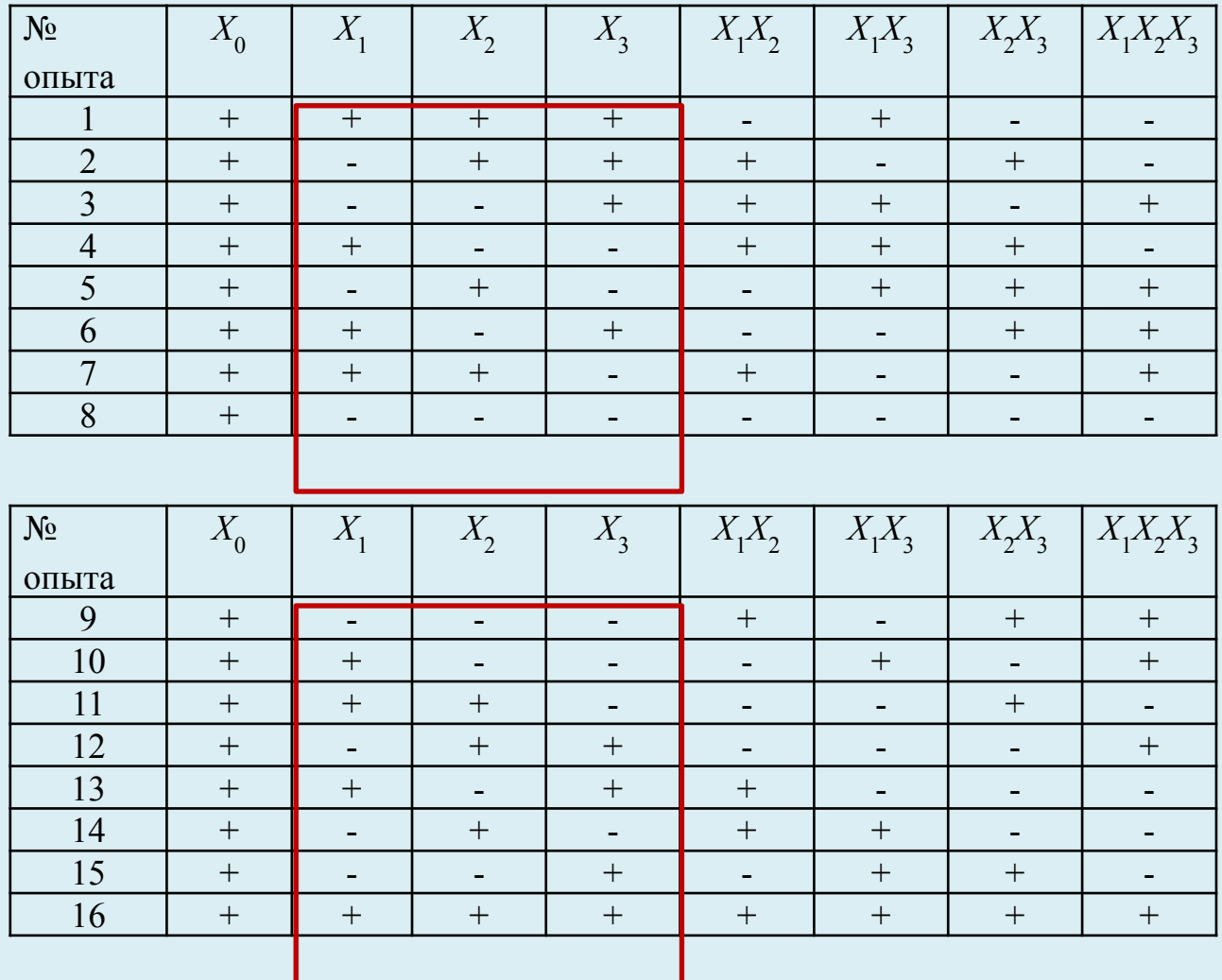

#### **5**. Составим полную таблицу плана с учётом парного и тройного взаимодействия

#### *Внимание*.

Составление двух планов обусловлено наличием парного и тройного взаимодействия.

 Это повышает вероятность оценить линейные эффекты независимо от парных взаимодействий и проверить адекватность линейной модели.

Во второй серии эксперимента все знаки факторов противоположные.

#### 6. Порядок обработки результатов измерений

Наблюдения проводились дважды ( $\gamma$  = 2) при каждом сочетании определяющих факторов.

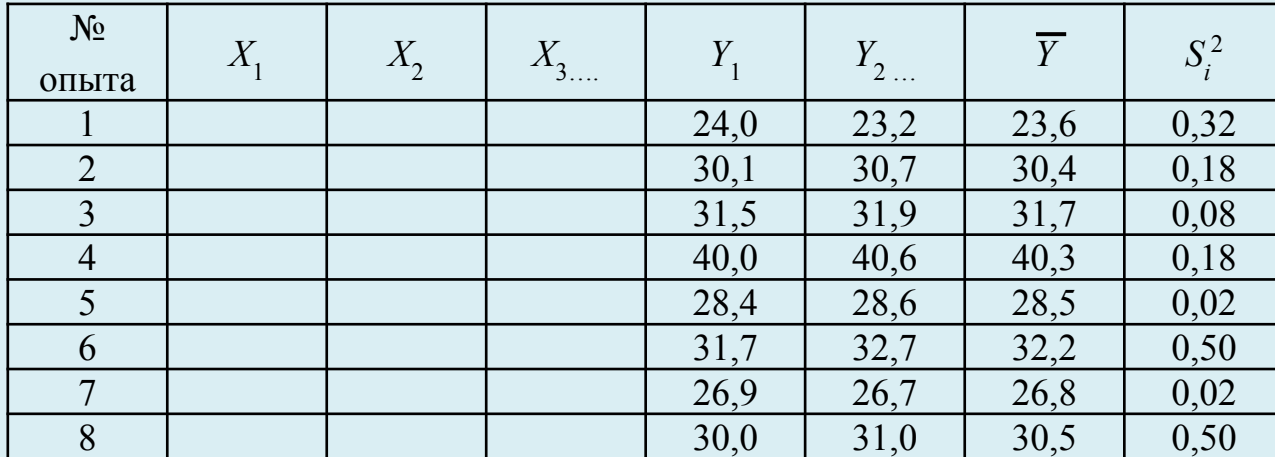

#### Определение построчных дисперсий

Суммарная построчная дисперсия  $S_E^2 = \sum S_i^2 = 1,80$ 

 $S_i^2$  – строчная дисперсия, для первой строки  $S_i^2 = (23.2 - 23.6)^2 + (24.0 - 23.6)^2 = 0.32$ . Дисперсия воспроизводимости выходного параметра  $S^2 = S_E^2/(f_2 \cdot \gamma) = 1,80/(8 \cdot 2) = 0,1125$ , при  $\gamma = 2$  и $f_2 = N(\gamma - 1) = 8$  (2-1) = 8.

Максимальная построчная дисперсия  $S_n^2_{max} = 0.50$ . Параметр Кохрена в этом случае равен  $G = S_n^2 \frac{2}{m} M_s^2 = 0.5/1,80 = 0.278$ 

Критическое значение параметра Кохрена при  $(γ-1) = 1$  и  $N = 8$  равно  $≈ 0,68$ .  $\hat{G} = 0,278 \le G_{\text{kn}} = 0,68 - \text{eocn}$ роизводимость опытов достаточная.

| № опыта        | $X_1 \overline{Y}$ | $X,\overline{Y}$ | $X_2 \overline{Y}$ | $X_1 X_2 Y$ |         | $X_1 X_3 \overline{Y} \mid X_2 X_3 \square Y$ | $X_1 X_2 X_3 \square Y$ | $\overline{Y}$ |
|----------------|--------------------|------------------|--------------------|-------------|---------|-----------------------------------------------|-------------------------|----------------|
|                | $-23,6$            | $-23,6$          | $-23,6$            | $+23,6$     | $+23,6$ | $+23,6$                                       | $-23,6$                 | 23,6           |
| $\overline{2}$ | $+30,4$            | $-30,4$          | $-30,4$            | $-30,4$     | $-30,4$ | $+30,4$                                       | $+30,4$                 | 30,4           |
| $\overline{3}$ | $-31,7$            | $+31,7$          | $-31,7$            | $-31,7$     | $+31,7$ | $-31,7$                                       | $+31,7$                 | 31,7           |
| $\overline{4}$ | $+40,3$            | $+40,3$          | $-40,3$            | $+40,3$     | $-40,3$ | $-40,3$                                       | $-40,3$                 | 40,3           |
| $\overline{5}$ | $-28,5$            | $-28,5$          | $+28,5$            | $+28,5$     | $-28,5$ | $-28.5$                                       | $+28,5$                 | 28,5           |
| 6              | $+32,2$            | $-32,2$          | $+32,2$            | $-32,2$     | $+32,2$ | $-32,2$                                       | $-32,2$                 | 32,2           |
| $\overline{7}$ | $-26,8$            | $+26,8$          | $+26,8$            | $-26,8$     | $-26,8$ | $+26,8$                                       | $-26,8$                 | 26,8           |
| 8              | $+30,5$            | $+30,5$          | $+30,5$            | $+30,5$     | $+30,5$ | $+30,5$                                       | $+30,5$                 | 30,5           |
| <b>Cymma</b>   | 22,8               | 14,6             | $-8$               | 1,8         | $-8$    | $-21,4$                                       | $-1,8$                  | 244            |

7. Вычисление коэффициентов уравнения регрессии

#### Коэффициенты уравнения регрессии:

$$
a_0 = \sum Y/N = 244/8 = 30,5; \quad a_j = \sum X_{ji} \overline{Y}/N; \quad a_{jk} = \sum X_{ji} X_{ki} \overline{Y}/N; \quad a_{jkm} = \sum X_{ji} X_{ki} X_{mi} \overline{Y}/N; a_1 = 22,8/8 = 2,85; \quad a_2 = 14,6/8 = 1,83; \quad a_3 = -8/8 = -1; a_{12} = 1,8/8 = 0,23; \quad a_{13} = -8/8 = -1; \quad a_{23} = -21,4/8 = -2,68; \quad a_{123} = -1,8/8 = -0,23.
$$
\nMoreover, a general equation, the equation is

Уравнение регрессии:

 $Y = 30,5 + 2,85X_1 + 1,83X_2 - X_2 + 0,23X_1X_2 - X_1X_3 - 2,68X_2X_3 - 0,23X_1X_2X_3$ 

#### 8. Оценка значимости коэффициентов уравнения регрессии

По критерию Стьюдента  $|a_i; a_{ii}| \ge t_{\text{kn}} \sqrt{S_i^2}$ , где  $S_i^2 = S^2/N$ ; Дисперсия коэффициентов уравнения регрессии  $S_i^2 = S_{ii}^2 = S^2/N = 0.1125/8 = 0.014$ . При  $f_2 = N(\gamma - 1) = 8$  (2-1) = 8 и  $\alpha = 0.05$  значение  $t_{\text{kp}} = 1.86$  и  $|t_{\text{kp}} \sqrt{S_i^2} = 1.86 \sqrt{0.014} = 0.223$ . Все коэффициенты значимы, хотя  $a_{12}$  и  $a_{123}$  почти в пределах ошибки. Осталось  $q = 6$ .

#### 9. Проверка уравнения регрессии на адекватность

По критерию Фишера  $F = (S_D^2/f_1): (S_E^2/f_2) \leq F_{\kappa p}$ , где  $S_D^2 = \gamma S_R^2$ ,  $S_R^2 = \Sigma (Y_n - \square Y_n)^2 = \Sigma S_{Rn}^2$  $S_{Rn}$  – дисперсия отклонения опытного среднего значения Y от расчётного по уравнению регрессии Y;  $S_R^2$  – суммарная дисперсия этого отклонения,

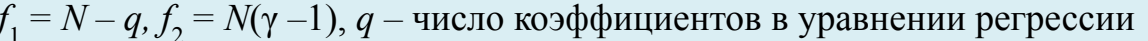

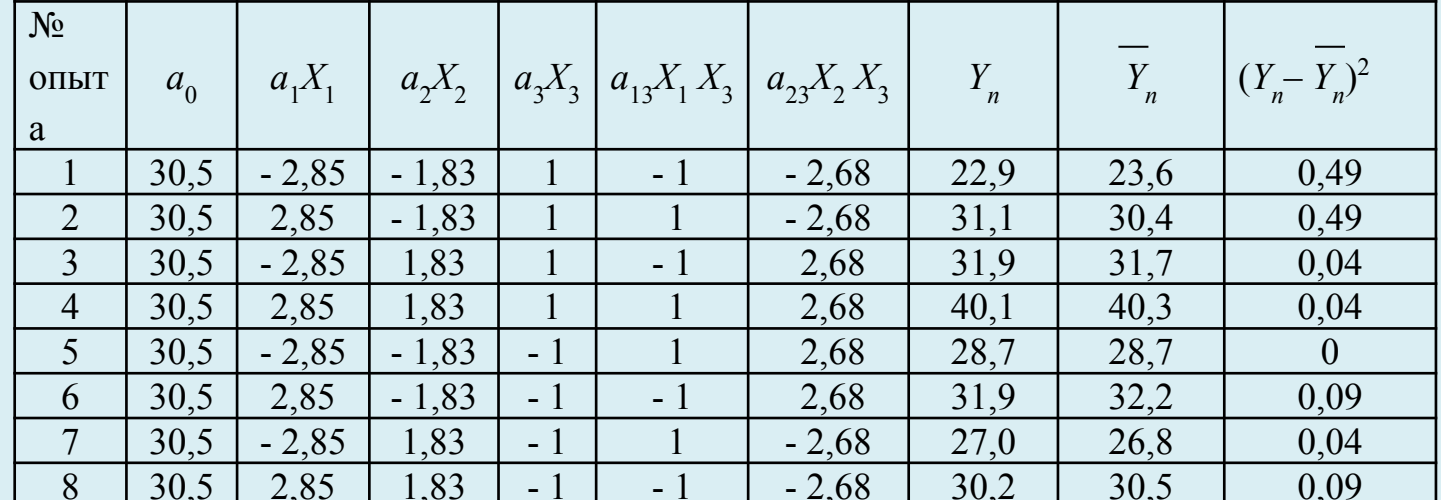

$$
S_R^2 = \Sigma (Y_n - \square Y_n)^2 = \Sigma S_{Rn}^2 =
$$
  
1,28  

$$
S_D^2 = \gamma S_R^2 = 2 \cdot 1,28 = 2,56; S_E^2 = 1,8; f_1 = N - q = 8 - 6 = 2; f_2 = N(\gamma - 1) = 8; F = (2,56/2) / (1,8/8) = 5,867 > F_{\text{kp}}, = 4,46
$$
  
BbIBOL. Thomasraa moqeth he anekbarna busuueckomy skenepunchry.

# Планирование отсеивающего эксперимента по выбору значимых факторов без повторных опытов (при  $\gamma$  =1).

1. Адекватность можно проверить, если часть коэффициентов окажется незначимой. В этом случае появится необходимая степень свободы.

> Для проверки адекватности модели необходима некоторая степень свободы. Насыщенные планы не имеют её и НЕ могут быть проверены на адекватность.

2. Можно заранее ввести фиктивные факторы, так чтобы вместе с реальными факторами они образовали насыщенный план.

Примечание. Эффекты фиктивных факторов были бы равны нулю, если бы все опыты проводились абсолютно точно, что невозможно. Поэтому фиктивные факторы можно использовать для оценки значимости коэффициентов модели по критерию Стьюдента. Статистически значимыми признаются эффекты, равные или превышающие свои доверительные интервалы:

$$
|a_i| \geq t_{a,f1} \cdot S_a,
$$

где  $a_i$  – коэффициент регрессии при  $x_i$ ;  $t_{\alpha, \eta}$  – значение критерия распределения Стьюдента;

$$
f_1
$$
– число степеней свободы при расчёте дисперсии опыта  $\mathbf{S}_y^2$ ,  $f_1 = N - k - 1$ ;  
\n $\mathbf{S}_a^2$ – дисперсия оценок коэффициентов,  $\mathbf{S}_a^2 = \mathbf{S}_y^2/N$ ;  
\n $\mathbf{S}_y^2 = \sum_{j=1}^{N-k-1} N/(N-k-1)$ , где  $k$ – число реальных факторов;

 $b_i$  – коэффициент регрессии при  $j$  – том фиктивном факторе.

#### Определение параметров модели по данным эксперимента,

#### выполненного по насыщенному плану

Провести выбор значимых факторов, влияющих на отбеливание чугуна по результатам отсеивающего эксперимента, выполненного согласно насыщенного плана с фиктивными факторами. Число факторов  $k = 15$ , число опытов  $N = 20$ .

Значения факторов отсеивающего эксперимента

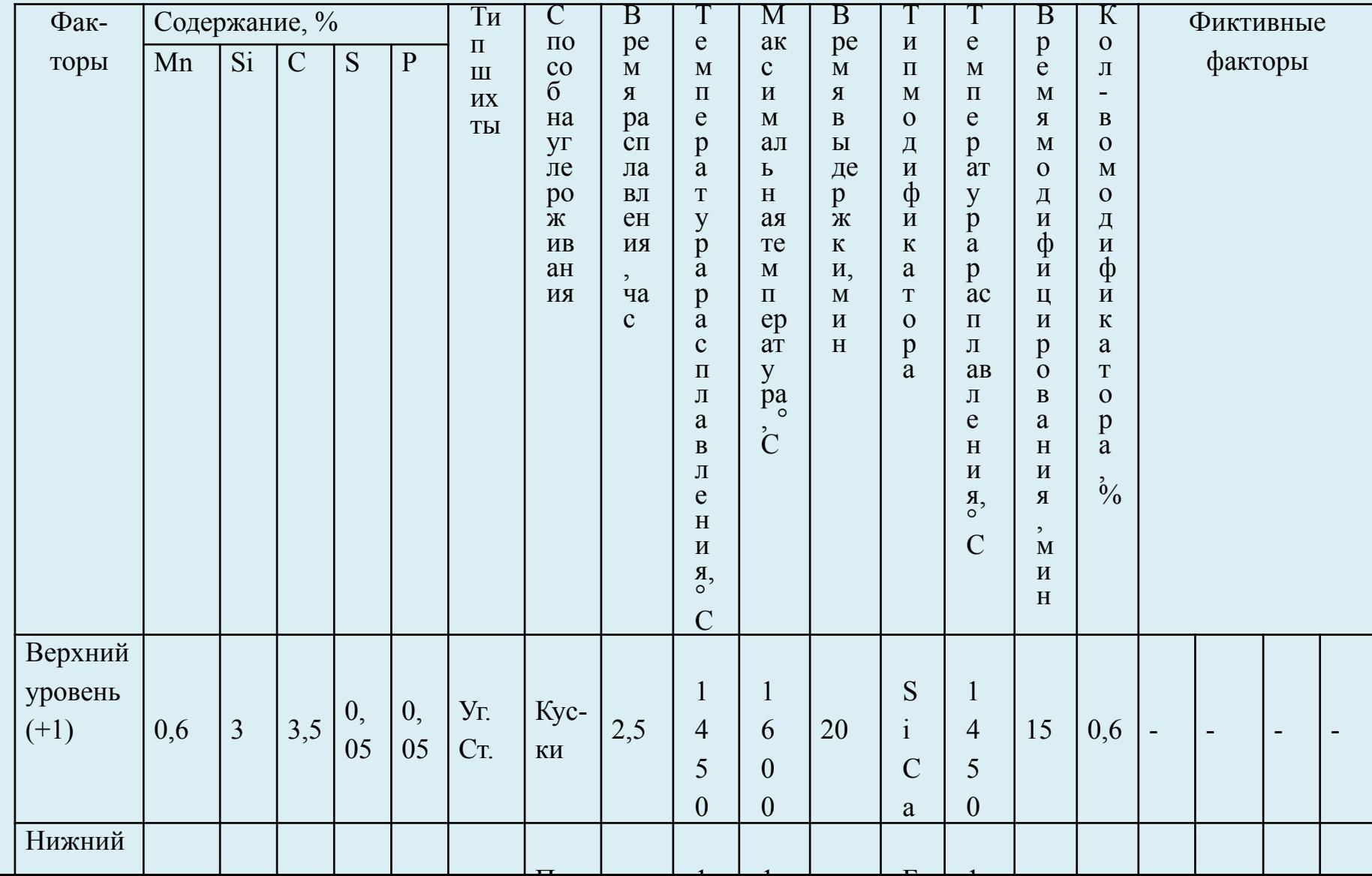

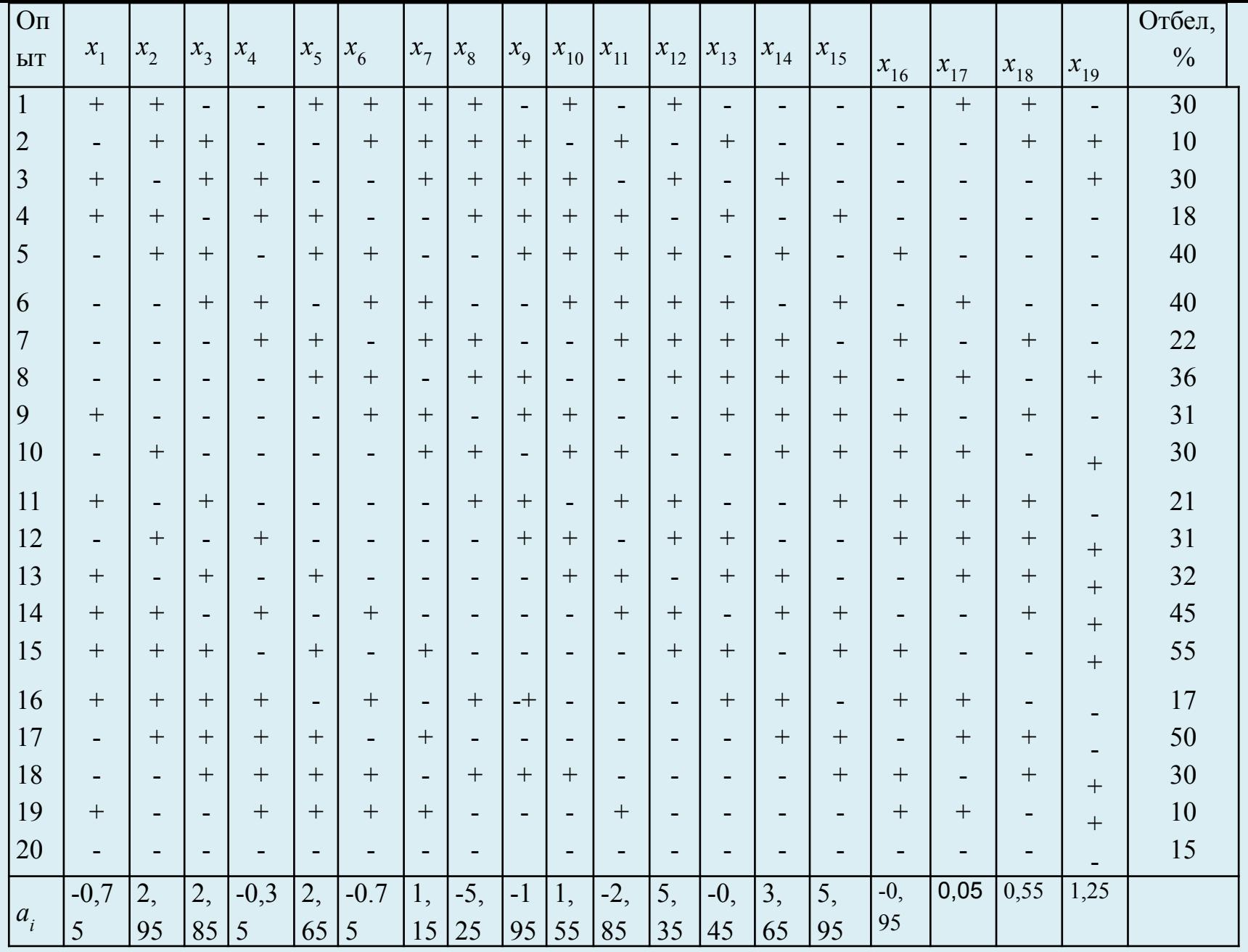

#### Пример

Число опытов  $N = 20$ ; число факторов 19, из них число реальных  $k = 15$  и 4 фиктивных.

$$
S_y^2 = \frac{20 (0.95^2 + 0.05^2 + 0.55^2 + 1.25^2)}{20 - 15 - 1} = 13,85; S_y = 3,722.
$$

Дисперсия оценок коэффициентов  $S_a^2 = S_v^2/N = 13,85/20 = 0,693$ ;  $S_a = 0,832$ .

 $t_{\alpha, f1}$ в данном эксперименте определим при  $f_1 = N - k - 1 = 20 - 15 - 1 = 4$  и  $\alpha = 0.05$ ; критерий  $t_{0.05; 4} = 2.78$ .<br>Таким образом, значимы коэффициенты регрессии, значения которых  $S_a \cdot t_{\alpha, f1} = 0.832 \cdot 2.78 = 2.313$  и вы Остальные отбросим. Теперь в модели число членов  $k_{\rm M}$  меньше исходного

Пусть по 20 опытам получена модель с 9 коэффициентами:

$$
Y = Y_0 + a_2 X_2 + a_3 X_3 + a_5 X_5 + a_8 X_8 + a_{11} X_{11} + a_{12} X_{12} + a_{14} X_{14} + a_{15} X_{15} = 29,66 + 2,95 X_2 + 2,85 X_3 + 2,65 X_5 - 5,25 X_8 - 2,85 X_{11} + 5,35 X_{12} + 3,65 X_{14} + 5,95 X_{15}
$$

Для каждого опыта рассчитываем значение  $Y_{u-{\text{nacy}}}$ , определяет  $Y_{u-{\text{nacy}}} - Y_{u-{\text{ncorr}}}$ . Пусть  $\sum_{u} (Y_{u \text{-} \text{pace}} - Y_{u \text{-} \text{-} \text{over}})^2 = 235$ ;  $S_{\text{mean}}^2 = 235/ (20 - 9) = 21,36$ ;  $f_2 = 11$ ,  $\alpha = 0.05$  $F_{\alpha \cdot 4 \cdot 6} = F_{0.5 \cdot 11} = 5,93.$   $F_{\text{nacy}} = S_{\text{near}}^2 / S_v^2 = 21,36/13,85 = 1,54 < F_{0.5 \cdot 11} = 5,93.$ 

Модель можно считать адекватной.

# **Критерии оптимальности и типы планов. Параметр**

ОПТИМИЗАНИИх планов важную роль играет свойство *композиционности*. **Композиционные планы** для построения полиномов более второго порядка получают

добавдением некоторых точек к планам формирования линейных функций. Построение планов производится с использованием каталогов планов или с использованием методов планирования экспериментов, что является непростой задачей.

# **Требования к параметру оптимизации**

 - параметр оптимизации – это количественный признак, по которому оптимизируют процесс; *задаётся числом* (измеряемой величиной или субъективно рангом).

<sup>рапі</sup> Нараметр оптимизации должен выражаться *одним числом.*

 *- однозначность параметра в статистическом смысле, т.е. заданному набору значений* факторов должно соответствовать одно с точностью до ошибки эксперимента значение параметра оптимизации.

 - функционально эффективный параметр оптимизации, должен быть достаточно эффективным и в статистическом смысле, т.е. определяемым с достаточной точностью.

 *-* параметр оптимизации должен удовлетворять требованию *универсальности* или *полноты, т.е.* всесторонне характеризовать объект; полнота обеспечивается применением обобщенного параметра оптимизации, составленного из частных.

 - параметр оптимизации имел *физический смысл, был простым и легко вычисляемым.*

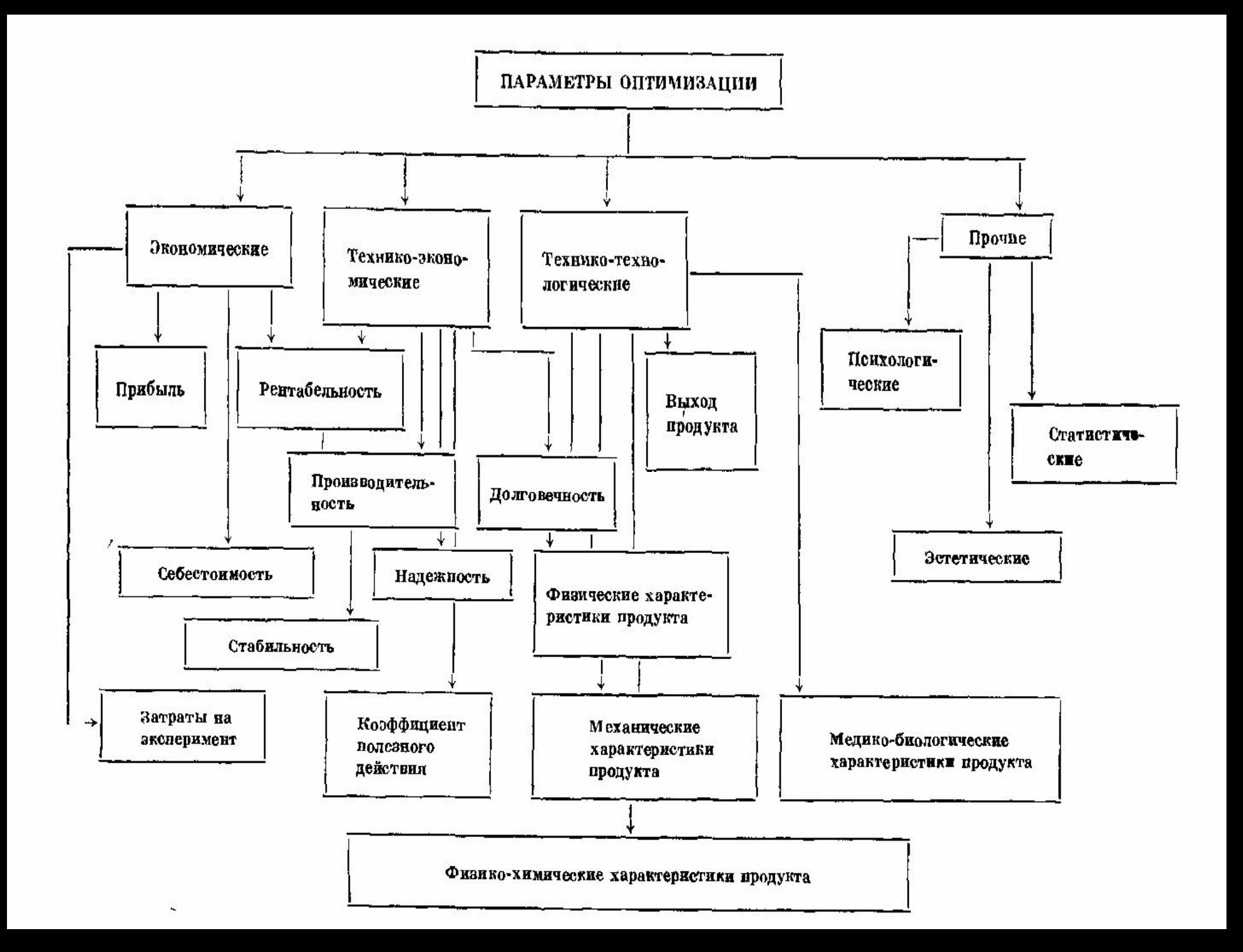

## **Задачи с несколькими выходными параметрами**

 Математические модели можно построить с учётом каждого из параметров, но одновременно оптимизировать несколько функций невозможно.

 Из многих выходных параметров выбирается один в качестве параметра оптимизации, а остальные служат ограничениями.

 Всегда полезно исследовать возможность уменьшения числа выходных параметров. Для этого можно воспользоваться корреляционным анализом.

# **ГРАДИЕНТНЫЕ МЕТОДЫ**

**ОПТИМИЗАЦИИ** Градиент указывает направление наибольшего возрастания функции. В точке экстремума градиент равен

ну Задача оптимизации заключается в нахождение экстремума функции отклика в области

д Фрустенине Хэнданин ийгларам атралав. Такой эксперимент называется

**экспределение кр**итерия эффективности системы, цели исследования, изучения сущности исследуемого процесса, анализа имеющихся ресурсов, возможности проведения экспериментов с изучаемым объектом в необходимом диапазоне изменения *существенных* (менее 15) факторов;

 - определение диапазона и характера изменения (непрерывность или дискретность) каждой переменной, начальной области планирования эксперимента и интервалов варцирования факторовть управляемыми, т.е. поддерживаться постоянными в течение каждого опыта; обеспечиваться независимость изменения каждого фактора.

# Требования, предъявляемые к факторам при планировании ЭКСЛЮЮКНАФАБАЬ

управчяемым вамера факторов должна быть возможно более высокой.

- должны быть однозначны.

- совместимыми, т.е. все их комбинации осуществимы и безопасны

- должны быть независимыми, т.е. возможность установления фактора на любом уровне вне зависимости от уровней других факторов.

– отсутствие корреляции между факторами; достаточно, чтобы возможная связь была нелинейной.

# Требования к модели плана при решении оптимизационной задачи

-способность предсказывать направление дальнейших опытов с требуемой точность модели. предсказанное с помощью модели значение отклика не должно отличаться от фактического больше, чем на некоторую заранее заданную величину;

- простота модели; предпочитают алгебраические полиномы, или степенные ряды (отрезки степенных рядов), начиная с минимальной степени полинома.

Всегда существует такая окрестность любой точки (точнее, почти любой точки),

в которой линейная модель адекватная. Размер такой области заранее не известен,

.<br>ВЦНЕЙНОЙ МОЛЕПИ ПРОДОЛЖАВТСЯ ПОШАГОВО ДО ВЫХОДА В «ПОЧТИ стационарную»

область. Для уточнения оптимума в этой области потребуется полином более

# Способы градиентной оптимизации

- 1. Метод покоординатного подъема или метод Гаусса Зейделя.
- из некоторой точки по координате v, до тех пор, пока не станет равной нулю соответствующая производная  $\partial f(V)/\partial v_i = 0$ .

Все остальные координаты (аргументы функции) сохраняют постоянное значение.

После этого подъем начинается по другой координате.

2. МЕРОНЯЗА ЗАКАВИ ШВЕЕТ ПО ЖОЕНА В ПРЕ НАСТНЫЕ ПРОСКАЗВОСХОЖ бен И правны нулю

Движение осуществляется в направлении градиента grad  $y = f(x_1, x_2)$ . определённого в исходной точке, далее подъем в этом направлении осуществляется до тех пор, пока производная df(V) / dV в этом направлении не обратится в нуль. После этого снова определяют градиент и осуществляют по нему подъем до нулевого значения производной и т.д.

Модификация этого метода предусматривает вычисление градиента в каждой новой точке траектории перемещения.

Одна из основных проблем применения градиентного метода поиска заключается в выборе величины каждого дискретного шага. Шаги могут быть постоянными или переменными. Второй вариант в реализации алгоритма более сложный, но обычно требует меньшего количества итераций.

Если функция отклика является линейной, то шаг выбирается исходя из эвристических предположений исследователя о виде функции отклика.

Пусть в окрестности точки М<sub>0</sub>, как центра плана, поставлен ПФЭ 2<sup>2</sup> Координаты отдельных опытов соответствуют точкам 1, 2, 3, 4. По ПФЭ найти коэффициенты линейного уравнения регре $\overleftrightarrow{c}$ сии:  $y = b_0 + b_1x_1 + b_2x_2$ .<br>После этого можно найти градиент grad  $y = (\partial y/\partial x_1) i + (\partial y/\partial x_2) j = b_1 i + b_2 j$ 

Для движения по градиенту необходимо изменять факторы пропорционально их коэффициентам регрессии в сторону, соответствующую знакам коэффициентов. В процессе поиска двигаться в этом направлении, пока не будет найден локальный максимум (т.М<sub>1</sub>). После чего находят направление градиента, осуществляя ПФЭ. И далее процедура повторяется.

1. Планирование и постановка ПФЭ (или ДФЭ) в окрестности точки (М<sub>о</sub>). Расчет коэффициентов линейной регрессии; определение направления градиента. 2. Расчет произведений  $b_i \Delta x_i$ , где  $\Delta x_i$ - интервал варьирования факторов при ПФЭ

7. В окрестности локального экстремума ставят новую серию опытов (ПФЭ или ДФЭ), определяют новые значения коэффициентов уравнения регрессии и новое направление градиента. Процедура повторяется до достижения нового локального экстремума и т.д., вплоть до определения окрестности координат максимума функции отклика, которая

носит название почти стационарной области.

Признаком достижения этой области является статистическая незначимость коэффициентов. В этой области становятся значимыми эффекты взаимодействия и квадратичные эффекты. Здесь требуется переходить от ДФЭ к ПФЭ и к планам второго порядка.
- Бокс и Уилсон предложили в 1951 г. **модификацию метода крутого восхождения**.
- 1. На начальном этапе поиска применяют линейные полиномы для описания функции отклика.
- 2. Значение градиента оценивается в начальной точке, после чего пошаговое движение по градиенту продолжается до попадания в частный оптимум (до тех пор, пока значение функции отклика возрастает при переходе от точки к точке).
- 3. В точке частного оптимума с помощью факторного эксперимента снова определяется градиент. И пошаговое движение начинается по новому
- 4. Направленно продолжается до попадания в область глобального экстремума.
- 5. Но эта область не может быть адекватно описана линейным уравнением; переходят к более точному описанию поверхности отклика на основе полиномов второго порядка. Построение плана для формирования полинома второй степени производится путем добавления некоторых точек к "ядру", уже сформированному для линейного приближения (такие планы называют *композиционных).*
- *6. В целом метод Бокса Уилсона во многих случаях требует меньшего количества опытов возможно при несколько большем числе шагов.*  Градиентные методы не обеспечивают гарантированного нахождения глобального оптимума.

 Если эксперимент проводится на реальном объекте и требует больших затрат ресурсов, то поиск значений параметров может завершиться при получении удовлетворительных, а не оптимальных, значений функции отклика.

**Симплекс-**Позволяет без предварительного изучения влияния факторов найти область **планирование** оптимума.

Этот метод относится к безградиентным метода поиска оптимума.

Для этого используется специальный план эксперимента в виде **симплекса**. **Симплекс** – простейший выпуклый многогранник, образованный *к+1* вершинами в *к*-мерном пространстве, которые соединены между собой прямыми линиями: симплекс *к=2* – треугольник, *к=3* – тетраэдр и т.д. Симплекс называется **правильным**,

если все расстояния между его вершинами (ребра) равны.

КоОпротинасты и в водинини осимпленска, яврочнострятся активных на конформациях корротивность и контранения и ревула жатов.

2. Выбирается вершина с наименьшим значением функции отклика.

3. Ставится опыт в новой точке, являющейся зеркальным отображением точки с наихудшим (минимальным) результатом.

П**роцеско <del>но в поряд с прощес</del> се хлоорл в околе тея будее ции де нар и мет**риистацио нарная о**блараз**ность значений функции отклика в вершинах симплекса становится меньше ранее заданной. Это означает вход в область вблизи оптимума или области «плато»;

2 - отражение любой из вершин симплекса после однократного «качания» приводит к возврату в исходное положение.

3 – циклическое движение симплекса вокруг одной из его вершин на протяжении более, чем нескольких шагов, т.е. циркулирует вокруг области оптимума.

**В анучный хиста в прекомен пребся я спеньшать атахимер**ы симплекса, т.е. расстояние МЕЖДУ Вершинами, для уточнения координаты оптимума.

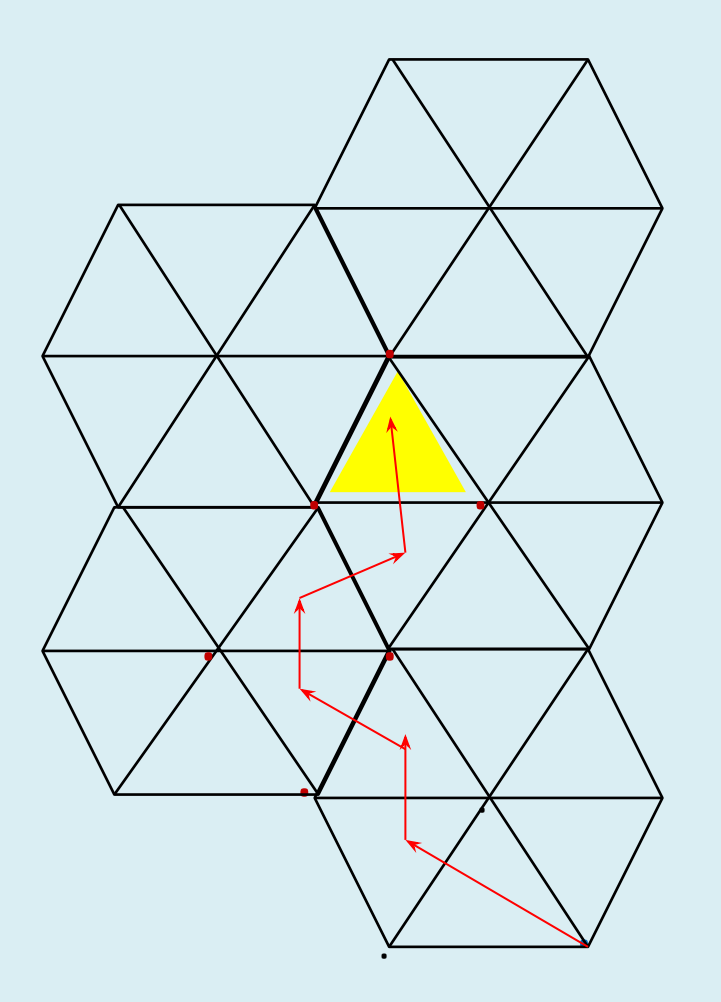

Схема поиска области оптимума симплексным методом

### Метод деформируемого симплекса

Ускорение достигает суве в сражение осуществляется не на постоянную величину.

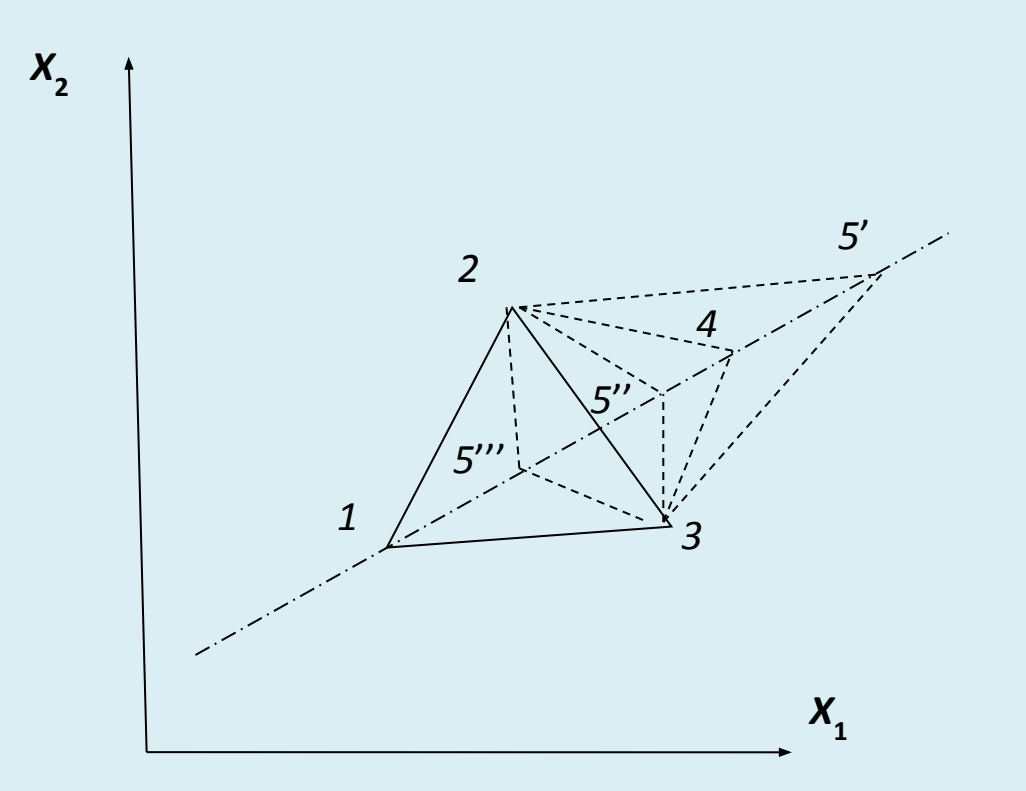

Точка 4 очередного опыта соответствует нормальному отражению наихудшей вершины 1, Точки 5', 5", 5" - последующих опытов для случаев, соответственно, растяжения, сжатия и отрицательного сжатия многогранника.

# **ПЛАНЫ ДЛЯ ОПИСАНИЯ ПОВЕРХНОСТИ ОТКЛИКА**

### **1. Композиционные планы**

Применение линейных планов совместно с методом градиентного поиска оптимума позволяет достичь окрестностей точки оптимума. Поиск оптимального решения в этой области требует перехода от линейных моделей к моделям более высокого порядка – как минимум к полиномам второй степени

Требуется план, в котором каждая переменная принимает хотя бы три различных значения. ПФЭ типа 3*k имеют большую избыточность. Так, при k = 3 количество точек*

*<sup>27</sup>при количестве оцениваемых коэффициентов – 10.* Планирование рационально осуществлять путем добавления специально подобранных точек к "ядру", образованному планированием для линейного приближения.

Такие планы называют *композиционными (последовательными), они позволяют использовать информацию, полученную в результате реализации линейного плана. В центральных композиционных планов (ЦКП) используют в качестве ядра полный факторный эксперимент или минимально возможные регулярные дробные реплики типа 2 k – p . В качестве дробной реплики применяют такую, в которой два любых парных взаимодействия по модулю не равны друг другу.*  Центральный композиционный план второго порядка называют планом Бокса, если его ядром является ПФЭ 2*k или регулярная реплика типа 2 k – p , для которой парные взаимодействия не равны по модулю линейным факторам и не равны между* Ядром*собой* плана*.* Бокса при *k < 5 является ПФЭ, а при k > 5 может быть ДФЭ.* 

 Центральный композиционный план второго порядка называют планом Хартли, если его ядром является регулярная реплика типа 2 *k –p , в которой некоторые парные*

 *взаимодействия равны по модулю линейным* Планы Хартли более экономны по числу опытов, чем планы Бокса, но уступают и**м рак поряди**ти оценивания коэффициентов, кроме того, их нельзя сделать ни ортогональными,

ни ротатабельными. Такой план не позволяет получить раздельные оценки соответствующих коэффициентов. **2. Ортогональные центральные композиционные планы**

 В планах *ЦКП* Бокса *второго порядка* к ядру, построенному на основе ПФЭ или ДФЭ, добавляется одна точка в центре плана с координатами (0, 0, ..., 0) и 2*k "звездных" точек с координатами* (±γ, 0, ..., 0), ..., (0, 0, ..., ±γ).

*Общее количество точек плана N = N0 +2k+ 1, где N0 – количество точек ядра плана.* 

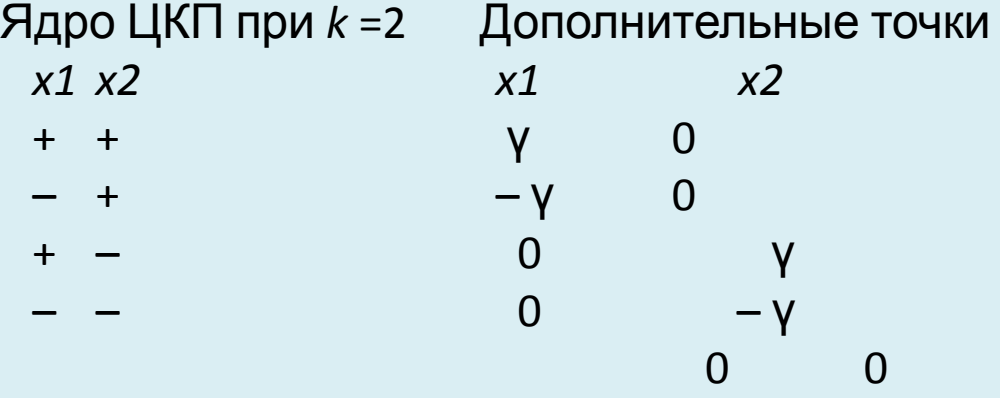

Аналогично строятся ЦКП для произвольного числа факторов, при этом каждый фактор варьируется на пяти уровнях: – γ; – 1; 0; 1; γ.

# ЦКП второго порядка для трех

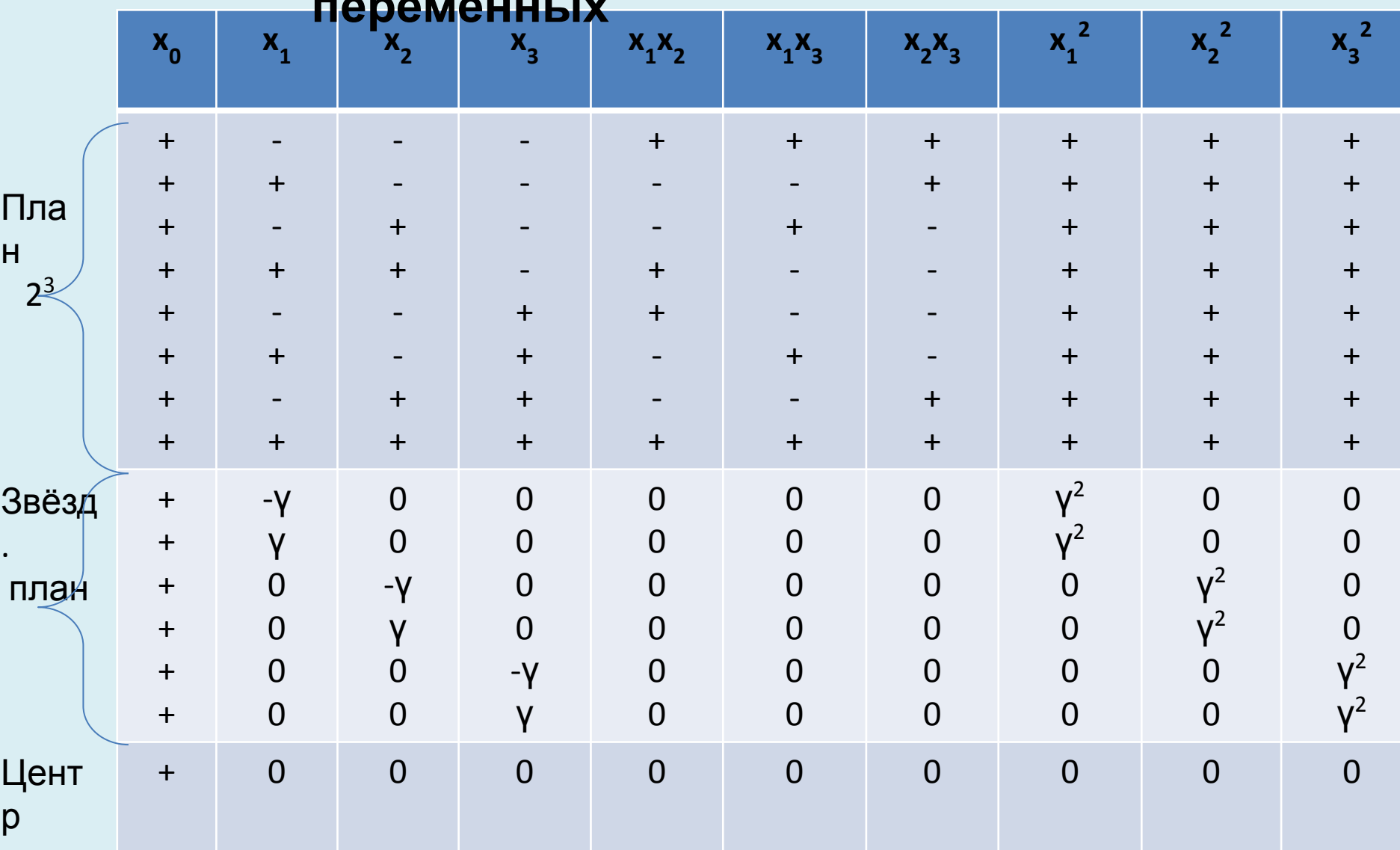

Для устранения асимметрии и нарушений ортогональности ЦКП Бокса Предеразуют квадратичные параметры и специальным образом выбирают величину плеча у.

- 1. Для обеспечения симметричности в столбцах квадратичных параметров **ВВОДИТСЯ**
- 2. Для обеспечения ортогональносто транитель  $\sqrt{2}$   $\sqrt{4}$   $\sqrt{6}$   $\sqrt{4}$   $\sqrt{6}$   $\sqrt{2}$   $\sqrt{2}$   $\sqrt{2}$   $\sqrt{2}$   $\sqrt{2}$   $\sqrt{2}$   $\sqrt{2}$   $\sqrt{2}$   $\sqrt{2}$   $\sqrt{2}$   $\sqrt{2}$   $\sqrt{2}$   $\sqrt{2}$   $\sqrt{2}$   $\sqrt{2}$   $\sqrt{2}$   $\sqrt{2}$ Значения у, обеспечивающие ортогональность, например, для ядер  $2^2$ ,  $2^3$ ,  $2^4$ ,  $\overline{2}$  $5 - 1$

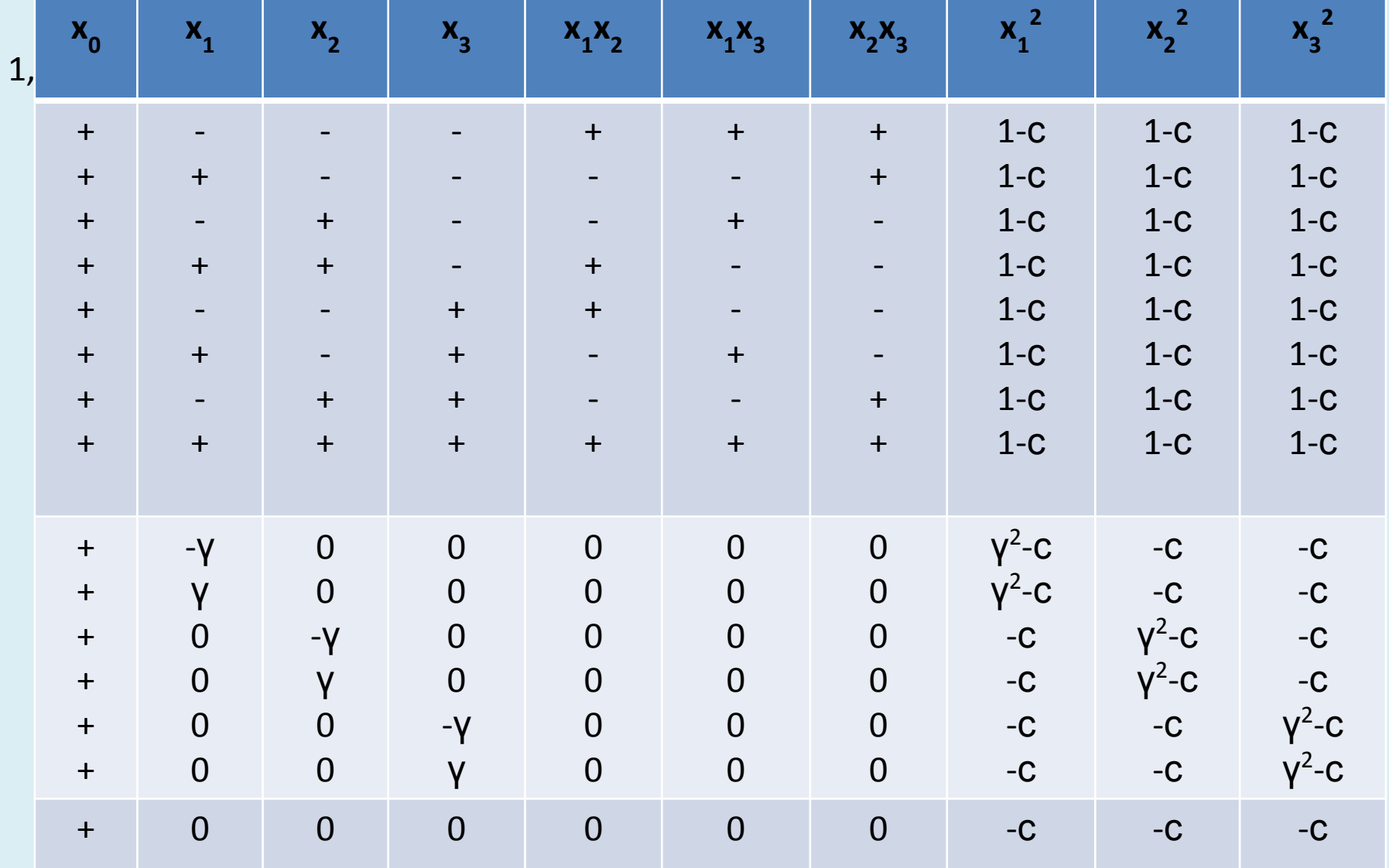

### 3. Ротатабельные центральные композиционные

При опиедани поверхности отклика в окрестностях точки оптимума более значимой является оценка дисперсии уравнения в целом, а не оценка дисперсии отдельных коэффициентов полинома.

- Путем специального подбора звездного плеча □ ЦКП Бокса можно сделать ротата берьнача бельного ЦКП Бокса второго порядка располагают на концентрических гиперсферах:
- первая гиперсфера может быть вырожденной, т. е. представлять собой центральную точку плана, ее радиус равен 0; обычно это используется на практике;
- вторая гиперсфера соответствует вписанному в нее кубу, выбранному в качествеядра плана; ядро представляет собой ПФЭ вида 2к или ДФЭ вида 2к - р, причем должно соблюдаться условие (k – p)/4 > ¾; с учетом ограничений на ЦКП Бокса, если k ≥ 5, то в качестве ядра можно использовать полуреплику, если k ≥ 8, ядром может служить чет-верть реплика;
- третья гиперсфера имеет радиус, равный 2  $^{\textit{k}/4}$ для ядра в виде ПФЭ , и радиус, равный 2 (к-р)/4 для ядра в виде ДФЭ.

Таким образом, каждый фактор в ротатабельном ЦКП Бокса варьируется на пяти уровнях.

В некоторых случаях радиусы второй и третьей гиперсферы совпадают:

ηρυ n = 2 pa∂uyc ρ <sub>2</sub> = 2<sup>1/2</sup>, ρ <sub>3</sub> = 2<sup>2/4</sup> = 2<sup>1/2</sup>;<br>πρυ n = 8 u p = 2 paδuyc ρ <sub>2</sub> = 8<sup>1/2</sup> = 2<sup>3/2</sup>, ρ <sub>3</sub> = 2 <sup>(8 - 2)/4</sup> = 2<sup>3/2</sup>.

# **Количество точек плана второго порядка для** *п* **-трехфакторного**

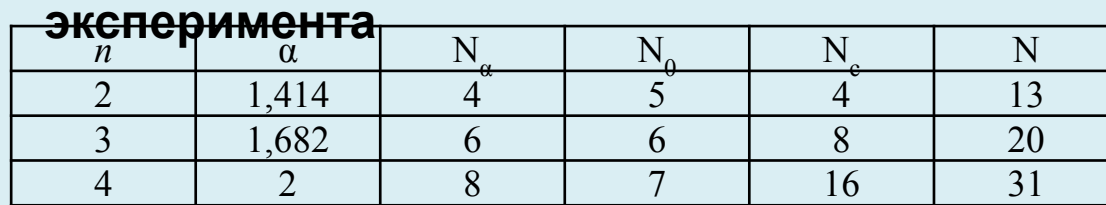

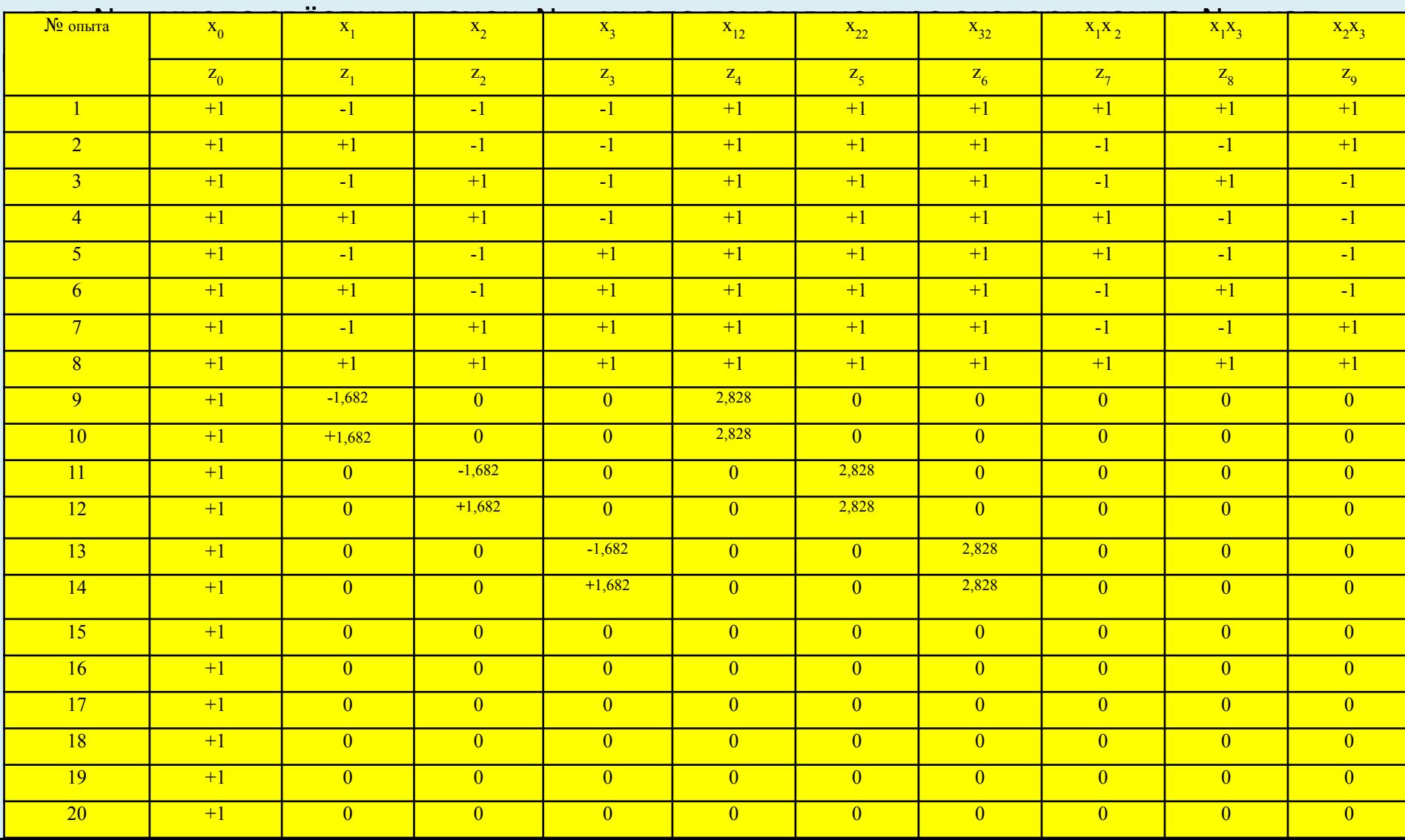

## **Пример**

# **Построить матрицу ротатабельного ЦКП Бокса второго** порядка для 3-х

факторов.

 *Решение.*

1. Ядро плана ПФЭ вида 2<sup>3</sup>; радиус соответствующей гиперсферы  $\rho_2 = 3^{1/2} = 1,732$ .

2. Звездные точки располагаются на гиперсфере с радиусом  $\rho_{3}$  = 2 $^{3/4}$  = 1,682 и имеют координаты (±1,682; 0; 0), (0; ± 1,682; 0), (0; 0; ± 1,682).

3. Матрица планирования включает три гиперсферы, в которой γ = 1,682.

4. План содержит 15 точек и является ненасыщенным – количество оцениваемых коэффициентов 10.

В табл. приведены минимально необходимые сведения для составления

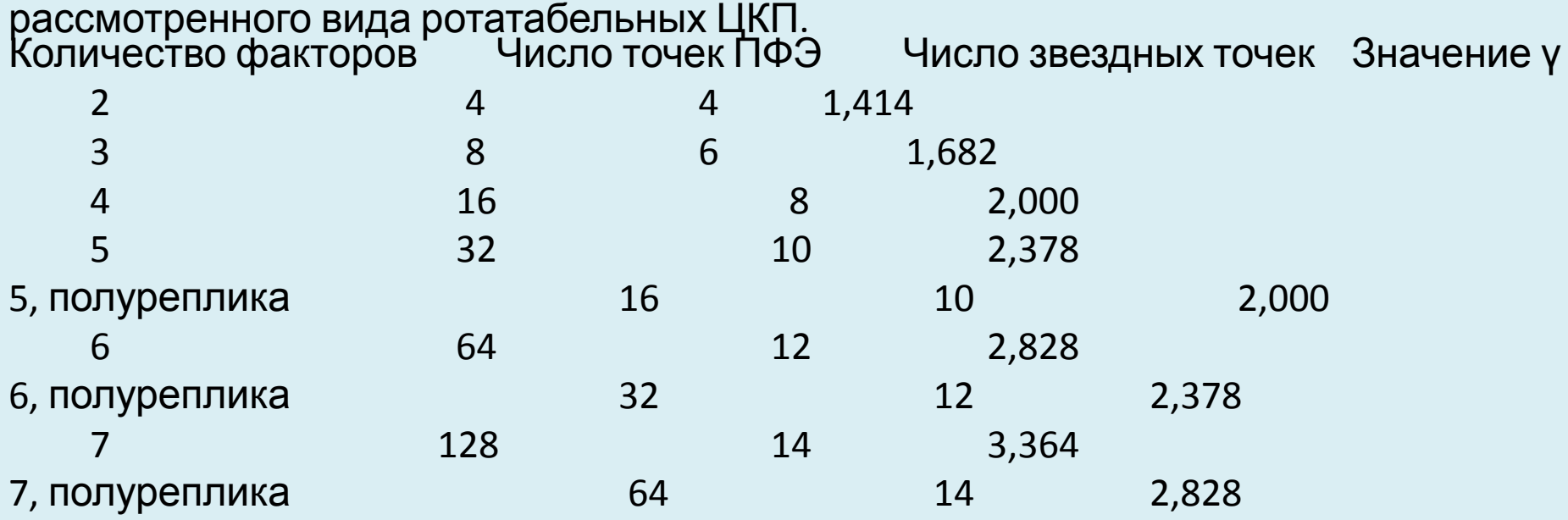

### **Пример**.

Уравнение Аррениуса  $k = k_0 \exp{-E/RT}$ . Обычно переменная *Т* изменяется не более чем на 10-15% от среднего, в этом случае информационная матрица для линеаризованной модели близка к вырождению. Коэффициенты корреляции оценок параметров могут доходить до 0,97 и 0,98.

Рекомендуется **репараметризация**, т.е. переход к новой модели:

 $k = k_0$  (*T*) exp [– (1/*T* – 1/*T*)  $E/R$ ], где  $k_0$  (*T*) =  $k_0$  exp –  $E/RT$ , *T* – среднее значение температуры.

Параметры *k*<sup>0</sup> (*Т*) и *E* оказываются закоррелироваными слабее, коэффициент корреляции удаётся снизить до 0,5, резко сужаются совместные доверительные границы.

В 1951 г. Бокс и Уилсон предложили подход к решению подобных задач:

- 1. Экспериментатор ставит последовательно небольшие серии опытов, в каждой из которых одновременно варьируются по определенным правилам все факторы.
- 2. Серии организуются так, чтобы после математической обработки предыдущей можно было выбрать условия проведения (т.е. спланировать) следующую серию.

#### Двухпараметрическая нелинейная модель

 $Y = a_0 X_0 + a_1 X_1 + a_2 X_2 + a_{12} X_1 X_2 + a_{11} X_1^2 + a_{22} X_{22}^2$ 

Если в этой модели коэффициенты регрессии для эффектов взаимодействия не равны нулю, то оценка параметров будет смешанной:

$$
\Box Y/N = \Sigma Y_i/N = a_0 + a_{11} + a_{22}
$$
 (B) From the curve  $a_0$  non-yiae,  $a_0 + a_{11} + a_{22}$ ).

Если модель нелинейная, то для оценки параметров по результатам наблюдений методом наименьших квадратов надо линеаризовать нелинейную по параметрам функцию, разлагая её в ряд Тейлора в окрестности некоторой точки. Для этого необходимо знать не только вид функции, но и хотя бы грубые оценки её параметров, которые уточняются в процессе эксперимента.

Естественно, должен измениться и оптимальный план эксперимента. На каждом шаге ставится некоторое число опытов, происходит затем переоценка коэффициентов и изменение плана. Это *последовательная* стратегия.

#### Выделить те факторы, которыми можно управлять, и записать предполагаемые соотношения.

• Выбор модели связан с глубоким знанием объекта исследования и области пространства независимых переменных, где будет ставиться эксперимент (многомерный куб, шар, правильный симплекс или несимметричная область).

• Выбор плана эксперимента, оптимального для данной модели, совершенно от объекта исследования не зависит.

• При интерпретации модели исследователь снова обращается к физической реальности.

#### Виды планов

1. **D-оптимальный** план: минимизируется объём эллипсоида рассеяния ошибок параметров уравнения регрессии; детерминант матрицы (X<sup>T</sup>X) будет максимальным, а детерминант ковариационной матрицы (X<sup>T</sup>X)<sup>-1</sup> – минимальным.

2. Е- оптимальный план: минимизируется максимальную ось эллипсоида рассеивания; ковариационная матрица с минимальным значением максимального характеристического числа.

3. А- оптимальный план: минимизируется среднюю дисперсию оценок коэффициентов регрессии, эллипсоид рассеяния с наименьшей суммой квадратов длин осей; ковариационные матрицы имеют наименьшие значения следа.

Нет плана, который отвечал бы хотя бы нескольким важнейшим критериям. Нужно компромиссное решение.

# Критерии оптимальности и типы планов. Параметр оптимизации

-критерии, связанные с ошибками оценок коэффициентов,

- критерии, связанные с ошибкой оценки поверхности отклика.[

Критерии первой группы - для задач оптимизации, выделения доминирующих (наиболее значимых) параметров на начальных этапах решения оптимизационных задач или для выявления несущественных параметров в задачах определения закономерности функционирования объекта.

Пространственное расположение, форма и размер эллипсоида рассеяния ошибок полностью зависят от плана эксперимента.

Критерию D-оптимальности соответствует минимальный объем эллипсоида

рассеяния ошибок (минимум произведения всех дисперсий коэффициентов полинома);

эффекты факторов максимально независимы друг от друга; минимизируется ожидаемая ошибка предсказания функции отклика. Используется при поиске оптимума функции отклика.

Критерию А- оптимальности соответствует план с минимальной суммарной дисперсией всех коэффициентов. Используется при поиске оптимума функции отклика, построение плана проще, чем при D-оптимальности

Критерию *Е-оптимальности* – план, в котором наибольшая дисперсия коэффициентов будет минимальна. Используется при изучении влияния отдельных факторов.

# Критерии второй группы используются при решении задач описания поверхности

- отклика, определения ограничений на значения параметров.
- Основным является критерий G-оптимальности, которому соответствует план с **ФОНИОЗОПЫНЫМ-ЭН РЕЗЫЛСЕНЬ НЕСАГАЛЬНЫ, ӨЙ Я КЫЛГАСУ СЭР ВЕГА ИЛИ АВИНСАГАЛАГАЛЫК КЕР**ОНОЙ ортогональности столбцов матрицы планирования. При ортогональном планировании коэффициенты полинома определяются независимо друг от друга вычеркивание или добавление слагаемых в функции отклика не изменяет значения остальных коэффициентов полинома. Эллипсоид рассеяния ориентирован в пространстве так, что
- РОГПАРПАФЕЛЬ ВГАЛСВИ СОВГАВЯ ПЛАН, ОТВАВЛЯВНАВИ БОЕСТЕЧНЕ ДЕЛА ПРО НЕГОВОМ ПАНО ВЕТЕРОВИ от центра эксперимента равнозначность точности оценки функции отклика (постоянство
- дисперсии предсказания) на равных расстояниях от центра эксперимента. Важно при решении задач поиска оптимальных значений параметров на основе TRG806HIOQI@AMRJRAGALAQ<br />
CRGRAGES ARGARDA CRGRAGES ARGARDA CRGRAGES ARGARDED CTHO. модели и количеством точек плана эксперимента все планы подразделяются:
- ненасыщенные количество параметров меньше числа точек плана;
- *насыщенные* обе величины одинаковы*;*
- -сверхнасыщенные количество параметров больше числа точек плана. Метод наименьших квадратов применяют только при ненасыщенном и насыщенном планировании.